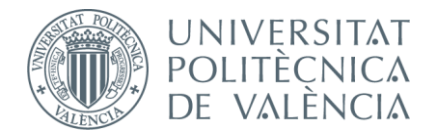

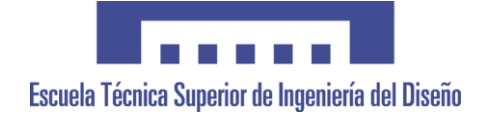

## **UNIVERSITAT POLITÈCNICA DE VALÈNCIA**

**Escuela Técnica Superior de Ingeniería del Diseño**

## **MODELADO Y SIMULACIÓN DE LOS EFECTOS DE FÁRMACOS ACTIVADORES DEL SISTEMA BETA-ADRENÉRGICO EN LA ACTIVIDAD ELÉCTRICA DEL VENTRÍCULO HUMANO AFECTADO POR INSUFICIENCIA CARDÍACA**

*TRABAJO FINAL DEL* **Grado en Ingeniería Electrónica Industrial y Automática**

*REALIZADO POR* **Julio Moisés López Sánchez**

*TUTORIZADO POR* **Dra. Dña. Beatriz Ana Trénor Gomis Dr. D. Juan Francisco Gómez García**

*FECHA:* **Valencia, 5 de septiembre, 2019**

### Agradecimientos

*En primer lugar, me gustaría agradecer a mi tutora, Dra. Beatriz Ana Trénor Gomis, por ser la puerta de entrada al fascinante campo de la ingeniería biomédica, y darme la oportunidad de desarrollar este proyecto.*

*Por supuesto, también merece un agradecimiento mi co-tutor, Dr. Juan Francisco Gómez García, por ayudarme a utilizar todas las herramientas que han sido necesarias y enseñarme el mundo de la investigación.*

*A todos los amigos que he conocido durante este tiempo en la universidad y con los que tantos momentos he compartido y de los que tanto he aprendido.*

*Por último, y más importante, quiero expresar mi más profundo agradecimiento a mi familia, especialmente a mis padres y mi hermana, por apoyarme siempre en todos y cada uno de los proyectos que emprendo, y por estar ahí siempre que los he necesitado. Sin ellos, llegar hasta aquí habría sido imposible.* 

### Resumen

Hoy en día, los ensayos experimentales, principalmente en animales, constituyen la mayor parte de los estudios relacionados con el comportamiento eléctrico del corazón. En este sentido, los modelos computacionales son una alternativa que se encuentra en constante crecimiento por las numerosas ventajas que éstos tienen frente a los ensayos experimentales: Gran reproducibilidad, gran repetibilidad, y la posibilidad que ofrecen de realizar modificaciones que permitan simular condiciones anormales (cardiopatías) y sus posibles tratamientos.

La insuficiencia cardíaca, que constituye actualmente uno de los principales problemas sanitarios en los países desarrollados, conlleva la aparición de fenómenos adversos como pueden ser las arritmias. Es por esto que los modelos computacionales adaptados para reproducir los cambios experimentales en pacientes que sufren de esta patología son muy útiles para estudiar posteriormente el efecto de fármacos sobre las células o tejidos afectados.

En el presente trabajo de fin de grado, se ha desarrollado una interfaz gráfica en Matlab que permite simular y representar con facilidad la actividad eléctrica de una célula cardíaca, la cual incluye cálculos de ciertos parámetros fundamentales para realizar un análisis adecuado de éstas, así como las modificaciones pertinentes en los modelos para poder ser ejecutadas correctamente por esta interfaz.

Para probar el funcionamiento de esta herramienta, se han realizado una serie de simulaciones a nivel unicelular en células de endocardio y epicardio con y sin insuficiencia cardíaca, y bajo 4 condiciones distintas: 1) Bajo condiciones de control; 2) Bajo la influencia del fármaco Isoproterenol; 3) Bajo la influencia de un agonista β<sub>1</sub>; 4) Bajo la influencia de un agonista β<sub>2</sub>. De estas simulaciones se analizarán 2 variables de estado fundamentales para el tema que nos ocupa: El potencial de acción (Parámetro: Duración del potencial de acción) y el transitorio de calcio intracelular (Parámetro: Concentración de calcio Ca $^{2+}$  máxima).

Paralelamente, se ha modificado el modelo O'Hara básico existente en Elvira, con el que trabaja el grupo de investigación Ci2b. Se han introducido las ecuaciones relacionadas tanto con el sistema beta-adrenérgico como con la insuficiencia cardíaca; lo cual ha sido utilizado para realizar las simulaciones en fibra, o 1D. Estas simulaciones, al igual que con las realizadas en 0D, se han analizado poniendo en el punto de mira especialmente tanto el potencial de acción como el calcio intracelular.

**Palabras clave:** Modelos computacionales, insuficiencia cardíaca, sistema beta-adrenérgico, potencial de acción, calcio intracelular.

### Resum

Hui en dia, els assajos experimentals, principalment en animals, constitueixen la major part dels estudis relacionats amb el comportament elèctric del cor. En este sentit, els models computacionals són una alternativa que es troba en constant creixement pels nombrosos avantatges que estos tenen enfront dels assajos experimentals: Gran reproducibilitat, gran repetibilitat, i la possibilitat que ofereixen que realitzar modificacions que permeten simular condicions anormals (cardiopaties) i els seus possibles tractaments.

La insuficiència cardíaca, que constitueix actualment un dels principals problemes sanitaris en els països desenvolupats, comporta l'aparició de fenòmens adversos com poden ser les arrítmies. És per açò que els models computacionals adaptats per a reproduir els canvis experimentals en pacients que pateixen d'esta patologia són molt útils per a estudiar posteriorment l'efecte de fàrmacs sobre les cèl·lules o teixits afectats.

En el present treball de fi de grau, s'ha desenrotllat una interfície gràfica en Matlab que permet simular i representar amb facilitat l'activitat elèctrica d'una cèl·lula cardíaca, la qual inclou càlculs de certs paràmetres fonamentals per a realitzar un anàlisi adequat d'estes, així com les modificacions pertinents en els models per a poder ser executades correctament per esta interfície.

Per a provar el funcionament d'esta ferramenta, s'han realitzat una sèrie de simulacions a nivell unicel·lular en cèl·lules d'endocardi i epicardi amb i sense insuficiència cardíaca, i davall 4 condicions distintes: 1) Baix condicions de control; 2) Davall la influència del fàrmac Isoproterenol; 3) Davall la influència d'un agonista  $β_1$ ; 4) Davall la influència d'un agonista  $β_2$ . D'estes simulacions s'analitzaran 2 variables d'estat fonamentals per al tema que ens ocupa: El potencial d'acció (Paràmetre: Duració del potencial d'acció) i el transitori de calci intracel·lular (Paràmetre: Concentració de calci Ca2+ màxima) .

Paral·lelament, s'ha modificat el model O'Hara bàsic existent en Elvira, amb el que treballa el grup d'investigació Ci2b. S'han introduït les equacions relacionades tant amb el sistema betaadrenérgic com amb la insuficiència cardíaca; la qual cosa ha sigut utilitzada per a realitzar les simulacions en fibra, o 1D. Estes simulacions, igual que amb les realitzades en 0D, s'han analitzat posant en el punt de mira tant el potencial d'acció com el calci intracel·lular.

**Paraules clau:** Models computacionals, insuficiència cardíaca, sistema beta-adrenérgic, potencial d'acció, calci intracel·lular.

### Abstract

[Experimental](https://www.collinsdictionary.com/es/diccionario/ingles-espanol/experimental) [trials,](https://www.collinsdictionary.com/es/diccionario/ingles-espanol/trial) [mainly](https://www.collinsdictionary.com/es/diccionario/ingles-espanol/mainly) [in](https://www.collinsdictionary.com/es/diccionario/ingles-espanol/in_1) [animals,](https://www.collinsdictionary.com/es/diccionario/ingles-espanol/animal) [make](https://www.collinsdictionary.com/es/diccionario/ingles-espanol/make) [up](https://www.collinsdictionary.com/es/diccionario/ingles-espanol/up) [most](https://www.collinsdictionary.com/es/diccionario/ingles-espanol/most_2) [studies](https://www.collinsdictionary.com/es/diccionario/ingles-espanol/study) [related](https://www.collinsdictionary.com/es/diccionario/ingles-espanol/related_2) [to](https://www.collinsdictionary.com/es/diccionario/ingles-espanol/to) [the](https://www.collinsdictionary.com/es/diccionario/ingles-espanol/the) [electrical](https://www.collinsdictionary.com/es/diccionario/ingles-espanol/electrical) [behavior](https://www.collinsdictionary.com/es/diccionario/ingles-espanol/behaviour) [of](https://www.collinsdictionary.com/es/diccionario/ingles-espanol/of) [the](https://www.collinsdictionary.com/es/diccionario/ingles-espanol/the) [heart.](https://www.collinsdictionary.com/es/diccionario/ingles-espanol/heart) [In](https://www.collinsdictionary.com/es/diccionario/ingles-espanol/in_1) [this](https://www.collinsdictionary.com/es/diccionario/ingles-espanol/this) [sense,](https://www.collinsdictionary.com/es/diccionario/ingles-espanol/sense) [computational](https://www.collinsdictionary.com/es/diccionario/ingles-espanol/computational) [models](https://www.collinsdictionary.com/es/diccionario/ingles-espanol/model) [are](https://www.collinsdictionary.com/es/diccionario/ingles-espanol/are) [an](https://www.collinsdictionary.com/es/diccionario/ingles-espanol/an) [alternative](https://www.collinsdictionary.com/es/diccionario/ingles-espanol/alternative) [that](https://www.collinsdictionary.com/es/diccionario/ingles-espanol/that) [is](https://www.collinsdictionary.com/es/diccionario/ingles-espanol/is_1) [constantly](https://www.collinsdictionary.com/es/diccionario/ingles-espanol/constantly) [growing](https://www.collinsdictionary.com/es/diccionario/ingles-espanol/growing) [because](https://www.collinsdictionary.com/es/diccionario/ingles-espanol/because) [of](https://www.collinsdictionary.com/es/diccionario/ingles-espanol/of) [the](https://www.collinsdictionary.com/es/diccionario/ingles-espanol/the) [many](https://www.collinsdictionary.com/es/diccionario/ingles-espanol/many) [advantages](https://www.collinsdictionary.com/es/diccionario/ingles-espanol/advantage) [that](https://www.collinsdictionary.com/es/diccionario/ingles-espanol/that) [these](https://www.collinsdictionary.com/es/diccionario/ingles-espanol/these) [have](https://www.collinsdictionary.com/es/diccionario/ingles-espanol/have) [over](https://www.collinsdictionary.com/es/diccionario/ingles-espanol/over_1) [experimental](https://www.collinsdictionary.com/es/diccionario/ingles-espanol/experimental) [trials:](https://www.collinsdictionary.com/es/diccionario/ingles-espanol/trial) [great](https://www.collinsdictionary.com/es/diccionario/ingles-espanol/great) reproducibility, [great](https://www.collinsdictionary.com/es/diccionario/ingles-espanol/great) repeatability, [and](https://www.collinsdictionary.com/es/diccionario/ingles-espanol/and) [the](https://www.collinsdictionary.com/es/diccionario/ingles-espanol/the) [possibility](https://www.collinsdictionary.com/es/diccionario/ingles-espanol/possibility) [they](https://www.collinsdictionary.com/es/diccionario/ingles-espanol/they) [offer](https://www.collinsdictionary.com/es/diccionario/ingles-espanol/offer) to introduce [modifications](https://www.collinsdictionary.com/es/diccionario/ingles-espanol/modification) [to](https://www.collinsdictionary.com/es/diccionario/ingles-espanol/to) [simulate](https://www.collinsdictionary.com/es/diccionario/ingles-espanol/simulate) [abnormal](https://www.collinsdictionary.com/es/diccionario/ingles-espanol/abnormal) [conditions](https://www.collinsdictionary.com/es/diccionario/ingles-espanol/condition) (cardiopathies) [and](https://www.collinsdictionary.com/es/diccionario/ingles-espanol/and) [their](https://www.collinsdictionary.com/es/diccionario/ingles-espanol/their) [possible](https://www.collinsdictionary.com/es/diccionario/ingles-espanol/possible) [treatments.](https://www.collinsdictionary.com/es/diccionario/ingles-espanol/treatment)

[Heart](https://www.collinsdictionary.com/es/diccionario/ingles-espanol/heart) [failure,](https://www.collinsdictionary.com/es/diccionario/ingles-espanol/failure) [which](https://www.collinsdictionary.com/es/diccionario/ingles-espanol/which) [is](https://www.collinsdictionary.com/es/diccionario/ingles-espanol/is_1) [currently](https://www.collinsdictionary.com/es/diccionario/ingles-espanol/currently) [one](https://www.collinsdictionary.com/es/diccionario/ingles-espanol/one_1) [of](https://www.collinsdictionary.com/es/diccionario/ingles-espanol/of) [the](https://www.collinsdictionary.com/es/diccionario/ingles-espanol/the) [main](https://www.collinsdictionary.com/es/diccionario/ingles-espanol/main) [health](https://www.collinsdictionary.com/es/diccionario/ingles-espanol/health) [problems](https://www.collinsdictionary.com/es/diccionario/ingles-espanol/problem) [in](https://www.collinsdictionary.com/es/diccionario/ingles-espanol/in_1) [developed](https://www.collinsdictionary.com/es/diccionario/ingles-espanol/developed) [countries,](https://www.collinsdictionary.com/es/diccionario/ingles-espanol/country) [leads](https://www.collinsdictionary.com/es/diccionario/ingles-espanol/lead) [to](https://www.collinsdictionary.com/es/diccionario/ingles-espanol/to) [adverse](https://www.collinsdictionary.com/es/diccionario/ingles-espanol/adverse) [phenomena](https://www.collinsdictionary.com/es/diccionario/ingles-espanol/phenomena) [such](https://www.collinsdictionary.com/es/diccionario/ingles-espanol/such) [as](https://www.collinsdictionary.com/es/diccionario/ingles-espanol/as) arrhythmias. [This](https://www.collinsdictionary.com/es/diccionario/ingles-espanol/this) [is](https://www.collinsdictionary.com/es/diccionario/ingles-espanol/is_1) [why](https://www.collinsdictionary.com/es/diccionario/ingles-espanol/why) adapted [computational](https://www.collinsdictionary.com/es/diccionario/ingles-espanol/computational) [models](https://www.collinsdictionary.com/es/diccionario/ingles-espanol/model) can [reproduce](https://www.collinsdictionary.com/es/diccionario/ingles-espanol/reproduce) [experimental](https://www.collinsdictionary.com/es/diccionario/ingles-espanol/experimental) [changes](https://www.collinsdictionary.com/es/diccionario/ingles-espanol/change) [in](https://www.collinsdictionary.com/es/diccionario/ingles-espanol/in_1) [patients](https://www.collinsdictionary.com/es/diccionario/ingles-espanol/patient) [suffering](https://www.collinsdictionary.com/es/diccionario/ingles-espanol/suffering) [from](https://www.collinsdictionary.com/es/diccionario/ingles-espanol/from) [this](https://www.collinsdictionary.com/es/diccionario/ingles-espanol/this) [pathology](https://www.collinsdictionary.com/es/diccionario/ingles-espanol/pathology) [are](https://www.collinsdictionary.com/es/diccionario/ingles-espanol/are) [very](https://www.collinsdictionary.com/es/diccionario/ingles-espanol/very) [useful](https://www.collinsdictionary.com/es/diccionario/ingles-espanol/useful) [to](https://www.collinsdictionary.com/es/diccionario/ingles-espanol/to) [subsequently](https://www.collinsdictionary.com/es/diccionario/ingles-espanol/subsequently) [study](https://www.collinsdictionary.com/es/diccionario/ingles-espanol/study) [the](https://www.collinsdictionary.com/es/diccionario/ingles-espanol/the) [effect](https://www.collinsdictionary.com/es/diccionario/ingles-espanol/effect) [of](https://www.collinsdictionary.com/es/diccionario/ingles-espanol/of) [drugs](https://www.collinsdictionary.com/es/diccionario/ingles-espanol/drug) [on](https://www.collinsdictionary.com/es/diccionario/ingles-espanol/on) [affected](https://www.collinsdictionary.com/es/diccionario/ingles-espanol/affected) [cells](https://www.collinsdictionary.com/es/diccionario/ingles-espanol/cell) [or](https://www.collinsdictionary.com/es/diccionario/ingles-espanol/or) [tissues.](https://www.collinsdictionary.com/es/diccionario/ingles-espanol/tissue)

[In](https://www.collinsdictionary.com/es/diccionario/ingles-espanol/in_1) [this](https://www.collinsdictionary.com/es/diccionario/ingles-espanol/this) degree final thesis, [a](https://www.collinsdictionary.com/es/diccionario/ingles-espanol/a_1) [graphical](https://www.collinsdictionary.com/es/diccionario/ingles-espanol/graphical) [interface](https://www.collinsdictionary.com/es/diccionario/ingles-espanol/interface) [has](https://www.collinsdictionary.com/es/diccionario/ingles-espanol/has) [been](https://www.collinsdictionary.com/es/diccionario/ingles-espanol/been) [developed](https://www.collinsdictionary.com/es/diccionario/ingles-espanol/developed) [in](https://www.collinsdictionary.com/es/diccionario/ingles-espanol/in_1) Matlab [that](https://www.collinsdictionary.com/es/diccionario/ingles-espanol/that) [allows](https://www.collinsdictionary.com/es/diccionario/ingles-espanol/allow) [to](https://www.collinsdictionary.com/es/diccionario/ingles-espanol/to) [easily](https://www.collinsdictionary.com/es/diccionario/ingles-espanol/easily) [simulate](https://www.collinsdictionary.com/es/diccionario/ingles-espanol/simulate) [and](https://www.collinsdictionary.com/es/diccionario/ingles-espanol/and) [represent](https://www.collinsdictionary.com/es/diccionario/ingles-espanol/represent) [the](https://www.collinsdictionary.com/es/diccionario/ingles-espanol/the) [electrical](https://www.collinsdictionary.com/es/diccionario/ingles-espanol/electrical) [activity](https://www.collinsdictionary.com/es/diccionario/ingles-espanol/activity) [of](https://www.collinsdictionary.com/es/diccionario/ingles-espanol/of) [a](https://www.collinsdictionary.com/es/diccionario/ingles-espanol/a_1) cardia[c cell,](https://www.collinsdictionary.com/es/diccionario/ingles-espanol/cell) [which](https://www.collinsdictionary.com/es/diccionario/ingles-espanol/which) [includes](https://www.collinsdictionary.com/es/diccionario/ingles-espanol/include) [calculations](https://www.collinsdictionary.com/es/diccionario/ingles-espanol/calculation) [of](https://www.collinsdictionary.com/es/diccionario/ingles-espanol/of) [certain](https://www.collinsdictionary.com/es/diccionario/ingles-espanol/certain) [fundamental](https://www.collinsdictionary.com/es/diccionario/ingles-espanol/fundamental) [parameters](https://www.collinsdictionary.com/es/diccionario/ingles-espanol/parameter) [to](https://www.collinsdictionary.com/es/diccionario/ingles-espanol/to) [perform](https://www.collinsdictionary.com/es/diccionario/ingles-espanol/perform) [an](https://www.collinsdictionary.com/es/diccionario/ingles-espanol/an) [analysis](https://www.collinsdictionary.com/es/diccionario/ingles-espanol/analysis) of [appropriate](https://www.collinsdictionary.com/es/diccionario/ingles-espanol/appropriate) [modifications](https://www.collinsdictionary.com/es/diccionario/ingles-espanol/modification) [to](https://www.collinsdictionary.com/es/diccionario/ingles-espanol/to) [the](https://www.collinsdictionary.com/es/diccionario/ingles-espanol/the) [models](https://www.collinsdictionary.com/es/diccionario/ingles-espanol/model) [to](https://www.collinsdictionary.com/es/diccionario/ingles-espanol/to) [be](https://www.collinsdictionary.com/es/diccionario/ingles-espanol/be_1) [correctly](https://www.collinsdictionary.com/es/diccionario/ingles-espanol/correctly) [executed](https://www.collinsdictionary.com/es/diccionario/ingles-espanol/execute) [by](https://www.collinsdictionary.com/es/diccionario/ingles-espanol/by) [this](https://www.collinsdictionary.com/es/diccionario/ingles-espanol/this) [interface.](https://www.collinsdictionary.com/es/diccionario/ingles-espanol/interface)

[To](https://www.collinsdictionary.com/es/diccionario/ingles-espanol/to) [test](https://www.collinsdictionary.com/es/diccionario/ingles-espanol/test) [this](https://www.collinsdictionary.com/es/diccionario/ingles-espanol/this) [tool,](https://www.collinsdictionary.com/es/diccionario/ingles-espanol/tool) [a](https://www.collinsdictionary.com/es/diccionario/ingles-espanol/a_1) [series](https://www.collinsdictionary.com/es/diccionario/ingles-espanol/series) [of](https://www.collinsdictionary.com/es/diccionario/ingles-espanol/of) [simulations](https://www.collinsdictionary.com/es/diccionario/ingles-espanol/simulation) [have](https://www.collinsdictionary.com/es/diccionario/ingles-espanol/have) [been](https://www.collinsdictionary.com/es/diccionario/ingles-espanol/been) [performed](https://www.collinsdictionary.com/es/diccionario/ingles-espanol/perform) [at](https://www.collinsdictionary.com/es/diccionario/ingles-espanol/at) [the](https://www.collinsdictionary.com/es/diccionario/ingles-espanol/the) [single](https://www.collinsdictionary.com/es/diccionario/ingles-espanol/single)[-cell](https://www.collinsdictionary.com/es/diccionario/ingles-espanol/cell) [level](https://www.collinsdictionary.com/es/diccionario/ingles-espanol/level) [in](https://www.collinsdictionary.com/es/diccionario/ingles-espanol/in_1) [endocardia](https://www.collinsdictionary.com/es/diccionario/ingles-espanol/endocardium)l [and](https://www.collinsdictionary.com/es/diccionario/ingles-espanol/and) epicardial [cells](https://www.collinsdictionary.com/es/diccionario/ingles-espanol/cell) [with](https://www.collinsdictionary.com/es/diccionario/ingles-espanol/with) [and](https://www.collinsdictionary.com/es/diccionario/ingles-espanol/and) [without](https://www.collinsdictionary.com/es/diccionario/ingles-espanol/without) [heart](https://www.collinsdictionary.com/es/diccionario/ingles-espanol/heart) [failure,](https://www.collinsdictionary.com/es/diccionario/ingles-espanol/failure) [and](https://www.collinsdictionary.com/es/diccionario/ingles-espanol/and) [under](https://www.collinsdictionary.com/es/diccionario/ingles-espanol/under_1) [4 different](https://www.collinsdictionary.com/es/diccionario/ingles-espanol/different) [conditions:](https://www.collinsdictionary.com/es/diccionario/ingles-espanol/condition) 1) [Under](https://www.collinsdictionary.com/es/diccionario/ingles-espanol/under_1) [control](https://www.collinsdictionary.com/es/diccionario/ingles-espanol/control) conditions; 2) [Under](https://www.collinsdictionary.com/es/diccionario/ingles-espanol/under_1) [the](https://www.collinsdictionary.com/es/diccionario/ingles-espanol/the) [influence](https://www.collinsdictionary.com/es/diccionario/ingles-espanol/influence) [of](https://www.collinsdictionary.com/es/diccionario/ingles-espanol/of) [the](https://www.collinsdictionary.com/es/diccionario/ingles-espanol/the) [drug](https://www.collinsdictionary.com/es/diccionario/ingles-espanol/drug) Isoproterenol; 3) [Under](https://www.collinsdictionary.com/es/diccionario/ingles-espanol/under_1) [the](https://www.collinsdictionary.com/es/diccionario/ingles-espanol/the) [influence](https://www.collinsdictionary.com/es/diccionario/ingles-espanol/influence) [of](https://www.collinsdictionary.com/es/diccionario/ingles-espanol/of) an  $β_1$ -agonist; 4) [Under](https://www.collinsdictionary.com/es/diccionario/ingles-espanol/under_1) [the](https://www.collinsdictionary.com/es/diccionario/ingles-espanol/the) influence of an  $β_2$  agonist[. These](https://www.collinsdictionary.com/es/diccionario/ingles-espanol/these) [simulations](https://www.collinsdictionary.com/es/diccionario/ingles-espanol/simulation) [will](https://www.collinsdictionary.com/es/diccionario/ingles-espanol/will) [analyze](https://www.collinsdictionary.com/es/diccionario/ingles-espanol/analyze) 2 [fundamental](https://www.collinsdictionary.com/es/diccionario/ingles-espanol/fundamental) [status](https://www.collinsdictionary.com/es/diccionario/ingles-espanol/status) [variables:](https://www.collinsdictionary.com/es/diccionario/ingles-espanol/variable) [the](https://www.collinsdictionary.com/es/diccionario/ingles-espanol/the) [action](https://www.collinsdictionary.com/es/diccionario/ingles-espanol/action) [potential](https://www.collinsdictionary.com/es/diccionario/ingles-espanol/potential) (parameter: [action](https://www.collinsdictionary.com/es/diccionario/ingles-espanol/action) potential duration, or APD) [and](https://www.collinsdictionary.com/es/diccionario/ingles-espanol/and) [the](https://www.collinsdictionary.com/es/diccionario/ingles-espanol/the) [transient](https://www.collinsdictionary.com/es/diccionario/ingles-espanol/transient) [of](https://www.collinsdictionary.com/es/diccionario/ingles-espanol/of) intracellular [calcium](https://www.collinsdictionary.com/es/diccionario/ingles-espanol/calcium) (parameter: [maximum](https://www.collinsdictionary.com/es/diccionario/ingles-espanol/maximum) [Calcium](https://www.collinsdictionary.com/es/diccionario/ingles-espanol/calcium) Ca<sup>2+</sup> Concentration).

[At](https://www.collinsdictionary.com/es/diccionario/ingles-espanol/at) [the](https://www.collinsdictionary.com/es/diccionario/ingles-espanol/the) [same](https://www.collinsdictionary.com/es/diccionario/ingles-espanol/same) [time,](https://www.collinsdictionary.com/es/diccionario/ingles-espanol/time) [the](https://www.collinsdictionary.com/es/diccionario/ingles-espanol/the) [existing](https://www.collinsdictionary.com/es/diccionario/ingles-espanol/existing) [basic](https://www.collinsdictionary.com/es/diccionario/ingles-espanol/basic) O'Hara [model](https://www.collinsdictionary.com/es/diccionario/ingles-espanol/model) programed [in](https://www.collinsdictionary.com/es/diccionario/ingles-espanol/in_1) the software Elvira [has](https://www.collinsdictionary.com/es/diccionario/ingles-espanol/has) [been](https://www.collinsdictionary.com/es/diccionario/ingles-espanol/been) [modified](https://www.collinsdictionary.com/es/diccionario/ingles-espanol/modify) [by](https://www.collinsdictionary.com/es/diccionario/ingles-espanol/by) [introducing](https://www.collinsdictionary.com/es/diccionario/ingles-espanol/introduce) [equations](https://www.collinsdictionary.com/es/diccionario/ingles-espanol/equation) [related](https://www.collinsdictionary.com/es/diccionario/ingles-espanol/related_2) [to](https://www.collinsdictionary.com/es/diccionario/ingles-espanol/to) [both](https://www.collinsdictionary.com/es/diccionario/ingles-espanol/both) [the](https://www.collinsdictionary.com/es/diccionario/ingles-espanol/the) [beta-](https://www.collinsdictionary.com/es/diccionario/ingles-espanol/beta)adrenergi[c system](https://www.collinsdictionary.com/es/diccionario/ingles-espanol/system) [and](https://www.collinsdictionary.com/es/diccionario/ingles-espanol/and) [heart](https://www.collinsdictionary.com/es/diccionario/ingles-espanol/heart) failure; [which](https://www.collinsdictionary.com/es/diccionario/ingles-espanol/which) [has](https://www.collinsdictionary.com/es/diccionario/ingles-espanol/has) [been](https://www.collinsdictionary.com/es/diccionario/ingles-espanol/been) [used](https://www.collinsdictionary.com/es/diccionario/ingles-espanol/used) [to](https://www.collinsdictionary.com/es/diccionario/ingles-espanol/to) [perform](https://www.collinsdictionary.com/es/diccionario/ingles-espanol/perform) [the](https://www.collinsdictionary.com/es/diccionario/ingles-espanol/the) [simulations](https://www.collinsdictionary.com/es/diccionario/ingles-espanol/simulation) [in](https://www.collinsdictionary.com/es/diccionario/ingles-espanol/in_1) [fiber,](https://www.collinsdictionary.com/es/diccionario/ingles-espanol/fibre) [or](https://www.collinsdictionary.com/es/diccionario/ingles-espanol/or) 1D[. These](https://www.collinsdictionary.com/es/diccionario/ingles-espanol/these) [simulations,](https://www.collinsdictionary.com/es/diccionario/ingles-espanol/simulation) [as](https://www.collinsdictionary.com/es/diccionario/ingles-espanol/as) [with](https://www.collinsdictionary.com/es/diccionario/ingles-espanol/with) [those](https://www.collinsdictionary.com/es/diccionario/ingles-espanol/those) [performed](https://www.collinsdictionary.com/es/diccionario/ingles-espanol/perform) [in](https://www.collinsdictionary.com/es/diccionario/ingles-espanol/in_1) 0D, [have](https://www.collinsdictionary.com/es/diccionario/ingles-espanol/have) [been](https://www.collinsdictionary.com/es/diccionario/ingles-espanol/been) [analyzed](https://www.collinsdictionary.com/es/diccionario/ingles-espanol/analyse) focusing especially on [both](https://www.collinsdictionary.com/es/diccionario/ingles-espanol/both) [the](https://www.collinsdictionary.com/es/diccionario/ingles-espanol/the) [action](https://www.collinsdictionary.com/es/diccionario/ingles-espanol/action) [potential](https://www.collinsdictionary.com/es/diccionario/ingles-espanol/potential) [and](https://www.collinsdictionary.com/es/diccionario/ingles-espanol/and) intracellular [calcium.](https://www.collinsdictionary.com/es/diccionario/ingles-espanol/calcium)

**Keywords:** [Computational](https://www.collinsdictionary.com/es/diccionario/ingles-espanol/computational) [models,](https://www.collinsdictionary.com/es/diccionario/ingles-espanol/model) [heart](https://www.collinsdictionary.com/es/diccionario/ingles-espanol/heart) [failure,](https://www.collinsdictionary.com/es/diccionario/ingles-espanol/failure) [beta-](https://www.collinsdictionary.com/es/diccionario/ingles-espanol/beta)adrenergic [system,](https://www.collinsdictionary.com/es/diccionario/ingles-espanol/system) , [action](https://www.collinsdictionary.com/es/diccionario/ingles-espanol/action) [potential,](https://www.collinsdictionary.com/es/diccionario/ingles-espanol/potential) intracellular [calcium.](https://www.collinsdictionary.com/es/diccionario/ingles-espanol/calcium)

## Índice de Memoria

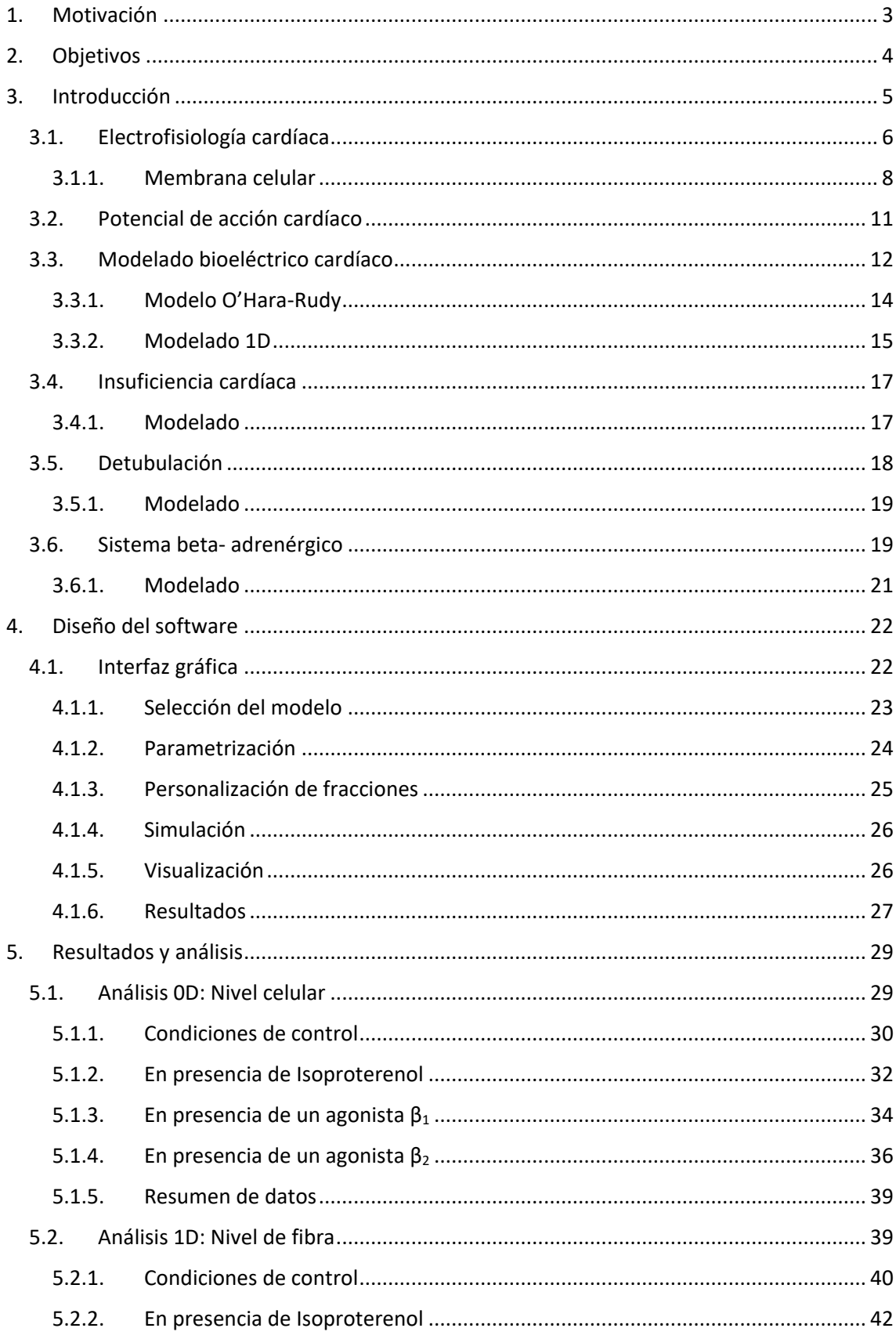

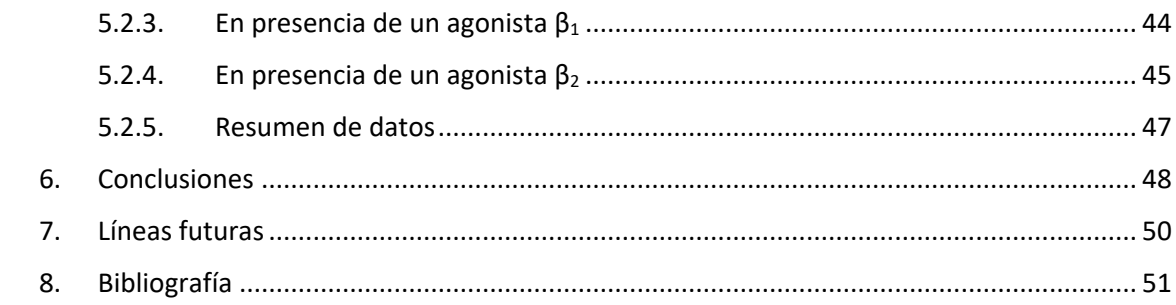

## Índice de Presupuesto

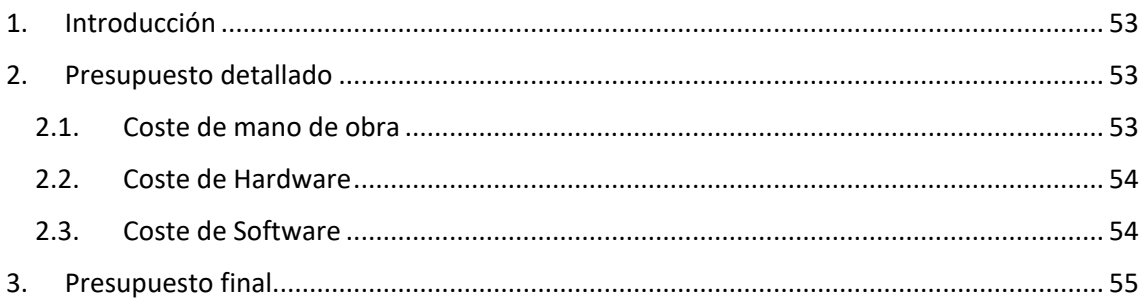

## <u>Índice de los Anexos</u>

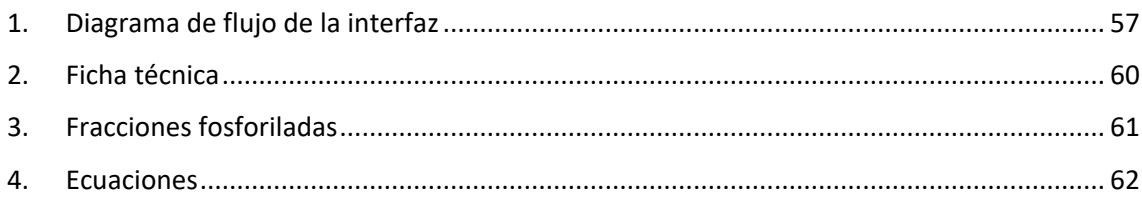

## **Índice de Figuras**

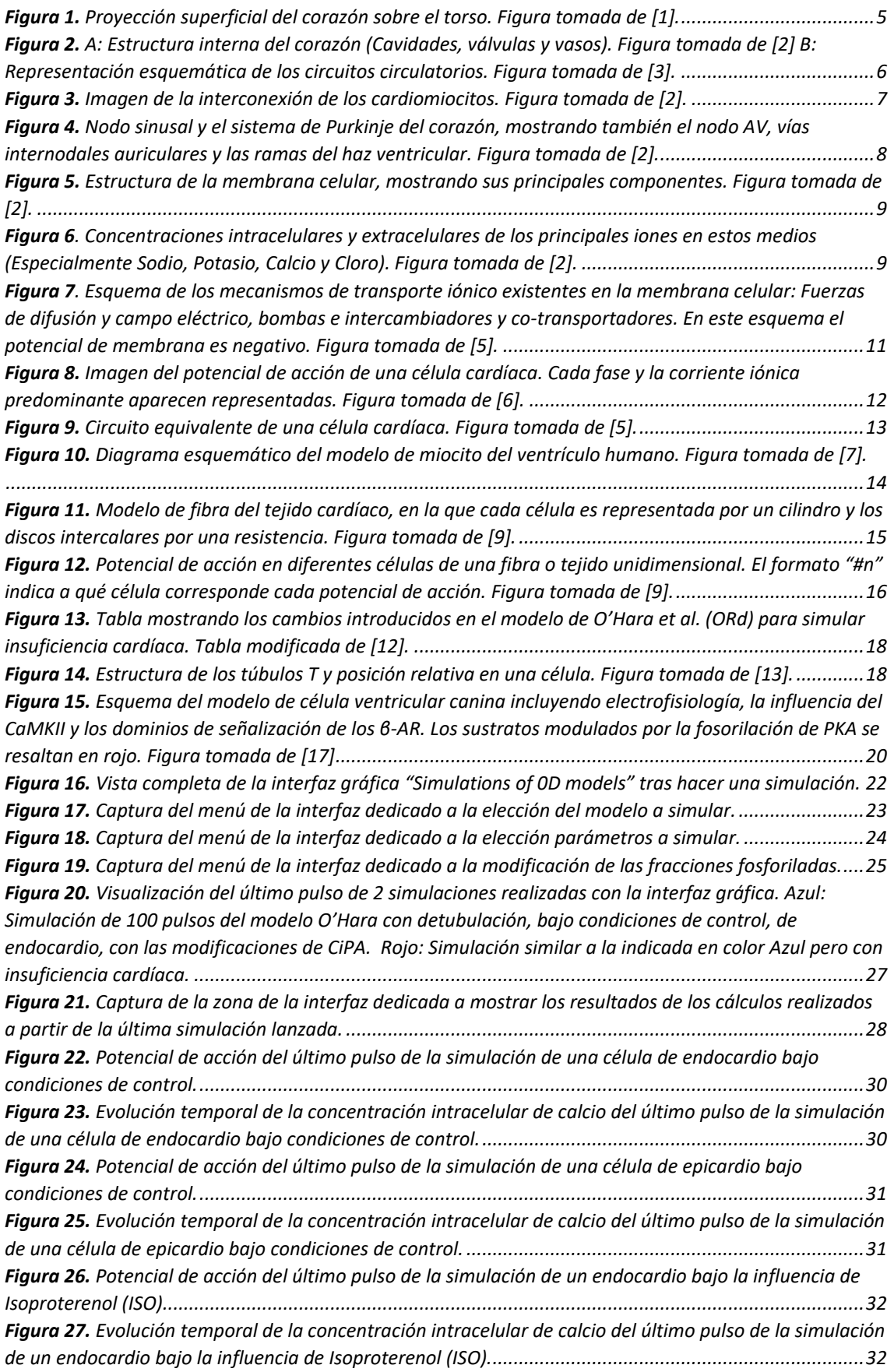

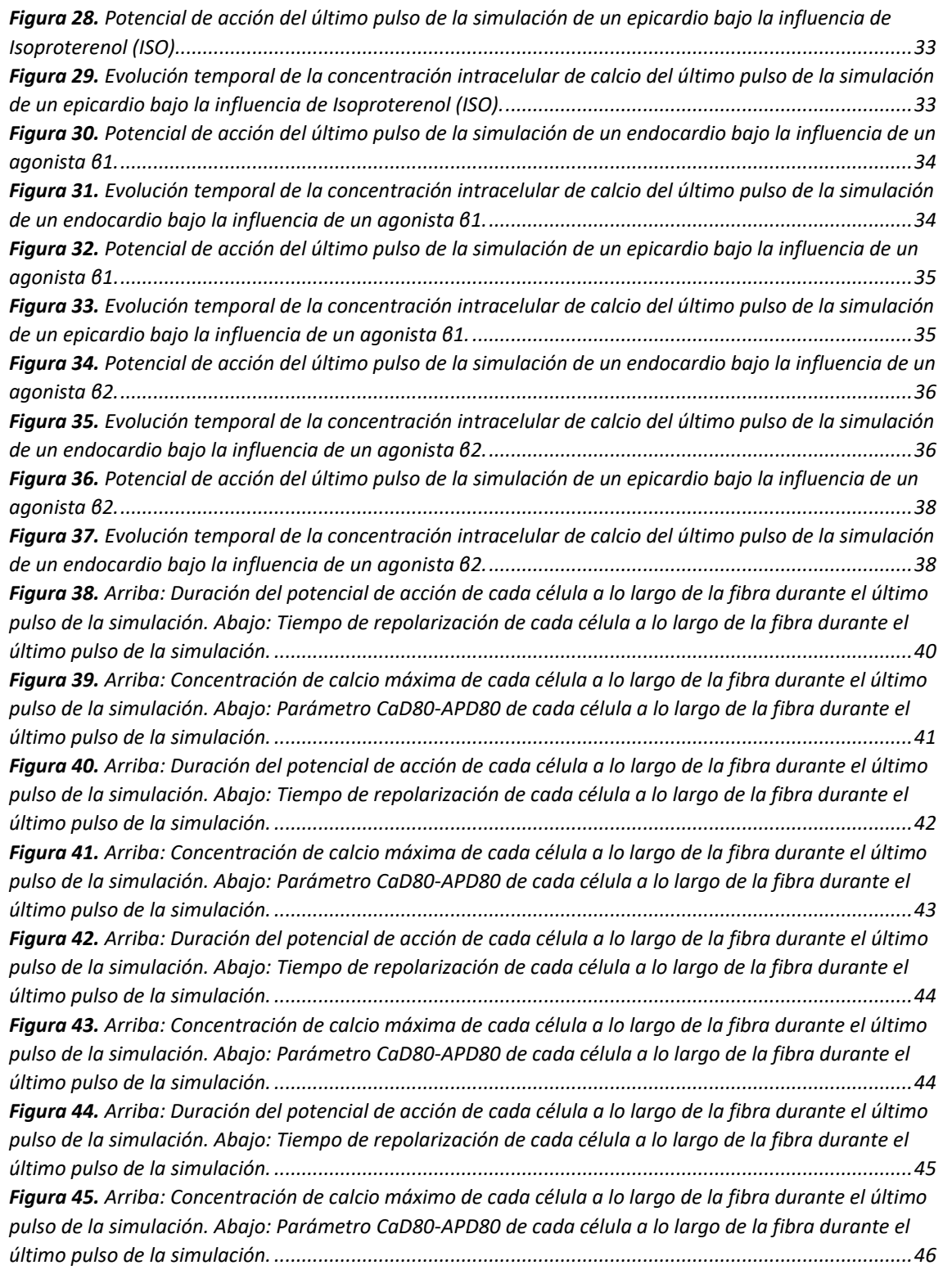

## **Índice de Tablas**

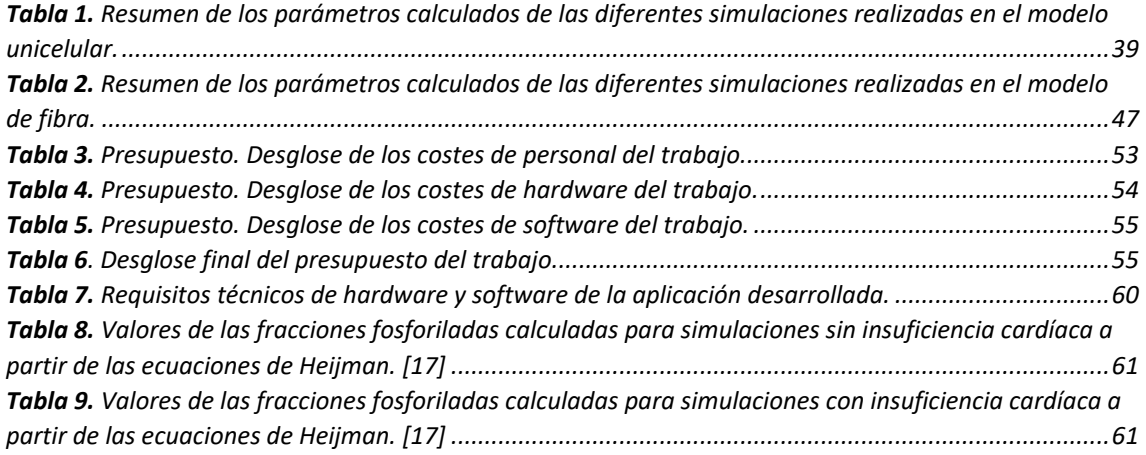

# **MEMORIA**

### 1.Motivación

La insuficiencia cardíaca constituye hoy en día uno de los principales problemas sanitarios en los países desarrollados. Esta patología altera de manera significativa la actividad eléctrica celular de los ventrículos. El estudio profundo de la actividad eléctrica celular y sus consecuencias es necesario para conseguir una mejora en los tratamientos asociados a las arritmias cardíacas.

Los modelos computacionales celulares son herramientas de una gran utilidad a la hora de predecir el comportamiento electrofisiológico de una célula, en este caso el comportamiento eléctrico de una célula ventricular, así como la respuesta de ésta si está afectada por alguna patología o se encuentra en presencia de algún fármaco. Estos modelos computacionales no sustituyen a la experimentación *in vitro* o *in vivo*, si no que los complementa; no obstante, éstos permitirán en un futuro cercano reducir la experimentación tanto *in vitro* como *in vivo*, reduciendo directamente el uso animal o humano en el desarrollo de nuevos fármacos.

Por tanto, la mejora de los modelos celulares existentes de insuficiencia cardíaca en el ventrículo humano, el análisis de los efectos farmacológicos en estas condiciones suscita un gran interés científico.

### 2.Objetivos

El principal objetivo del presente trabajo es el diseño de una herramienta software de simulación que permita reproducir el comportamiento bioeléctrico de una célula cardíaca y que permita configurar las características de la célula que se desean simular (Tipo de célula o si la célula está afectada por insuficiencia cardíaca, entre otras).

Además de este objetivo, se fijan otros objetivos secundarios relacionados directamente con éste:

- Implementar el modelo celular inicialmente desarrollado en Matlab en lenguaje Fortran 90 para permitir la simulación de un tejido cardíaco. Para ello se utilizará el entorno conocido como Elvira, con el que trabaja el Ci2b, así como para realizar las simulaciones en fibra.
- Estudiar *in silico* la actividad eléctrica del ventrículo humano afectado por insuficiencia cardíaca en presencia y ausencia de Isoproterenol y activadores de los receptores betaadrenérgicos. Este estudio se llevará a cabo tanto a nivel celular como a nivel de fibra cardíaca.

### 3. Introducción

El corazón es el principal órgano del sistema circulatorio, se trata de una bomba muscular con capacidad contráctil que genera suficiente presión para desplazar adecuadamente la sangre y las sustancias que ésta transporta a través de las venas y las arterias.

La importancia clave de este órgano ha llevado a numerosos grupos de investigadores a estudiarlo en profundidad en las últimas décadas, desde la realización de mediciones electrofisiológicas precisas hasta la formulación de modelos matemáticos computacionales que describan su actividad tanto eléctrica como mecánica a partir de ecuaciones.

Este órgano se encuentra situado en el centro del tórax, en el mediastino. En cuanto a su forma, puede considerarse como una pirámide formada por cuatro caras, una base y un vértice; aunque su forma varía continuamente durante los movimientos de contracción y relajación. El vértice está orientado hacia abajo e inclinado ligeramente hacia la izquierda. Su base se encuentra en la parte superior, de la cual surgen los grandes vasos sanguíneos. La posición relativa en el tórax puede verse en la siguiente figura (Figura 1) [1].

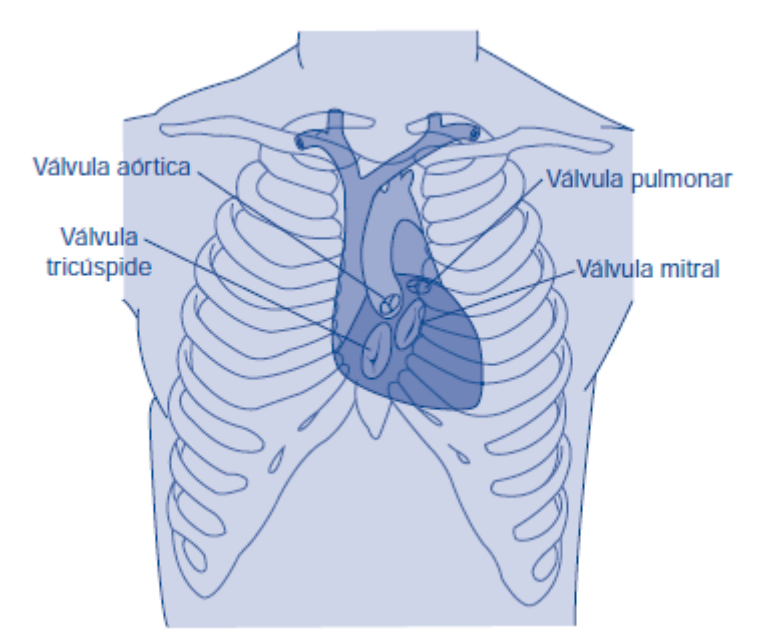

*Figura 1. Proyección superficial del corazón sobre el torso. Figura tomada de [1].*

El corazón es un órgano hueco formado por 4 cavidades: dos posterosuperiores, las aurículas o atrios (derecha e izquierda), y dos anteroinferiores, los ventrículos (derecho e izquierdo); cada aurícula se comunica con el ventrículo de su mismo lado a través del orificio auriculo-ventricular, ocupado por un sistema valvular. La aurícula y ventrículo derechos, a partir de ahora AD y VD, están comunicados por la válvula tricúspide; mientras que las cavidades homólogas del lado izquierdo, AI y VI, están comunicadas por la válvula mitral.

Las aurículas son las cavidades que reciben la sangre que llega al corazón, mientras que los ventrículos son los encargados de expulsarla; el proceso completo que recorre la sangre puede dividirse en dos subcircuitos:

• **Circulación mayor o sistémica:** La sangre oxigenada en los pulmones llega a la aurícula izquierda a través de las venas pulmonares; posteriormente, ésta es llevada al ventrículo izquierdo a través de la válvula mitral. Finalmente, el ventrículo izquierdo impulsa la sangre oxigenada a través de la arteria aorta hacia todos los tejidos del organismo.

• **Circulación menor:** La aurícula derecha recibe la sangre desoxigenada procedente de todo el cuerpo y la envía al ventrículo derecho a través de la válvula tricúspide, el cual a través del tronco de la arteria pulmonar la proyecta hacia los pulmones. En éstos tiene lugar el intercambio gaseoso donde la sangre se vuelve a oxigenar, para posteriormente volver a la aurícula izquierda a través de las venas pulmonares y comenzar el ciclo de nuevo.

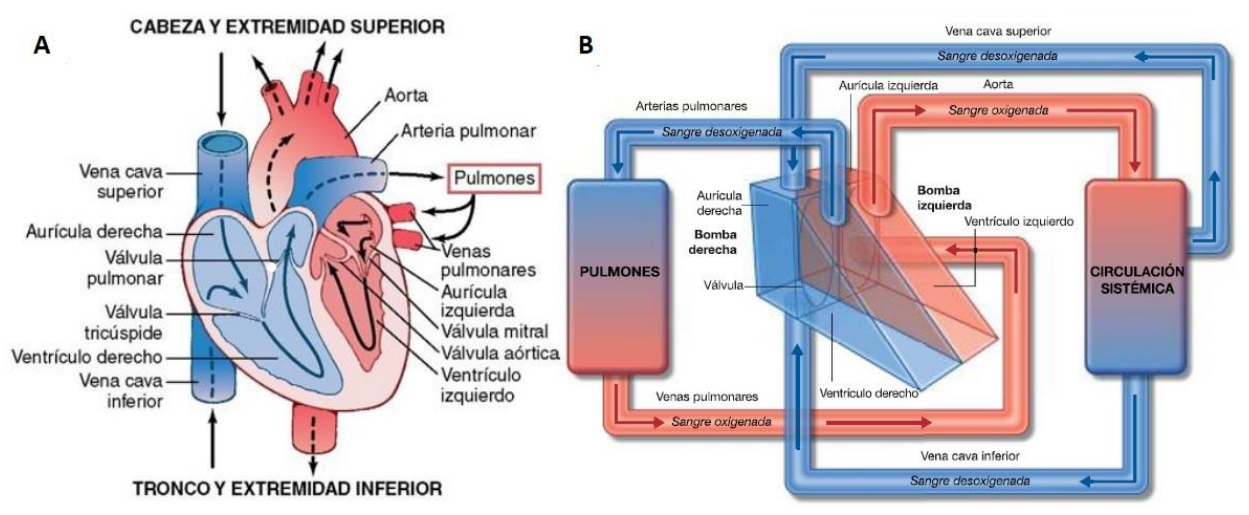

*Figura 2. A: Estructura interna del corazón (Cavidades, válvulas y vasos). [2] B: Representación esquemática de los circuitos circulatorios. Figura tomada de [3].*

Para que este flujo sanguíneo se produzca se necesita de un correcto funcionamiento de la secuencia de contracción y relajación de las cuatro cavidades de las que consta el corazón. En este ciclo, existen dos procesos principales: la sístole, o contracción, y la diástole, o relajación.

Durante la sístole, la presión en las aurículas es superior a la presión intraventricular; por lo que esta diferencia provoca la apertura de las válvulas auriculo-ventriculares (AV) y, con esto, el flujo de sangre que llena rápidamente los ventrículos. A continuación, se produce un pequeño flujo de sangre de las venas a los ventrículos, llamado diástasis. Finalmente, se produce la sístole auricular, en la cual se contraen estas cavidades y se expulsa definitivamente la sangre hacia su ventrículo correspondiente.

A continuación, se produce la sístole. Durante esta fase la sangre de los ventrículos es expulsada a través de las arterias. Esta etapa empieza con una contracción que incrementa la presión intraventricular hasta producir la apertura de las válvulas aortica y pulmonar; de esta manera la sangre empieza a salir hacia el organismo. Una vez pasado un tiempo, el flujo de sangre saliente decrece debido a una pérdida de la eficacia de la contracción. A continuación, tiene lugar la relajación ventricular, provocando un descenso de la presión que permitirá que comience de nuevo la diástole. [4]

El latido es controlado por el sistema de conducción del propio corazón, que se explica en el siguiente apartado.

#### 3.1. Electrofisiología cardíaca

A las células musculares que conforman el corazón se les llama cardiomiocitos, o miocitos cardíacos. Estas células, presentes únicamente en este órgano, que poseen características tanto de las células musculares estriadas (fuerte contracción) como de las células lisas (contracción involuntaria).

Los miocitos se organizan en fibras conectadas entre ellas a través de las *gap junctions* (en castellano, uniones de gap o uniones estrechas), las cuales son unas estructuras que permiten la transmisión de los potenciales de acción (en adelante PA, explicado en el apartado *Potenciales de acción*). De esta forma, se genera una red de miocitos que permiten que el corazón se comporte somo un sincitio funcional, contrayéndose de forma síncrona (tanto en los ventrículos como en las aurículas). [2]

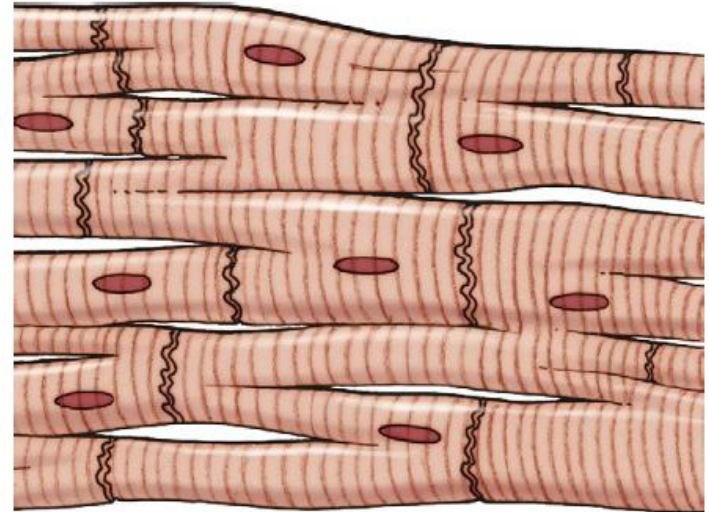

*Figura 3. Imagen de la interconexión de los cardiomiocitos. Figura tomada de [2].*

El sistema de excitación y conducción, el cual genera los potenciales de acción y los transmite al resto de cardiomiocitos, comienza en el nodo sinoauricular (SA). Este nodo se encuentra en la pared posterolateral superior de la aurícula derecha, y puede ser considerado como el marcapasos natural del corazón. Su característica principal es la autoexcitabilidad, que le permite generar impulsos eléctricos periódicos que posteriormente se transmiten al resto del miocardio.

Posteriormente, los potenciales de acción generados en el nodo SA se propagan por las aurículas provocando una contracción coordinada de éstas; este estímulo también se propaga hacia el nodo auriculo-ventricular (AV), el cual separa ambas cavidades y cuya función principal es ralentizar la propagación del impulso para asegurar un bombeo sanguíneo adecuado; esta ralentización se debe a la menor cantidad de *gap junctions* presentes, lo que significa una mayor resistencia al paso de los impulsos. De igual manera, el nodo AV tiene otras dos funciones importantes: Por un lado actúa como un filtro, de forma que si se produce una frecuencia excesivamente elevada en las aurículas, este nodo impide que estos impulsos lleguen a los ventrículos (lo cual podría conllevar consecuencias graves para el individuo); por otro lado, y debido a que está formado por cardiomiocitos nodales (auto excitables), también actúa como marcapasos natural en el que caso de que el nodo SA falle, siendo su frecuencia de disparo inferior.

A partir del nodo AV, el impulso se viaja a través del haz de His, localizado en el tabique interventricular y que se divide en dos ramas, izquierda y derecha. Más adelante ambas ramas se subdividen progresivamente en una red de fibras llamadas "fibras de Purkinje", las cuales envuelven los ventrículos. El final de estas fibras penetra aproximadamente un tercio dentro de la masa muscular hasta finalmente integrarse con el resto de fibras musculares cardíacas. Cabe destacar que el tiempo que transcurre entre que el impulso llega a las ramas del haz de His y éste alcanza las terminaciones de las fibras de Purkinje es de apenas 0.03 segundos; por lo tanto, puede considerarse que, una vez el impulso llega al sistema de conducción ventricular, éste se propaga de forma prácticamente instantánea.

Por último, una vez el impulso llega a las terminaciones de las fibras de Purkinje, éste se propaga por los ventrículos permitiendo la contracción de éstos desde el ápex hasta las aurículas, lo que permite una correcta expulsión de la sangre hacia los vasos conductores. En la figura 4 puede verse un esquema del sistema de conducción cardíaco. [2]

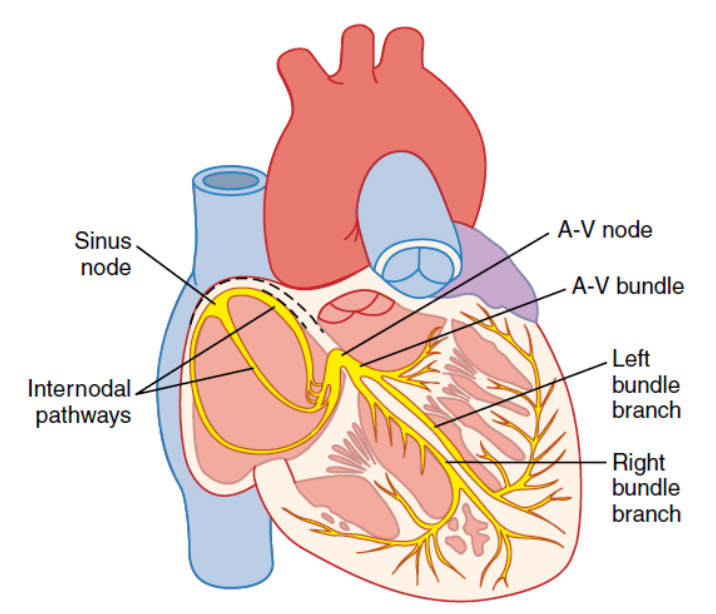

*Figura 4. Nodo sinusal y el sistema de Purkinje del corazón, mostrando también el nodo AV, vías internodales auriculares y las ramas del haz ventricular. Figura tomada de [2].*

#### 3.1.1. Membrana celular

La membrana celular (llamada también membrana plasmática) es una bicapa fina, elástica y flexible que tiene un grosor de entre 7.5 y 10 nm y cuya función es separar el medio intracelular del extracelular. La membrana está compuesta de proteínas y lípidos (en su mayoría fosfolípidos).

Los lípidos de las membranas son moléculas anfipáticas que forman una barrera que impide el paso tanto de agua como de sustancias solubles en agua. La capa lipídica está compuesta por moléculas fosfolipídicas, un extremo de las cuales es soluble en agua (hidrofílico, o zona polar) y otro sólo en grasas (hidrofóbico, o zona apolar); debido a esta propiedad los extremos hidrofóbicos son repelidos por el agua, pero son atraídos entre sí, por lo que las moléculas tienen una tendencia natural a unirse a otra en el centro de la membrana (Como puede verse en la figura 5).

Las proteínas, por su parte, se pueden clasificar en dos tipos distintos: Proteínas integrales, que atraviesan por completo la membrana; y proteínas periféricas, que están unidas únicamente a una de las capas. Muchas de las proteínas integrales constituyen canales estructurales a través de los cuales agua y sustancias solubles en agua, especialmente iones, se pueden difundir entre los medios intra y extracelular. Estos canales tienen propiedades selectivas, por lo que únicamente permiten el paso de ciertas sustancias. Estas proteínas realizan diversas funciones: unión celular, protección, reconocimiento celular, etc. [2]

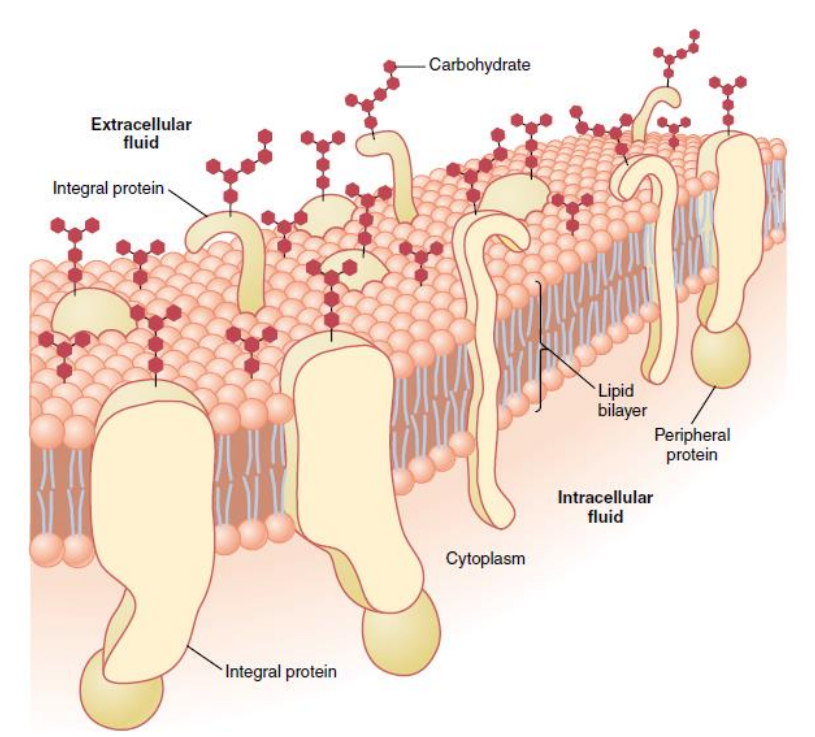

*Figura 5. Estructura de la membrana celular, mostrando sus principales componentes. Figura tomada de [2].*

La función de la membrana que más interesa a lo largo de este trabajo es el transporte de iones a través de ésta, el cual permite regular el equilibrio de las concentraciones iónicas durante la fase de reposo; puesto que, como veremos en el siguiente apartado (3.2. *Potencial de acción cardíaco*), los potenciales de acción están provocados por alteraciones cíclicas de las concentraciones de los diferentes iones (Figura 6).

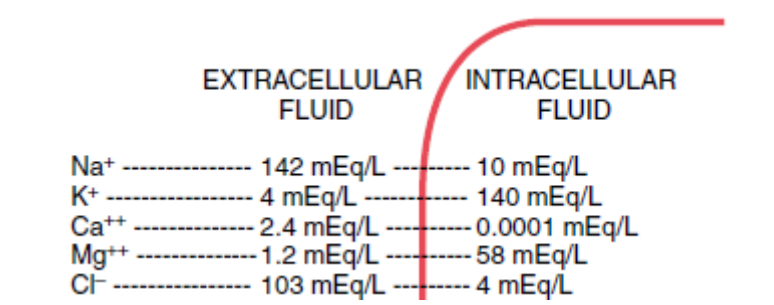

*Figura 6. Concentraciones intracelulares y extracelulares de los principales iones en estos medios (Especialmente Sodio, Potasio, Calcio y Cloro). Figura tomada de [2].*

Se ha comentado previamente que la membrana permite el intercambio de iones entre los medios intra y extracelular, y este transporte de iones se produce a través de dos mecanismos distintos (o dos tipos de fuerza distintos):

#### • **Difusión:**

El primer mecanismo de intercambio son las fuerzas de difusión, generado por la diferencia entre las concentraciones intra y extracelulares. De este modo, siempre que haya una diferencia entre las concentraciones los iones tenderán a desplazarse a favor del gradiente de concentración, o lo que igual, de la zona de mayor concentración a la zona de menor concentración.

Como se ha comentado anteriormente, las proteínas de membrana son las que se encargan de permitir o bloquear el paso de los iones. Pueden distinguirse dos tipos de mecanismos por los

cuales se realiza el intercambio iónico en función de la necesidad de un aporte energético para llevar a cabo el transporte:

- o **Mecanismos pasivos:** Éstos se producen sin necesidad de un gasto energético, lo que quiere decir que las fuerzas de difusión son suficientes como para que se lleve a cabo el transporte. A su vez, existen 3 tipos de mecanismos pasivos:
	- **Difusión simple:** Pese a que este tipo de difusión es de pequeña magnitud, ciertos iones son capaces de atravesar la membrana directamente sin necesidad de otro mecanismo.
	- **Canales iónicos:** Se tratan de proteínas transmembrana, como las que aparecen en la figura 5, que forman un poro deformable a través del cual se permite el acceso de ciertos iones (Difusión selectiva). Las condiciones del medio (estímulos, temperatura, química, etc) determinan si un canal se encuentra abierto o cerrado permitiendo el paso de los iones.
	- **Intercambiadores y co-transportadores:** Aprovechan el transporte de un ion a favor de su gradiente para transportar otro en contra del suyo.
- o **Mecanismos activos:** Al contrario que con los mecanismos pasivos, éstos necesitan de un aporte energético para transportar iones en contra de su gradiente de concentración. Esta energía la consiguen a partir de la desfosforilación del adenosín trifosfato (ATP). Las bombas de sodio potasio (Na<sup>+</sup>-K<sup>+</sup>) y la de calcio (Na<sup>+</sup>) son los principales ejemplos de este tipo de mecanismo.

#### • **Campo eléctrico:**

Teniendo en cuenta que los iones son moléculas cargadas, generarán una diferencia de potencial entre los medios intra y extracelular en función de la cantidad de los iones en cada uno de éstos; por lo tanto, los iones tenderán a desplazarse debido a ese campo eléctrico en función de la carga del propio ion.

La diferencia de potencial entre los medios intracelular y extracelular se la denomina potencial de membrana, y se calcula mediante la ecuación 1:

$$
V_m = V_i - V_e
$$
 EC.1

Siendo V<sub>m</sub> el potencial de membrana, V<sub>e</sub> el potencial extracelular y V<sub>i</sub> el potencial intracelular.

Como hemos dicho previamente, los iones tenderán a desplazarse en función de su carga; por lo tanto, si consideramos que  $V_i > V_e$  los iones positivos (Na<sup>+</sup>, Ca<sup>2+</sup> y K<sup>+</sup>) tenderán a salir de la célula, mientras que el ion negativo Cl<sup>-</sup>tenderá a entrar en la célula. De forma contraria actuarán si  $V_e > V_i$ .

Teniendo en cuenta ambas fuerzas, tanto la de difusión como la del campo eléctrico, y poniéndolas en conjunto pueden darse dos casos: Que ambas se opongan, o que ambas tengan el mismo sentido. En la figura 7 puede verse un esquema con estas fuerzas para cada ion. [4][5]

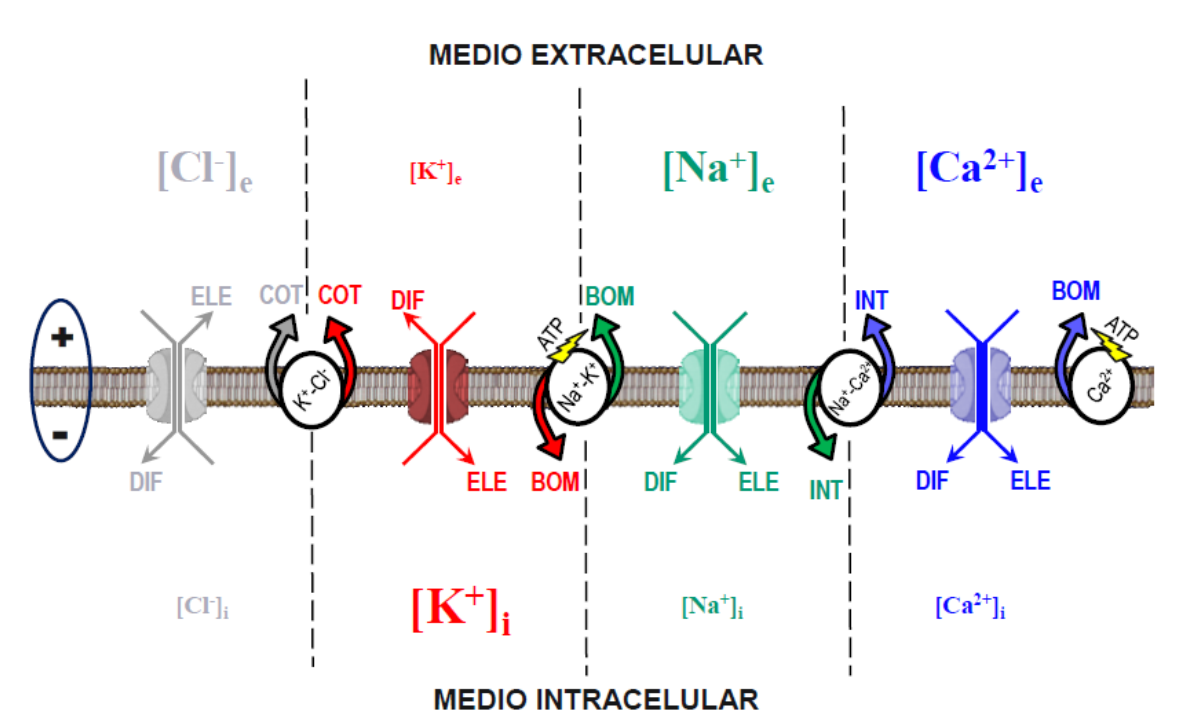

*Figura 7. Esquema de los mecanismos de transporte iónico existentes en la membrana celular: Fuerzas de difusión y campo eléctrico, bombas e intercambiadores y co-transportadores. En este esquema el potencial de membrana es negativo. Figura tomada de [5].*

En el caso de tener un potencial de membrana negativo, como puede verse en la figura 7, en el caso de los iones K<sup>+</sup> y Cl<sup>-</sup> ambas fuerzas tienen sentidos opuestos; y, puesto que ambas fuerzas son de una magnitud similar, éstas se anulan puesto que se genera una corriente resultante nula o prácticamente nula. Por el contrario, en el caso de los iones Na<sup>+</sup> y Ca<sup>2+</sup> las fuerzas de difusión y campo eléctrico tienen el mismo sentido, dando lugar a unas corrientes resultantes no nulas, tendiendo ambos a entrar a entrar. [4][5]

#### 3.2. Potencial de acción cardíaco

Las células cardíacas son todas excitables, lo que quiere decir que tienen la capacidad de modificar su potencial de membrana en reposo cuando les llega un estímulo eléctrico. Las células del sistema de generación y de conducción son también automáticas, por lo que tienen la capacidad de generar espontáneamente y de forma rítmica una despolarización y desarrollar un potencial de acción; por el contrario, las células no automáticas (auriculares y ventriculares) únicamente desarrollan un potencial de acción en el momento en que llega a ellas un impulso cardíaco.

A lo largo del potencial de acción, el cual será detallado más adelante, se produce una despolarización (una rápida inversión de la polaridad de la membrana) seguida de una repolarización (retorno al equilibrio). Sin embargo, para que tenga lugar la despolarización es condición necesaria aplicar a la célula un estímulo eléctrico suficientemente largo, superior a un voltaje umbral; este estímulo puede tener dos orígenes: las células adyacentes, o una fuente externa (como puede ser un electrodo).

Los potenciales de acción tienen una morfología diferente en función del tejido analizado (aurícula o ventrículo, en incluso dentro de un mismo tejido (p. ej. endocardio o epicardio). Esto se debe al comportamiento de los canales iónicos.

Atendiendo a los potenciales de acción miocárdicos, su morfología es distinta dependiendo de la zona en la que se registren; no obstante, la mayoría de ellos presentan las mismas fases, las cuales se describen a continuación (véase también la Figura 8):

- **Fase 0**, o de rápida despolarización: Ésta se produce como resultado de la entrada masiva de iones [Na<sup>+</sup> ]a través de los canales voltaje-dependientes, los cuales se activan y desactivan con la despolarización durante 1 o 2 ms generando una corriente rápida de iones [Na<sup>+</sup>].
- **Fase 1**, o de rápida repolarización: Se debe a la activación de una corriente de rápida activación e inactivación, la corriente transitoria  $(K_{to}).$
- **Fase 2**, o de meseta (*plateau*): En esta fase de da un equilibrio de las corrientes de entrada y las rectificadoras de salida; también se produce la entrada de [Ca<sup>2+</sup>] y [Na<sup>+</sup>] a través de los canales voltaje-dependientes, lo que provoca la contracción del miocito.
- **Fase 3**, o de repolarización acelerada: Esto se debe a la inactivación de las corrientes de entrada de  $[Ca<sup>2+</sup>]$  y  $[Na<sup>+</sup>]$  y el consiguiente predominio de las corrientes repolarizantes de [K<sup>+</sup> ] activadas durante la fase 2.
- **Fase 4**, o de diástole: Acabada la repolarización, el potencial de membrana se mantiene estable hasta que la célula es despolarizada de nuevo. En las células ventriculares, como la que nos ocupa en este trabajo, esta fase es isoeléctrica y durante ésta se restituyen las concentraciones iónicas tanto de los medios extra e intracelular gracias a la activación de las bombas de Na<sup>+</sup>-K<sup>+</sup> y los intercambiadores Na<sup>+</sup>/Ca<sup>+</sup>. [1][6]

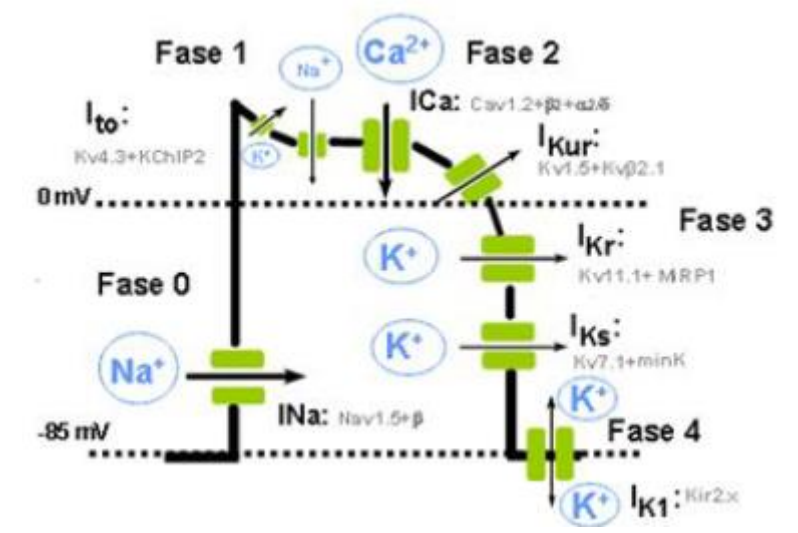

*Figura 8. Imagen del potencial de acción de una célula cardíaca. Cada fase y la corriente iónica predominante aparecen representadas. Figura tomada de [6].*

#### 3.3. Modelado bioeléctrico cardíaco

La importancia clave del corazón ha llevado a numerosos grupos de investigadores a desarrollar modelos matemáticos computacionales que describan su actividad bioeléctrica a partir de ecuaciones.

Estos modelos, ya sean de células aisladas o de tejidos completos, son extremadamente útiles para estudiar los efectos de patologías, fármacos y otros muchos factores tanto internos como externos sobre el comportamiento del corazón. En las siguientes líneas se detallarán los conceptos básicos sobre los modelos unicelulares eléctricos.

El circuito equivalente de una célula es similar al que se representa en la Figura 9, donde se pueden diferenciar los siguientes elementos:

- **Membrana:** Ésta equivale a un condensador de capacidad C<sub>m</sub> puesto que se trata de una bicapa lipídica que separa dos medios conductores.
- **Canales iónicos:** Equivalen a una fuente de tensión  $E_n$  con una conductancia  $g_n$  en serie. Cada rama en paralelo equivale a un canal distinto.
- **Bombas, intercambiadores y co-transportadores:** Cada uno aparece como una fuente de corriente en paralelo entre sí y a los canales.
- **Estímulo externo:** Equivale a una inyección de corriente externa al circuito.

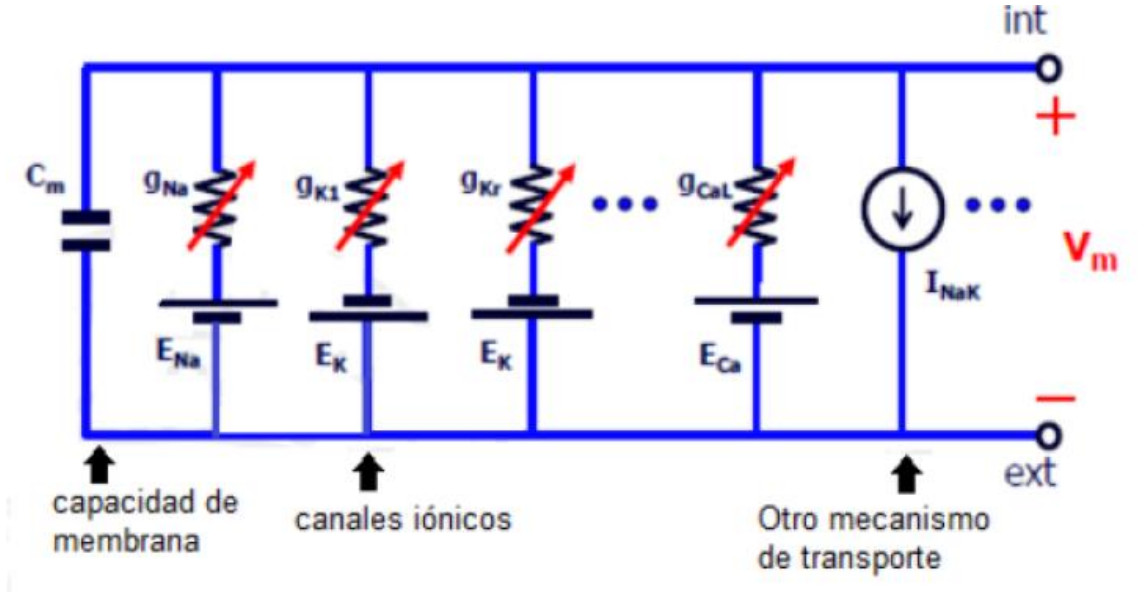

*Figura 9. Circuito equivalente de una célula cardíaca. Figura tomada de [5].*

Si se aplica la primera ley de Kirchhoff al circuito anterior, que afirma que el sumatorio de corrientes en los nodos debe ser nulo, obtenemos la ecuación 2:

$$
C_m \frac{dV_m}{dt} + \sum_{s} I_s(t) + \sum_{p} I_p(t) + I_{estim}(t) = 0
$$
 (Ec. 2)

En la cual C<sub>m</sub> representa la capacidad equivalente de la membrana, V<sub>m</sub> el potencial de membrana, I<sub>s</sub> la corriente de los canales iónicos e I<sub>p</sub> la corriente de las bombas, los intercambiadores y los co-transportadores.

A su vez, la corriente de los canales iónicos I<sub>s</sub> se calcula a partir del potencial de membrana (V<sub>m</sub>), el potencial de equilibrio para una determinada especie iónica (E<sub>S</sub>) y la conductancia de estos canales (g<sub>S</sub>); como puede verse en la ecuación 3:

$$
I_S = g_S(t) \cdot (V_m(t) - E_S) \tag{Ec. 3}
$$

Siendo el valor del potencial de potencial de equilibrio,  $E_5$ , el calculado a partir de la ecuación 4:

$$
E_S = \frac{RT}{F} \cdot \ln\left(\frac{[S]_o}{[S]_i}\right) \tag{Ec. 4}
$$

En la cual R se trata de la constante de los gases, F la constate de Faraday, T la temperatura del medio (En Kelvin) y S<sub>o</sub> y S<sub>i</sub> la concentración del ion extracelular e intracelular, respectivamente.

No obstante, pese a que la ecuación 3 define el valor de un canal iónico, en la membrana no existe únicamente un canal de cada familia, sino que hay muchos distribuidos por toda la membrana. Es por esto que para calcular la corriente de una familia de canales se utiliza la ecuación 5:

$$
I_S(t) = G_S(t, V_m, [S]) \cdot (V_m(t) - E_S)
$$
 (Ec. 5)

$$
G_S(t, V_m, [S]) = N_S \cdot g_S \cdot f_S(t) \tag{Ec. 6}
$$

Donde  $G<sub>s</sub>$  es la conductancia de la población completa de canales en un instante determinado, N<sub>S</sub> el número de canales total de la familia del ion de interés y f<sub>S</sub> la fracción de canales abiertos de la familia en ese instante (en tanto por uno). [4][5]

La evolución de estos modelos ha permitido reproducir de forma muy precisa el potencial de acción, y cómo influyen las diferentes corrientes. En este sentido, el modelo de potencial de acción ventricular más reciente y completo es el modelo O'Hara-Rudy.

#### 3.3.1. Modelo O'Hara-Rudy

El modelo cardíaco de O'Hara-Rudy es un referente en el estudio de la cardiología actual. Este modelo nace de la necesidad de prevenir los diferentes tipos de arritmias que pueden conducir a una muerte repentina. Para ello, se pone el foco en el comportamiento eléctrico de una célula cardíaca humana; hasta ese momento, pocos estudios realizados utilizaban células humanas, cuyo comportamiento se asemeja pero no es igual al de las células cardíacas de otras especies animales y la respuesta ante fármacos varían. [7]

Tras el estudio de más de 140 corazones humanos, se consiguió desarrollar el estudio matemático más preciso hasta el momento. El estudio responde a diferentes regulaciones de ritmo, ritmos rápidos, latidos prematuros, las alteraciones en las concentraciones intracelulares de Na<sup>+</sup> y comportamientos electrofisiológicos. También contiene observaciones de arritmias en presencia de fármacos.

Para facilitar la comprensión de su modelo, O'Hara y Rudy realizaron este esquema visual (Véase Figura 10) donde la célula cardíaca queda dividida en 4 zonas: el mioplasma (MYO), la junta sarcoplásmica reticular (JSR), la red sarcoplásmica reticular (NSR) y el subespacio (SS) representando el espacio que queda cerca de los túbulos T.

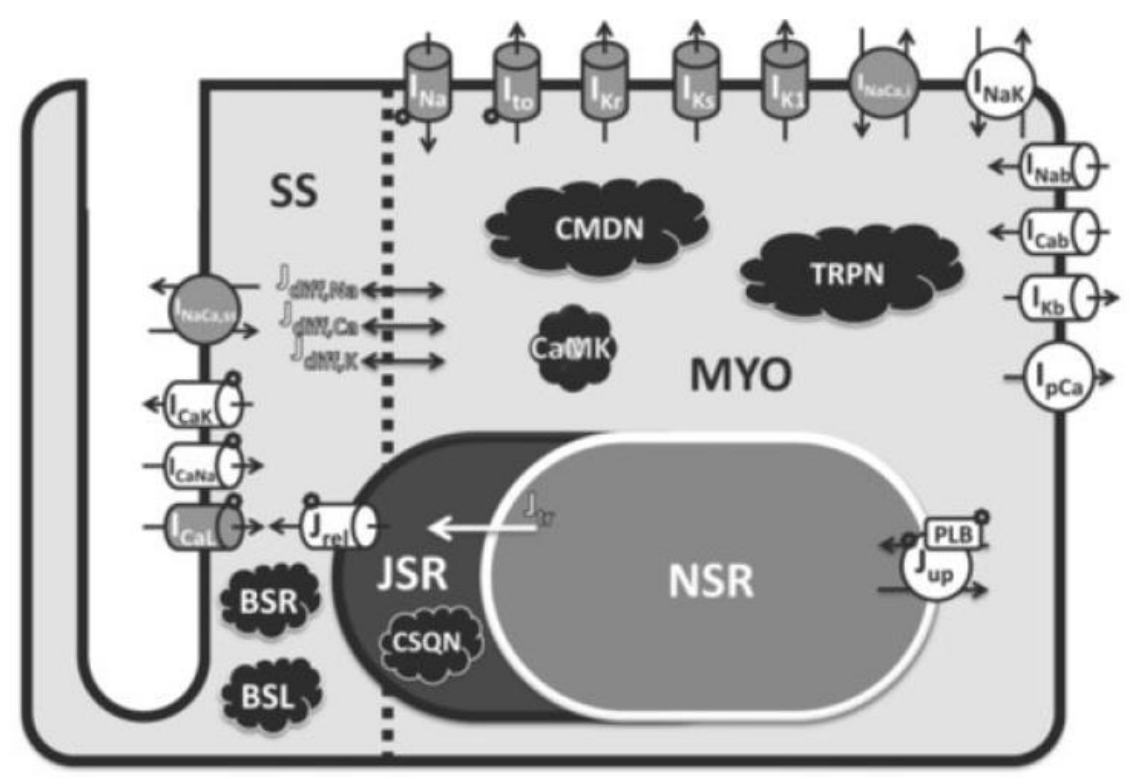

*Figura 10. Diagrama esquemático del modelo de miocito del ventrículo humano. Figura tomada de [7].*

El modelo de O'Hara et al. [7], ha sido modelado mediante la inclusión del sistema betaadrenérgico, los cambios de detubulación y la modificación de ciertas conductancias a partir de la iniciativa CiPA.

CiPA es una iniciativa cuyo objetivo es facilitar la adopción de un nuevo paradigma para la evaluación clínica del *Torsade de Pointes* que no se mida exclusivamente a partir de la potencia del bloqueo de hERG y por la prolongación del intervalo QT del ECG. Este paradigma se impulsa a partir de una serie de ensayos *in vitro* basados mecánicamente y acoplados a reconstrucciones *in silico* de la actividad electrofisiológica cardíaca celular. [8]

En cuanto a los cambios introducidos en el modelo de O'Hara et al., a medida que estos ensayos avanzan se han modificado las conductancias de ciertos canales iónicos, como I<sub>Kr</sub>, I<sub>CaL</sub> o I<sub>NaL</sub>.

#### 3.3.2. Modelado 1D

Una vez se desarrolla un modelo a nivel celular, como el modelo O'Hara-Rudy, el paso posterior es su escalado en 1D; esto significa que el modelo de una sola célula es utilizado para crear el modelo para una fibra unidimensional.

Para llevar a cabo este paso es necesario tener en cuenta la propagación del potencial de acción entre células adyacentes. Las células musculares cardiacas están unidas entre sí a través de los discos intercalares, los cuales permiten la propagación del potencial de acción entre células por medio de canales iónicos que conectan ambas células similares a los que se encuentran en la membrana conectando los medios intracelular y extracelular pero que permiten una difusión casi totalmente libre de iones. a estas uniones, nombradas previamente, se las conoce como *gap junctions*.

Estas uniones, como se ha expuesto previamente, tienen un comportamiento similar al resto de canales iónicos y, por lo tanto, su modelo eléctrico consta de una resistencia entre células (Véase Figura 11). [9]

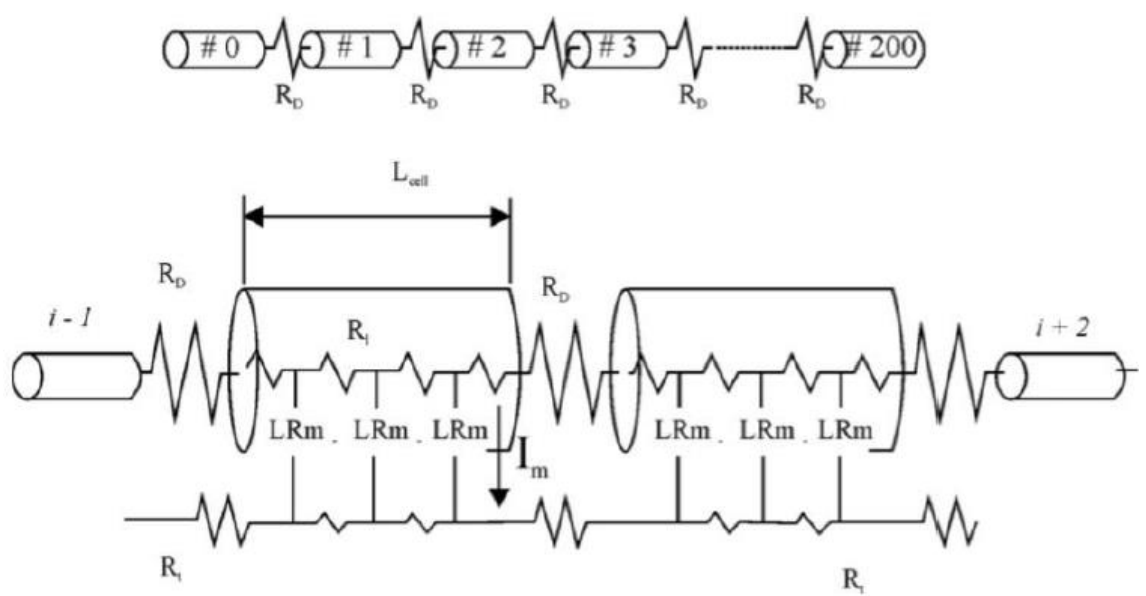

*Figura 11. Modelo de fibra del tejido cardíaco, en la que cada célula es representada por un cilindro y los discos intercalares por una resistencia. Figura tomada de [9].*

Donde R<sub>i</sub> y R<sub>e</sub> son las resistividades intra y extracelulares (Ωcm), R<sub>D</sub> la resistencia de las *gap* junctions (Ωcm<sup>2</sup>) y I<sub>m</sub> es la corriente que circula por la membrana (μA/cm).

Es común considerar la resistividad extracelular insignificante, ya que de esta forma se simplifica el modelo y la ecuación que define el potencial de acción a lo largo de la fibra es la siguiente:

$$
\frac{\delta}{\delta x} \left[ \frac{1}{R_i} \frac{\delta V_m}{\delta x} \right] = i_m \text{ ; siendo } V_m = V_i - V_e \tag{Ec. 7}
$$

No obstante, para tener un modelo más exacto cabe tener en cuenta la resistencia extracelular, la cual provoca que se reduzca la velocidad de conducción [10]; esto significa que el tejido presenta diferentes grados de anisotropía por estar formado por espacios intra y extracelulares (al igual que se ha observado experimentalmente). [9]

Considerando esta demostración, las ecuaciones del bidominio resultantes son las siguientes:

$$
\frac{\delta}{\delta x} \left[ \frac{1}{R_i} \frac{\delta V_i}{\delta x} \right] = i_m \qquad \qquad \frac{\delta}{\delta x} \left[ \frac{1}{R_i} \frac{\delta V_e}{\delta x} \right] = -i_m \qquad \qquad \text{Ec. 8}
$$

Estas ecuaciones, así como las implementadas en los modelos 2D y 3D, se resuelven empleando el método de elementos finitos. Éste es un método numérico para encontrar la solución a una ecuación o sistema de ecuaciones diferenciales ordinarias o en derivadas parciales.

Para implementar este método es crucial realizar una correcta discretización del dominio (en este caso una célula, fibra o tejido cardíaco) en un número suficientemente elevado de subdominios no-intersectantes entre sí, denominados *elementos finitos*; cuyos vértices se denominan *nodos*. De esta forma, el modelo se resuelve para estos nodos, puesto que constituyen puntos representativos del comportamiento del sistema completo.

En el modelo 1D utilizado en las simulaciones analizadas en el apartado "Resultados y análisis" el número de células, o nodos, de las que consta la fibra es de 166, de acuerdo con las simulaciones realizadas en el artículo de O'Hara et al. [13]; de las cuales 83 con de endocardio y 83 de epicardio.

Una vez implementadas estas ecuaciones se obtienen unos resultados similares a los que aparecen en la figura 12.

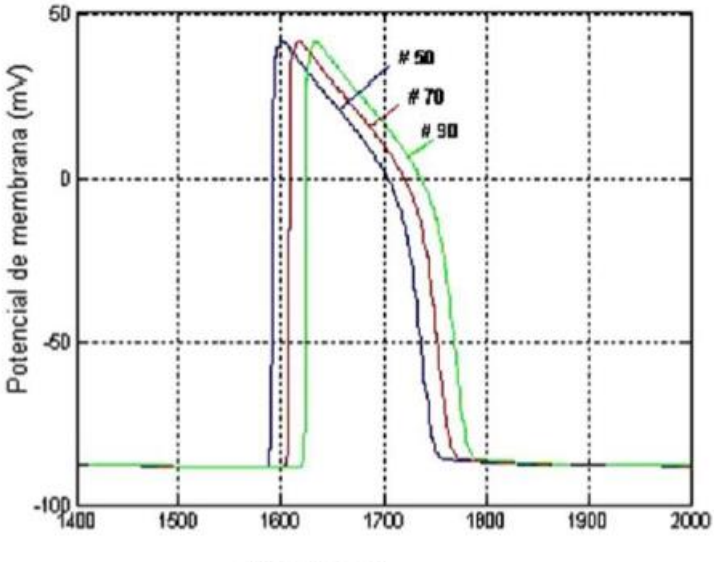

Tiempo (ms)

*Figura 12. Potencial de acción en diferentes células de una fibra o tejido unidimensional. El formato "#n" indica a qué célula corresponde cada potencial de acción. Figura tomada de [9].*

Como puede verse en la Figura 12, las uniones de gap añaden un retraso entre los PA de las células adyacentes, por lo que la velocidad de propagación es una magnitud clave a la hora de estudiar los modelos 1D.

#### 3.4. Insuficiencia cardíaca

La insuficiencia cardíaca ocurre cuando el corazón es incapaz de suministrar un flujo de sangre y, por lo tanto, una entrega de oxígeno suficiente a los tejidos periféricos y a los órganos.

La insuficiencia cardíaca más común involucra al ventrículo izquierdo; mientras que la insuficiencia ventricular derecha, pese a que en ocasiones se encuentra sola o asociada a una enfermedad pulmonar, ocurre con una mayor frecuencia de forma secundaria a una insuficiencia ventricular izquierda.

Los efectos que tiene para la vida de las personas son muy diversos: Con una insuficiencia cardíaca leve el paciente sufre dificultad para respirar durante la actividad física (disnea de esfuerzo). En las formas más graves de insuficiencia el paciente puede ver mermada su capacidad para realizar cualquier esfuerzo físico prácticamente a cero, pudiendo sufrir disnea de esfuerzo incluso en reposo; además, el paciente tendrá, probablemente, una presión pulmonar significativa, o edema sistémico.

De entre las causas de la insuficiencia cardíaca se encuentran factores que se originan en el propio corazón (p. ej. patologías) o factores externos que exigen demandas excesivas al corazón. La principal causa es la enfermedad de las arterias coronarias, la cual reduce el flujo sanguíneo coronario y en consecuencia el suministro de oxígeno a miocardio, causando hipoxia miocárdica y función deteriorada. Una causa común relacionada de insuficiencia cardíaca es el infarto de miocardio. El tejido infartado limita la actividad mecánica del miocardio, y las regiones no infartadas deben compensar la pérdida de esa función mecánica. A lo largo del tiempo, las demandas adicionales sobre el tejido no infartado pueden causar cambios funcionales que producen la insuficiencia.

Otras causas que pueden conducir a la insuficiencia cardíaca son los defectos congénitos y enfermedades valvulares, cardiomiopatías, miocarditis o arritmias crónicas. [11]

Es debido a la importancia que tiene la insuficiencia cardíaca actualmente que diversos grupos de investigadores están investigando a fondo ésta, sus causas y cómo reducir su influencia hoy en día.

#### 3.4.1. Modelado

En la tabla de la figura 13 pueden verse las modificaciones introducidas al modelo O'Hara-Rudy básico para simular el remodelado electrofisiológico que tiene lugar en insuficiencia cardíaca. En este caso se han introducido los valores correspondientes a la segunda columna, en la cual aparecen los cambios porcentuales en las conductancias de las corrientes que aparecen en las filas de la tabla. Estos cambios están basados en medidas experimentales de los trabajos que figuran en la tercera columna.

| <b>Ionic Parameter</b><br>modified  | % in the HF model compared to the<br>normal model | <b>Experimental conditions</b>                                                                                                    |
|-------------------------------------|---------------------------------------------------|----------------------------------------------------------------------------------------------------|
|                                     | ORd model                                         |                                                                                                    |
| <b>INaL</b>                         | 180%                                              | Isolated cardiomyocytes from LV mid-myocardium of failing dog hearts [88] Whole cell<br>voltage clamp (room temperature) [3]                 |
| $\tau_{\rm hL}$                     | 180%                                              | Isolated cardiomyocytes from LV mid-myocardium of failing dog hearts [88] Whole cell<br>voltage clamp (room temperature) [3]                 |
| $I_{\text{to}}$                     | 40%                                               | Isolated cardiomyocytes from LV mid-myocardium of failing human hearts. Whole cell<br>voltage clamp (room temperature) [4]                   |
| $I_{K1}$                            | 68%                                               | Review artide. Several species [5]                                                                                                    |
| $I_{Nak}$                           | 70%                                               | Measurements of human myocardial [7] Na,K-ATPase concentration in failing hearts<br>[5] Review article. Several species [6]                  |
| <b>INab</b>                         | 100%                                              | Simulation of human HF [89]                                                                                                    |
| Cab                                 |                                                   | Simulation of human HF [89]                                                                                                    |
| $I_{NCX}$                           | 175%                                              | Simulation of human HF [90]                                                                                                    |
| <b>J</b> SERCA                      | 50%                                               | Isolated cardiomyocytes from LV of failing human hearts. Measurements of Ca <sup>2+</sup> uptake rates<br>by the SR $(37^{\circ}C)$ [8]      |
| leak                                | 130%                                              | Review article [9]                                                                                                    |
| <b>EC<sub>50SR</sub></b>            |                                                   | Review article [10] Isolated cardiomyocytes from LV of failing rabbit hearts. Measurements of<br>RyR sensitivity to SR Ca <sup>2+</sup> [91] |
| CaMKa                               | 150%                                              | Review article [10]. Transgenic mice [11]                                                                                                    |
| rel.NP. <sup>o</sup> Ca sensitivity | 80%                                               | Review artide [92]                                                                                                    |

*Figura 13. Tabla mostrando los cambios introducidos en los modelos de Grandi et al. (GPB) y O'Hara et al. (ORd) para simular insuficiencia cardíaca. Tabla modificada de [12].*

#### 3.5. Detubulación

Los túbulos T (túbulos transversales) son extensiones de la membrana celular que penetran en el centro de las células del músculo cardíaco. Con membranas que contienen grandes concentraciones de canales iónicos, transportadores y bombas, los túbulos T permiten la transmisión rápida del potencial de acción en la célula y también juegan un papel importante en la regulación de la concentración celular de calcio  $[Ca<sup>2+</sup>]$ . A través de estos mecanismos, los túbulos T permiten que las células del músculo cardíaco se contraigan con más fuerza al sincronizar la liberación de calcio en toda la célula [13]. La detubulación en nuestro modelo se refiere a la inclusión en los modelos computacionales de estas modificaciones relacionadas con los túbulos T.

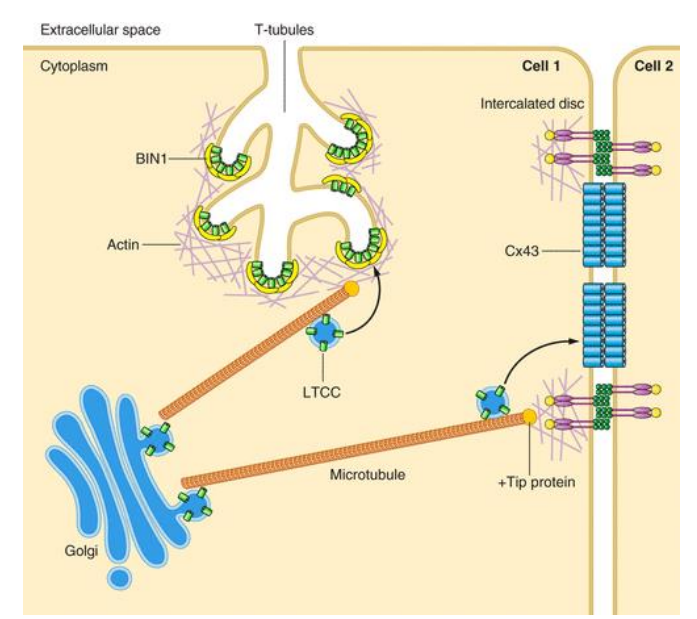

*Figura 14. Estructura de los túbulos T y posición relativa en una célula. Figura tomada de [13].*

En la figura 14 se puede ver la estructura de los túbulos T, así como sus principales componentes y comunicaciones con el resto de componentes celulares. Cabe destacar la aparición de los LTCC tanto en estos túbulos T.

Estudios recientes han demostrado que la disrupción de la organización celular acompañada de una pérdida progresiva de microdominios de túbulos transversales en condiciones de insuficiencia cardíaca podrían tener también un impacto en el ciclo del calcio y, por lo tanto, promover el desarrollo de desencadenantes arritmogénicos. [14]

Este impacto en el ciclo del calcio está provocado por una distribución alterada de los canales iónicos de calcio de tipo L (En inglés *L-Type Calcium Channels*)[15]. Esta alteración afecta a 3 corrientes iónicas diferentes que se producen a través de este tipo de canales, que son  $I_{\text{Cal}}$ ,  $I_{\text{Cal}}$ e I<sub>CaK</sub>, las cuales representan el transporte de los iones Ca<sup>2+</sup>, Na<sup>+</sup> y K<sup>+</sup> a través de estos canales, respectivamente.

Esta degradación de los microdominios de los túbulos T causa, además de las alteraciones en los canales descrita anteriormente, una disrupción en los receptores beta-adrenérgicos 2 (por sus siglas en inglés β*2-AR*) y en la fosfodiesterasa (PDE). [15]

#### 3.5.1.1. Modelado

El modelado de la detubulación se describe en el artículo *"Microdomain-Specific Modulation of L-Type Calcium Channels Leads to Triggered Ventricular Arrhythmia in Heart Failure"* [16]. Las ecuaciones relacionadas con el desdoblamiento de los canales iónicos, y por lo tanto de las corrientes que por ellos discurren, descritas anteriormente han sido añadidas en el anexo "Ecuaciones", las cuales están diferenciadas con un subíndice "ss" para las que se encuentran en el subespacio y un índice "i" (o en ocasiones sin subíndice) para las que se encuentran en los túbulos T.

#### 3.6. Sistema beta- adrenérgico

Los receptores adrenérgicos, o adrenoreceptores (AR) son receptores, asociados a la proteína G, que son activados por las catecolaminas, como la adrenalina o la noradrenalina.

Existen tres tipos de AR, que son  $\alpha_1$ ,  $\alpha_2$  y  $\beta$ , cada uno de los cuáles está subdividido en tres subtipos. En este trabajo se han tenido en cuenta las modificaciones relacionadas con los receptores adrenérgicos  $β_1$  y  $β_2$ , también llamados receptores beta-adrenérgicos 1 y 2.

Cuando los receptores beta-adrenérgicos, los cuales están asociados a la proteína G<sub>s</sub>, se activan provocan la estimulación de la adenil ciclasa (AC) y la acumulación del segundo mensajero cAMP (Por sus siglas en inglés, *cyclic Adenosine MonoPhosphate*). La estimulación de estos receptores en los miocitos ventriculares induce la activación de la Proteína Kinasa A (PKA) y la fosforilación de numerosas proteínas intracelulares (también llamadas "sustratos"), incluyendo los canales de Ca<sup>2+</sup> de tipo L (I<sub>CaL</sub>) o los canales de K<sup>+</sup> de activación lenta retardada (I<sub>Ks</sub>)[16].

Se ha descubierto que un incremento de las interacciones entre las cascadas de señalización de los β-AR y otras cascadas de señalización, principalmente la Ca<sup>2+</sup>/Calmoludina kinasa (CaMKII) juegan un rol importante tanto en la fisiología normal como patológica de las células cardíacas. En la figura 15 se puede observar la influencia de estos receptores en el esquema celular y las diferentes cascadas de señalización. [17]

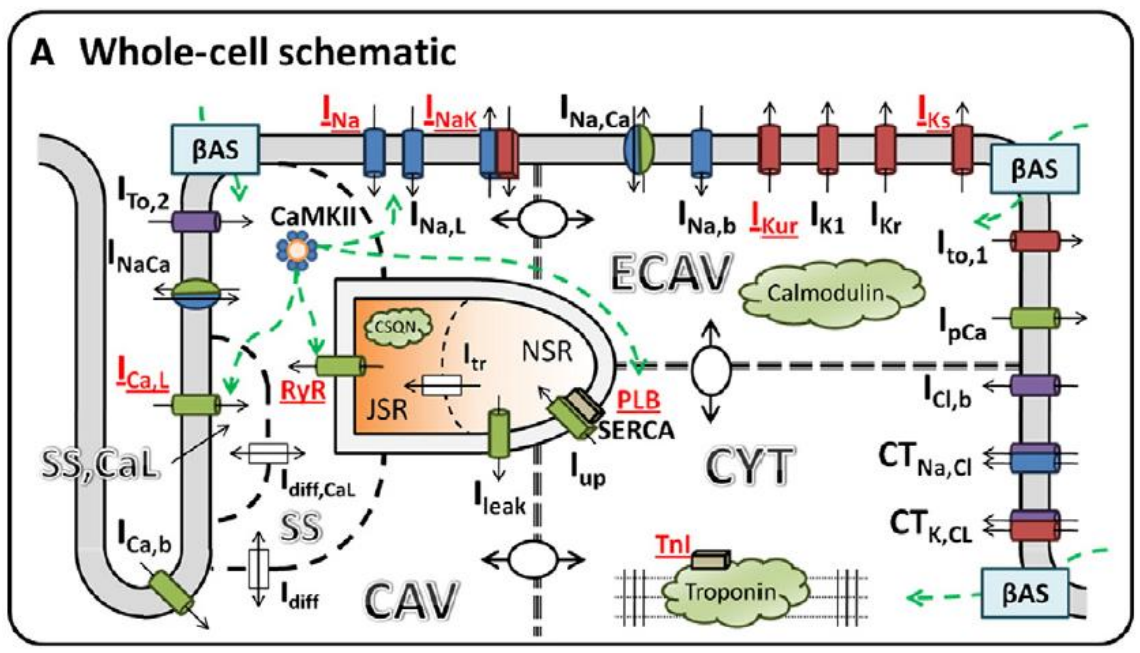

*Figura 15. Esquema del modelo de célula ventricular canina incluyendo electrofisiología, la influencia del CaMKII y los dominios de señalización de los β-AR. Los sustratos modulados por la fosforilación de PKA se resaltan en rojo. Figura tomada de [17].*

El  $\beta_1$ -AR es el receptor más importante que media la respuesta cardiovascular a la noradrenalina liberada por los terminales nerviosos simpáticos y a la adrenalina circulante. Las principales funciones de estos receptores es el aumento del gasto cardíaco provocado por el aumento de la frecuencia cardíaca, la liberación de renina por las células yuxtaglomerulares o la lipolisis en el tejido adiposo.

Por otro lado, el β2-AR se localizan principalmente en las células de musculo liso y su principal función es provocar la relajación del músculo, el incremento del gasto cardíaco y el aumento de la velocidad de contracción. [16]

En cuanto al tema que nos ocupa, el aumento de la actividad simpática beta-adrenérgica es una señal distintiva de insuficiencia cardíaca y, a menudo, conduce a una remodelación ventricular y al deterioro de la actividad contráctil del corazón. Cabe tener en cuenta que, bajo condiciones de insuficiencia cardíaca, la mortalidad puede ser repentina debido a las arritmias que se producen.

Los bloqueadores adrenérgicos β1, o los bloqueadores no selectivos, pueden revertir este remodelado ventricular y reducir la mortalidad en pacientes con insuficiencia cardíaca. No obstante, aunque se sabe del efecto antiarrítmico de estos bloqueadores, el mecanismo subyacente no se conoce con exactitud.

La estimulación de los receptores beta-adrenérgicos puede conllevar una sobrecarga de calcio en el retículo sarcoplásmico, por ello la liberación de calcio espontánea desde este mismo retículo, y finalmente, despolarizaciones posteriores (En inglés *delayed afterdepolarizations*, DADs) que pueden provocar arritmias cardíacas.

Algunos sustratos potencialmente arritmogénicos debido a la estimulación de los β-AR incluyen conducciones anormales de los impulsos, dinámicas de repolarización alteradas y heterogeneidad transmural durante la repolarización. Bajo insuficiencia cardíaca, las características de las diferentes capas del ventrículo (epicardio y endocardio) se ven alteradas por el remodelado molecular y estructural, incluido el remodelado de los β-AR, y pueden ser la antesala de arritmias, como se ha visto en pacientes con insuficiencia cardíaca. [18]
En las simulaciones que más adelante se analizarán, en el apartado 5. "Resultados y análisis", se suponen 4 casos distintos: 1) Bajo condiciones de control, lo que quiere decir que ningún fármaco es aplicado a las células; 2) Bajo la influencia de Isoproterenol, que es un fármaco activador de los receptores beta-adrenérgicos; 3) Bajo la influencia de un agonista  $\beta_1$  y 4) Bajo la influencia de un agonista  $β<sub>2</sub>$ .

#### 3.6.1. Modelado

El modelado de los canales beta – adrenérgicos se describe con todo lujo de detalles en el artículo *"Local Control of beta-adrenergic stimulation: Effects on ventricular myocyte*  electrophysiology and Ca<sup>2+</sup>-transient", publicado por J. Heijman en 2011. [17]. Una selección de las ecuaciones más importantes puede consultarse en el anexo "Ecuaciones".

Una parte de estas ecuaciones sirve para calcular las diferentes fracciones fosforiladas en función del caso que se simula. Puesto que, en el modelo en el software Elvira, entorno en el que se realizan las simulaciones de fibra, no es posible o es muy complejo integrar estas ecuaciones el proceso que se ha seguido es realizar el cálculo de éstas en Matlab (Con el modelo celular, o 0D, completo) e introducirlas como parámetros a las simulaciones 1D; previamente se han testeado en el modelo 0D en Elvira, dando lugar a unos resultados considerados prácticamente idénticos. En el anexo 3, "Fracciones fosforiladas", pueden verse los valores de estas fracciones para cada tipo de célula bajo cada condición.

# 4.Diseño del software

En los próximos apartados puede verse el funcionamiento en detalle de la interfaz que ha sido programada para llevar a cabo la primera fase del análisis de este proyecto. Para ver un diagrama de flujo de la interfaz, consultar el anexo 1. "Diagrama de flujo de la interfaz gráfica".

## 4.1. Interfaz gráfica

En la figura 16 se puede ver una captura de la apariencia de la interfaz una vez una simulación ha sido lanzada y sus datos representados.

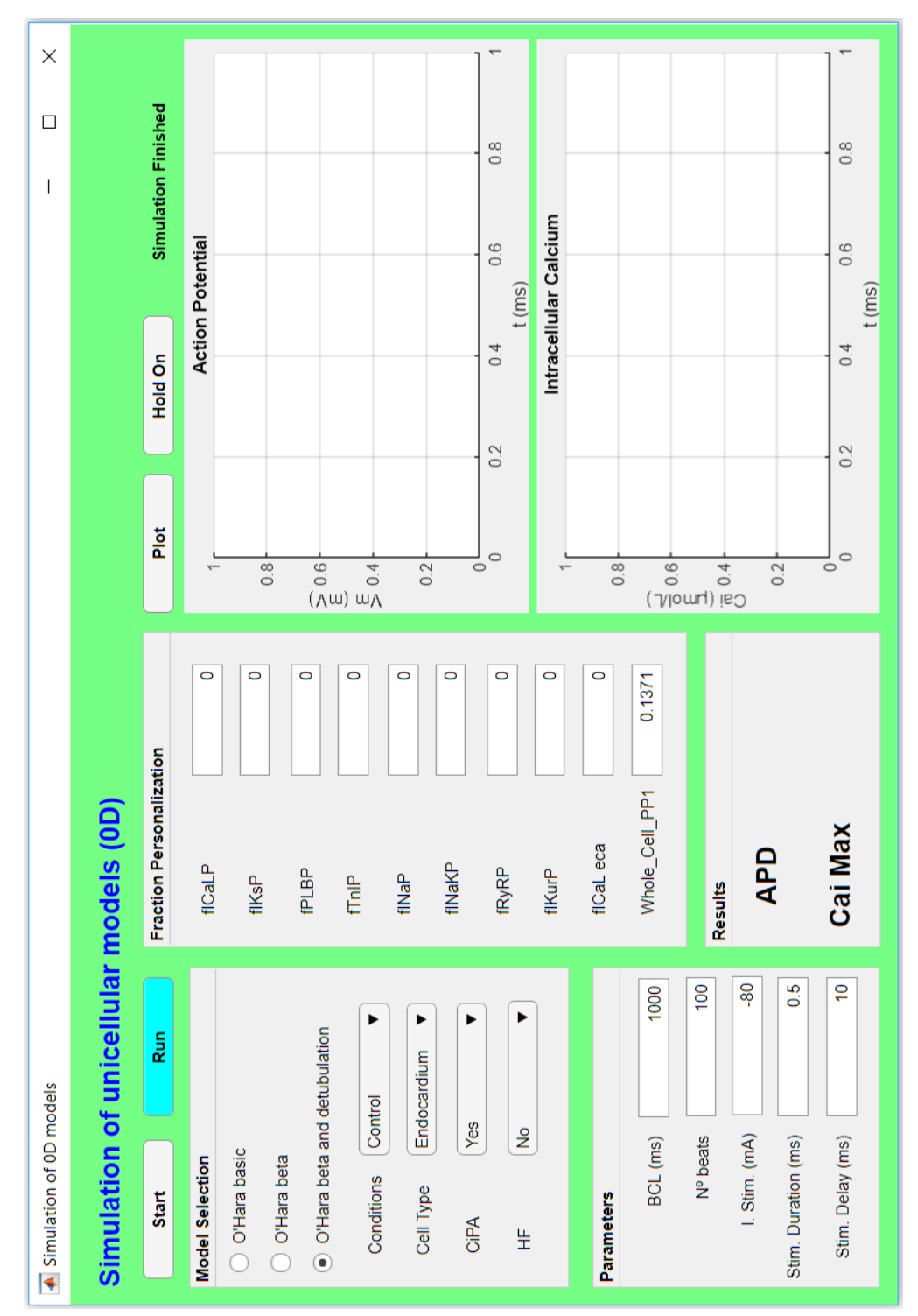

*Figura 16. Vista completa de la interfaz gráfica "Simulation of 0D models" tras hacer una simulación.*

La interfaz que se presenta a continuación ha sido utilizada en la primera fase de este proyecto, para poder comparar las simulaciones unicelulares, de forma que la comparación entre las simulaciones se facilita y agiliza mucho más que haciendo todo el proceso de forma manual.

A continuación, se presentan las diferentes etapas que el usuario debe completar para llevar a cabo las simulaciones correctamente:

#### 4.1.1. Selección del modelo

En primer lugar, el usuario debe elegir el modelo que desea simular, del cual fijará sus parámetros y podrá visualizar los resultados en pantalla en las posteriores etapas.

Los modelos que han sido integrados en la interfaz son diferentes versiones, cada una más completa que la anterior, del modelo O'hara-Rudy:

- Modelo O'hara-Rudy básico.
- Modelo O'hara-Rudy con los cambios del sistema beta-adrenérgico implementados, pero sin los cambios de detubulación.
- Modelo O'hara-Rudy con los cambios del sistema beta-adrenérgico y de detubulación implementados.

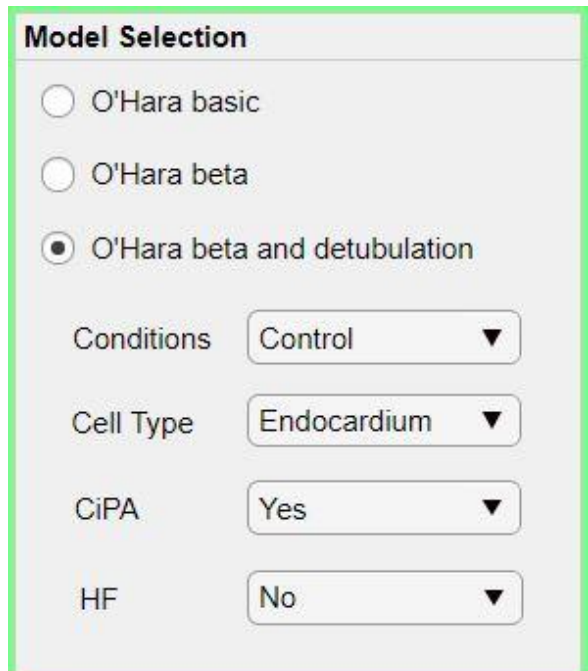

*Figura 17. Captura del menú de la interfaz dedicado a la elección del modelo a simular.*

De todos estos modelos es posible elegir tanto el modelo para endocardio como el modelo para epicardio, cuyas diferencias residen en ciertas constantes del modelo, especialmente relacionadas con las conductividades de ciertos canales iónicos.

Aunque no se especifique, cabe recordar que todos los modelos integrados son ventriculares, ya que el presente trabajo está plenamente enfocado en el estudio de las células ventriculares.

Además de seleccionar el modelo, en esta etapa el usuario también tiene que seleccionar otros cuatro datos sobre el modelo a simular:

• **Conditions:** El usuario puede seleccionar bajo qué condiciones se encuentra la célula simulada: 1) Bajo condiciones de control; 2) Bajo la influencia de Isoproterenol; 3) Bajo la influencia de un agonista  $β_1$ ; 4) Bajo la influencia de un agonista  $β_2$ .

- **Cell Type:** El usuario debe seleccionar qué tipo de célula desea simular, si de endocardio o de epicardio. La poción seleccionada por defecto es de "Endocardium".
- **CiPA:** El usuario debe seleccionar si las modificaciones de la iniciativa CiPA se incluyen o no en el modelo simulado. Por defecto la opción selecciona es "Yes".
- **HF:** El usuario debe seleccionar si la célula sufre o no insuficiencia cardíaca. Por defecto la opción seleccionada es "No".

Excepto en las opciones del menú "Conditions", donde las modificaciones son muy profundas, en el resto de opciones las modificaciones en el código se basan especialmente en cambios en las conductancias de diferentes canales iónicos. Estas modificaciones están especificadas en los apartados de la memoria correspondientes a cada opción.

Más adelante, en la etapa de parametrización, podrán seleccionarse otras modificaciones implementadas para cada modelo.

#### 4.1.2. Parametrización

El siguiente paso a realizar es seleccionar o fijar los diferentes parámetros que cada modelo necesita para la simulación.

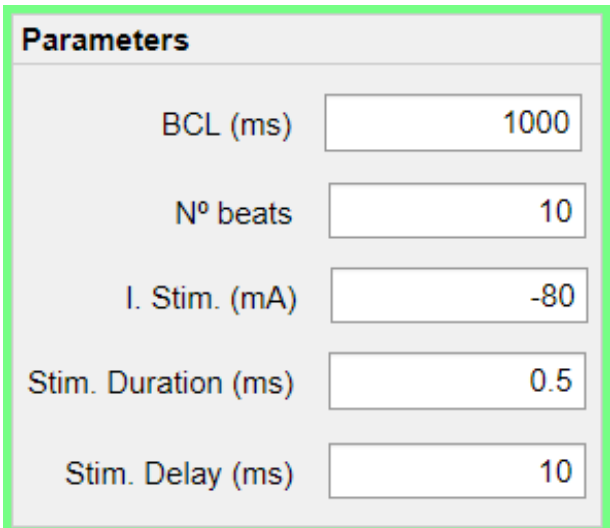

*Figura 18. Captura del menú de la interfaz dedicado a la elección parámetros a simular.*

A continuación, se detallan los diferentes parámetros que pueden modificarse y en qué modelos se verán reflejados estos cambios:

- **Duración de cada ciclo (o** *Basic Cycle Length***, BCL):** Este parámetro define el tiempo que pasa entre dos estímulos consecutivos. Los valores aproximados que suelen fijarse ronda entre los 600 y los 1500 ms, teniendo en cuenta que a mayor BCL mayor será el tiempo de simulación. El valor por defecto que aparece en la interfaz es de 1000 ms, que es un valor intermedio y muy común.
- **Número de pulsos:** Como su propio nombre indica, el usuario debe elegir cuántos pulsos desea simular. Al igual que sucede con el BCL, a mayor número de pulsos simulados, mayor será el tiempo de simulación; no obstante, cada modelo requiere de un número de pulsos aproximado para estabilizarse, lo que quiere decir que si simulas un número demasiado bajo de pulsos de un modelo con la mayoría de estos no conseguirás unos resultados fieles a la realidad. Teniendo en cuenta esto, es importante fijar un número de pulsos adecuado para cada modelo y buscar una relación entre estabilización y tiempo de simulación.
- **Amplitud del estímulo (mA):** El usuario debe indicar la amplitud del estímulo que desea aplicar a la célula configurada. Puesto que las corrientes de entradas se consideran negativas y, claro está, la corriente de estímulo es una corriente completamente de entrada, el valor a especificar debe ser negativo. El valor por defecto que aparece es de -80 mA debido a que es un valor común a utilizar, además de ser el valor utilizado para llevar a cabo las simulaciones 0D en nuestro análisis.
- **Duración del estímulo (ms):** De igual manera que con la amplitud, el usuario debe indicar la duración del estímulo aplicado a la célula. El valor por defecto que aparece en la interfaz es de 0.5 puesto que es la duración de estímulo utilizada en nuestras simulaciones.
- **Retraso del estímulo (ms):** Este retraso indica la diferencia de tiempo entre el inicio del pulso virtual configurado y el momento en el que se aplica el estímulo. En este caso el valor suele ser o bien nulo o bien un tiempo pequeño; en este caso, de nuevo, el valor por defecto de la interfaz es igual al valor utilizado en las simulaciones del presente trabajo, y es de 10 ms.

De todos estos parámetros, los 3 últimos solamente se aplicarán con los modelos modificados con los cambios en los receptores beta-adrenérgicos, quedando como parámetros modificables del modelo O'hara-Rudy básico únicamente el BCL y el número de pulsos a simular.

#### 4.1.3. Personalización de fracciones

Esta etapa es útil para los modelos en los que el sistema beta-adrenérgico ha sido implementado, por lo que para el modelo O'Hara-Rudy básico no tendrán ningún efecto los valores de las fracciones fosforiladas aquí configuradas. Como se ha explicado en el apartado 3.5.1., el valor de las diferentes fracciones viene dado como resultado de la simulación del modelo Heijman implementado en Matlab, cuyas ecuaciones pueden consultarse en [15].

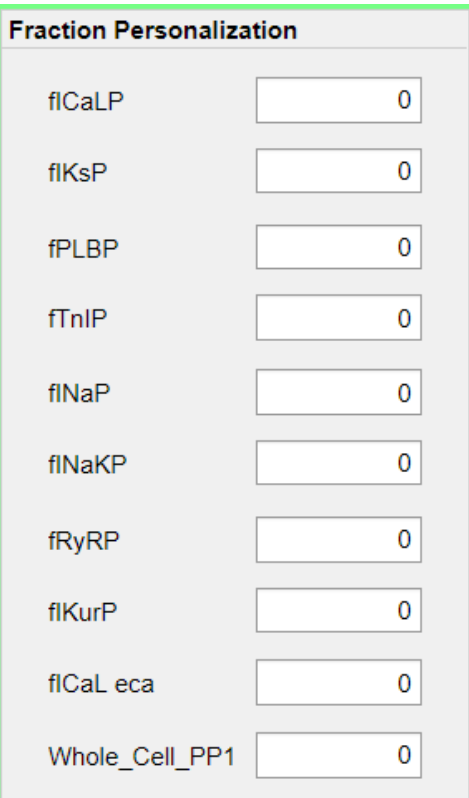

*Figura 19. Captura del menú de la interfaz dedicado a la modificación de las fracciones fosforiladas.*

En la figura 19 pueden verse las diferentes fracciones fosforiladas que el usuario puede modificar, cada una de ellas relacionada con una corriente iónica diferente. Hay que tener en cuenta que la fracción fICaL eca únicamente es útil cuando se ejecuta el modelo con detubulación. Además, esta fracción únicamente tendrá valores propios cuando la célula simulada sufra de insuficiencia cardíaca; de lo contrario, tendrá valores iguales a la fracción fICaL cuando se simule un modelo sin insuficiencia cardíaca.

Como puede verse a la hora de utilizar la interfaz, cada vez que se modifica una opción que afecta a los valores de las fracciones, éstos se actualizan mostrando al usuario los valores que en ese momento tomarían las fracciones fosforiladas si se lanzara la simulación en ese momento.

#### 4.1.4. Simulación

Una vez seleccionado el modelo y configurados los parámetros de la simulación, ya está todo preparado para comenzar la simulación; para ello, el usuario solo tiene que pulsar "Run" y esperar a que finalice la simulación. Como indicador, a la derecha de la interfaz encima de las gráficas pueden verse 3 textos distintos en función de estado en el que se encuentre la simulación:

- "**Not simulation in progress**": Este texto indica que todavía no se ha lanzado ninguna simulación en la sesión actual de esta interfaz.
- "**Simulating…**": Como el propio texto indica, significa que hay una simulación en proceso en ese momento.
- "**Simulation Finished**": Como el propio texto indica, significa que la simulación lanzada previamente ya ha finalizado y puede lanzarse la siguiente.

Una vez finalizada la simulación, se crean una serie de vectores y matrices en los que están almacenados los valores de tiempo, corrientes, variables de estado y otros parámetros de interés para el análisis de las simulaciones. En las siguientes etapas estos valores se utilizarán tanto para visualizar los resultados como para hacer los cálculos de la duración del potencial de acción (APD); y del transitorio de calcio intracelular (Cai máx).

#### 4.1.5. Visualización

Para visualizar los resultados, el usuario debe pulsar el botón "Plot" y se mostrarán las siguientes gráficas de la simulación previa:

- **El potencial de acción (AP)**: correspondiente al último pulso de los programados por el usuario.
- **La concentración de calcio intracelular (Cai):** de nuevo correspondiente al último pulso de los programados.

En el caso de que el usuario quisiera comparar dos pulsos con diferentes parámetros o modelos éste únicamente tiene que pulsar el botón "Hold On", cambiar los datos que desee del modelo (o incluso cambiar el modelo), y volver a pulsar el botón de "Run". Cuando finalice esta simulación, indica por el texto de arriba a la derecha, el usuario podrá volver a pulsar "Plot" y los nuevos datos obtenidos de la simulación aparecerán también en la gráfica.

Como se puede ver al utilizar la interfaz, cuando se pulsa el botón de "Hold On" el texto del botón se modifica y aparece "Hold Off"; esto quiere decir que cuando el usuario pulsa el botón de "Hold On" se mantienen graficadas tantas simulaciones como desee, pero si en algún momento quisiera vaciar la gráfica para que aparezca una sola simulación en la gráfica el usuario solo tiene que pulsar el botón "Hold Off" y a continuación "Plot" para graficar la simulación previa o "Run" y "Plot" para visualizar la nueva simulación. Por el contrario, cuando se pulsa "Hold Off" el texto vuelve a cambiar a "Hold On".

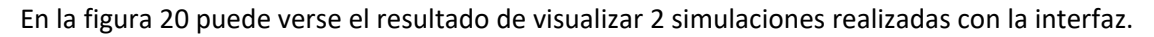

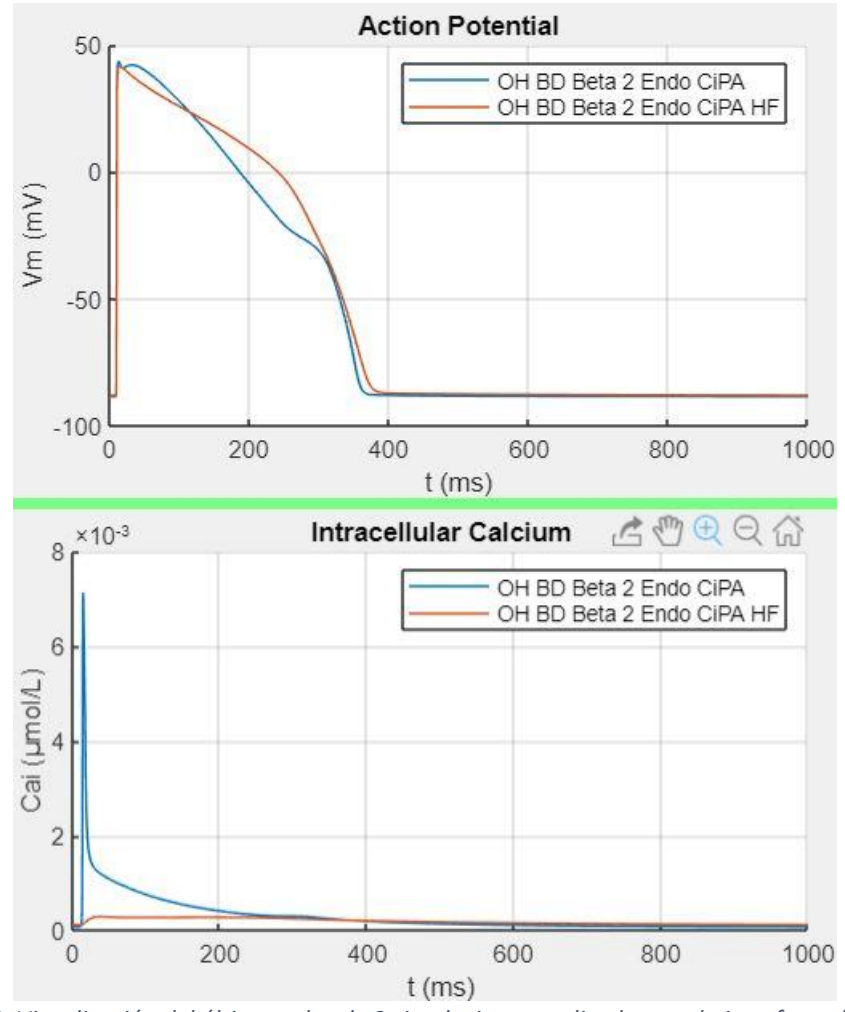

*Figura 20. Visualización del último pulso de 2 simulaciones realizadas con la interfaz gráfica. Azul: Simulación de 100 pulsos del modelo O'Hara con detubulación, bajo condiciones de control, de endocardio, con las modificaciones de CiPA. Rojo: Simulación similar a la indicada en color Azul pero con insuficiencia cardíaca.*

#### 4.1.6. Resultados

Por último, en la interfaz desarrollada no aparecen únicamente las gráficas mostrando las dos variables de estado más importantes del último pulso, sino que también se calculan y aparecen dos parámetros cruciales relacionadas con las variables mostradas:

- **La duración del potencial de acción, por sus siglas en inglés** *APD* **(***Action Potential Duration***):** Este parámetro indica la duración entre la máxima derivada del potencial de acción y el momento en el que el PA alcanza un valor del 10% de su variación máxima; es decir, cuando su valor máximo ha disminuido un 90% respecto a su valor en reposo. Puesto que el cálculo es de un 90%, a este parámetro se le llama también APD90; no obstante, nos referiremos a él siempre como APD puesto que no utilizamos otro porcentaje.
- **El transitorio de calcio intracelular, por sus siglas en inglés CaT (***Calcium Transient***):**  Con éste se calcula la concentración máxima de calcio intracelular (Cai max), lo cual es una indicación de la contracción de la célula. A mayor concentración de calcio intracelular mayor es la contracción en ese momento de la célula.

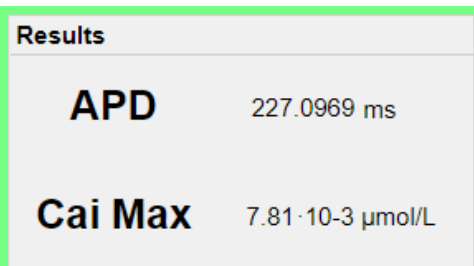

*Figura 21. Captura de la zona de la interfaz dedicada a mostrar los resultados de los cálculos realizados a partir de la última simulación lanzada.*

Debido a que existe la posibilidad de visualizar 2 simulaciones distintas, los resultados que se muestran son los correspondientes a la simulación más reciente. En una versión más avanzada de la interfaz podría programarse una tabla que se fuera completando en cada simulación, añadiendo una fila por cada una mostrando los datos simultáneamente de todas las simulaciones que aparezcan en pantalla.

Más adelante, la interfaz podría modificarse para añadir otros muchos parámetros a calcular y poder adaptarla a los modelos añadidos.

# 5. Resultados y análisis

# 5.1. Análisis 0D: Nivel celular

En las siguientes páginas se analizarán las simulaciones que se han realizado a nivel celular, conocido también como 0D. Todas las simulaciones que vemos a continuación se han realizado con el modelo más completo del que disponemos, el modelo O'Hara-Rudy con las modificaciones relativas al sistema beta-adrenérgico, las modificaciones de la iniciativa CiPA y las modificaciones de insuficiencia cardíaca.

Se analizarán dos parámetros fundamentales a la hora de comparar los resultados de modelos celulares cardíacos, que son los siguientes:

• **Duración del Potencial de Acción (APD por sus siglas en inglés** *Action Potential Duration***):** Este parámetro indica la duración entre la máxima derivada del potencial de acción y el momento en el que el PA alcanza un valor del 10% de su variación máxima; es decir, cuando su valor máximo ha disminuido un 90% respecto a su valor en reposo. Puesto que el cálculo es de un 90%, a este parámetro se le llama también APD90; no obstante, nos referiremos a él siempre como APD puesto que no utilizamos otro porcentaje.

EL APD es un reflejo de la duración del ciclo cardíaco, una relación del tiempo que la célula utiliza para contraerse y relajarse.

• **Transitorio de calcio intracelular (CaT por sus siglas en inglés** *Calcium Transient***):** Este parámetro indica la concentración máxima de calcio Ca<sup>+</sup> intracelular del pulso. Este parámetro es un indicador de la contracción de la célula, de forma que cuanto mayor es la concentración de calcio intracelular más contracción sufre la célula en ese momento.

La forma en que se presentarán las simulaciones será la siguiente: para cada condición y tipo de célula, las que se presentan en los próximos subapartados, se superpondrán los resultados sin y con insuficiencia cardíaca; de esta forma podrá verse la influencia de la insuficiencia cardíaca. No obstante, para el análisis en ciertos momentos compararemos distintas simulaciones entre subapartados.

Para todas las simulaciones se utilizan los mismos parámetros de simulación, que son los siguientes:

- **Duración del pulso:** 1000 ms
- **Número de pulsos:** 100
- **Amplitud del estímulo (mA):** -80 mA
- **Duración del estímulo (ms):** 0.5 ms
- **Retraso del estímulo (ms):** 10 ms

#### 5.1.1. Condiciones de control

Bajo estas condiciones la célula no se encuentra bajo la influencia de ningún fármaco ni agonista, o activador.

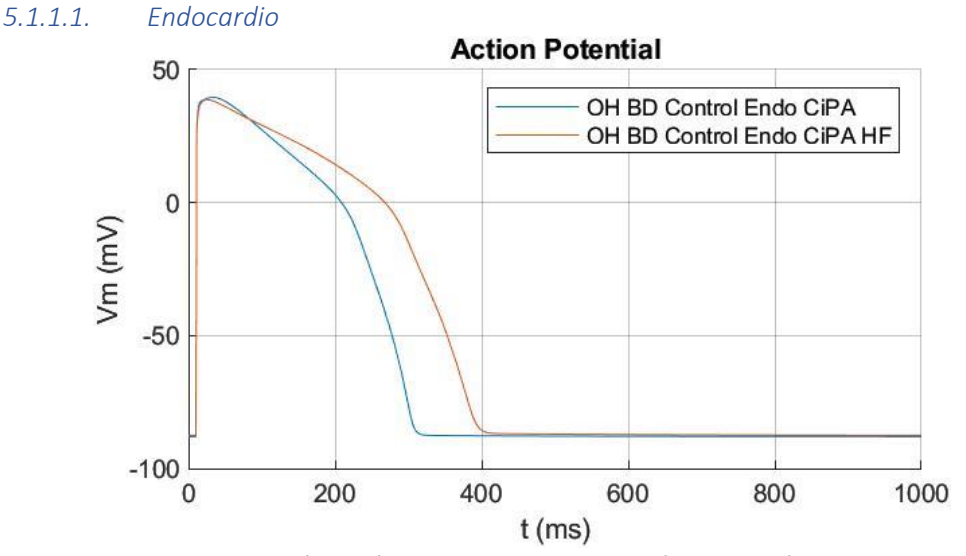

*Figura 22. Potencial de acción del último pulso de la simulación de una célula de endocardio bajo condiciones de control.*

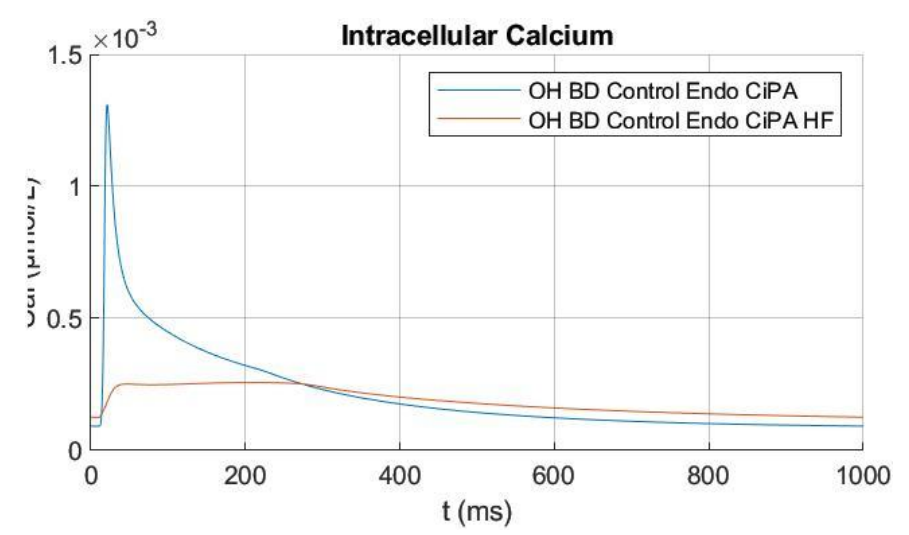

*Figura 23. Evolución temporal de la concentración intracelular de calcio del último pulso de la simulación de una célula de endocardio bajo condiciones de control.*

En esta primera simulación podemos ver cómo el potencial de acción de alarga mucho más cuando se trata de una célula que sufre insuficiencia cardíaca (288.3 ms frente a 370.6 ms).

Por otro lado, la evolución de la concentración intracelular de calcio Ca+ es muy diferente entre las dos simulaciones  $(1.31 \cdot 10^{-3} \,\mathrm{\upmu}$ mol/L frente a 0.26 $\cdot 10^{-3} \,\mathrm{\upmu}$ mol/L).

A partir de la concentración de calcio intracelular se puede ver que la célula simulada pierde capacidad contráctil cuando es afectada por insuficiencia cardíaca, como era de esperar. Indirectamente, puesto que la sangre que debe expulsar el ventrículo es la misma esté esta célula afectada o no por esta patología el tiempo que necesita el ventrículo para expulsarla es mayor, lo que se refleja en un mayor APD.

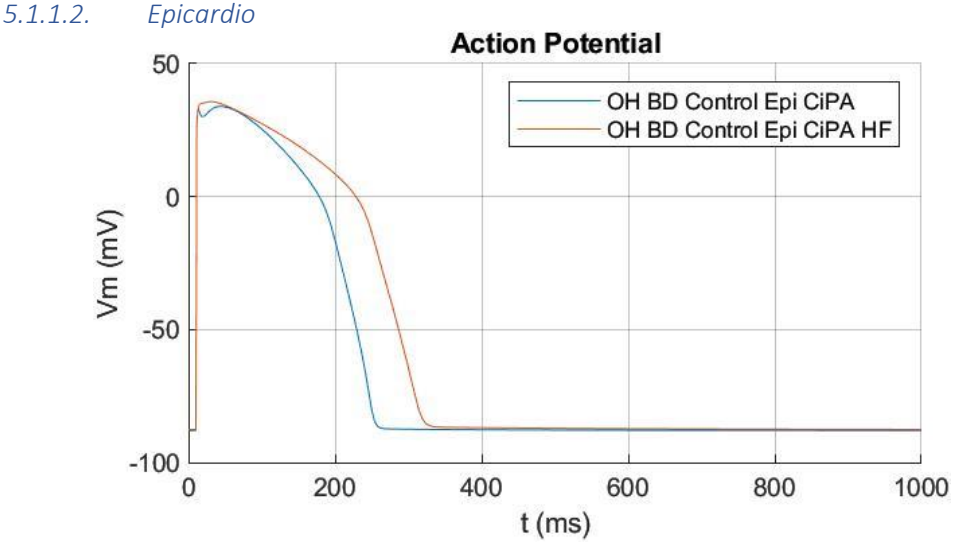

*Figura 24. Potencial de acción del último pulso de la simulación de una célula de epicardio bajo condiciones de control.*

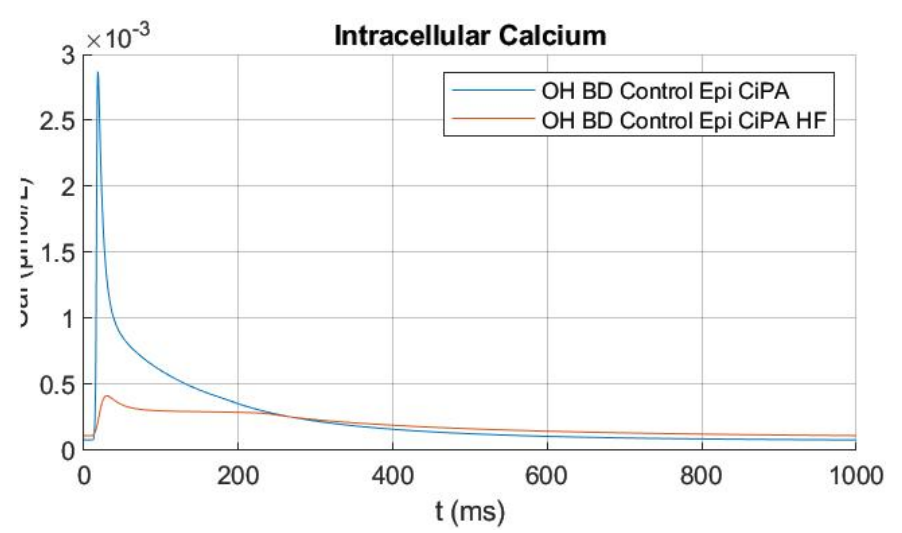

*Figura 25. Evolución temporal de la concentración intracelular de calcio del último pulso de la simulación de una célula de epicardio bajo condiciones de control.*

En esta simulación podemos ver una tendencia similar a la primera simulación: un mayor APD (236.3 ms frente a 298.7 ms) y unos valores de concentración intracelular de calcio Ca+ mucho mayores (2.87 $\cdot$ 10<sup>-3</sup> µmol/L frente a 0.41 $\cdot$ 10<sup>-3</sup> µmol/L) en las células afectadas por insuficiencia cardíaca. El alargamiento del APD en condiciones de insuficiencia cardíaca, tanto para células de endocardio como de epicardio, concuerda con los resultados obtenidos por Lang et al. [18]

Comparando endocardio y epicardio se puede ver cómo, coincidiendo con Lang et al. [18], el APD es más corto en las células epicárdicas y la concentración intracelular de calcio, y por lo tanto su contracción, son mayores. Esto se debe a dos razones: Por un lado, el APD es más largo porque las células del epicardio son las últimas en despolarizarse, y puesto que la contracción debe ser coordinada con las del endocardio, su potencial de acción es más corto que en las células endocárdicas. Por otro lado, en cuanto a la contracción, las células interiores (endocárdicas) se contraen en menor medida que las células exteriores (epicárdicas) de forma que las paredes se comprimen.

#### 5.1.2. En presencia de Isoproterenol

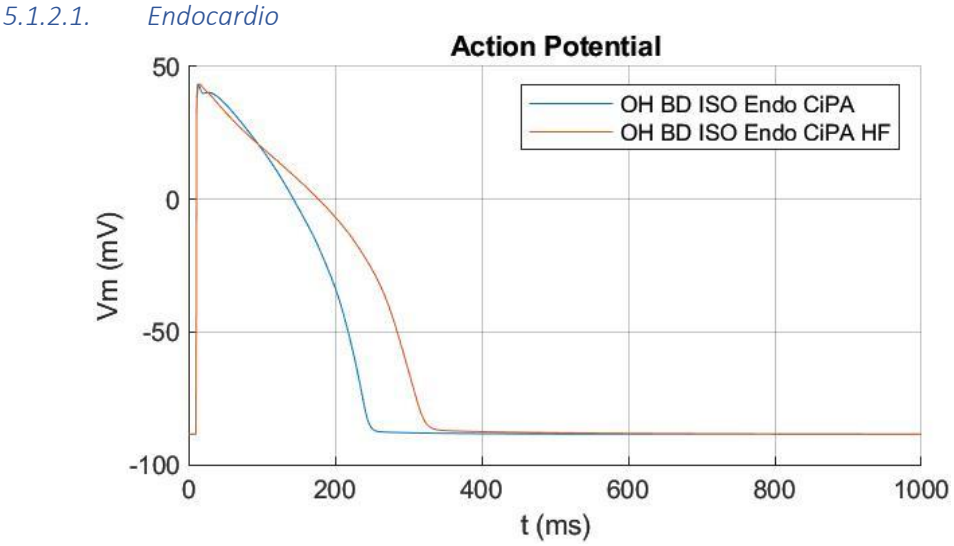

*Figura 26. Potencial de acción del último pulso de la simulación de un endocardio bajo la influencia de Isoproterenol (ISO).*

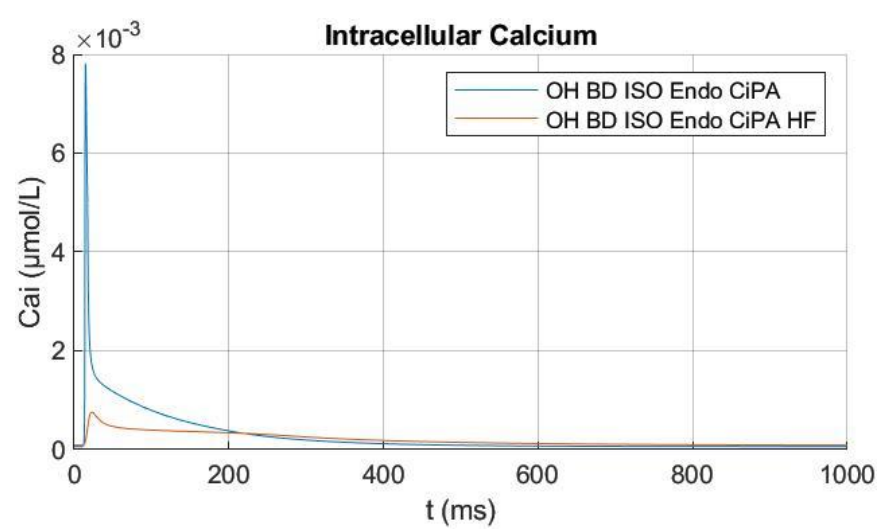

*Figura 27. Evolución temporal de la concentración intracelular de calcio del último pulso de la simulación de un endocardio bajo la influencia de Isoproterenol (ISO).*

En este caso, en presencia de Isoproterenol podemos ver 2 cambios significativos con respecto a los resultados bajo condiciones de control. Por un lado, el APD se ha acortado un 21,1% (288.3 ms frente a 227.1 ms) en la célula sin insuficiencia y un 19% (370.6 ms frente a 300.2 ms) en la célula con insuficiencia, recuperando un valor de APD similar al de la célula en condiciones de control sin insuficiencia cardíaca; esto se debe a la activación del sistema beta-adrenérgico que se produce en presencia de este fármaco, el cuál potencia los canales de calcio provocando que la fase de meseta del potencial de acción se acorte en gran medida.

Esa potenciación de la entrada de calcio durante la fase de meseta provoca también una mayor contracción de la célula, lo cual se refleja en los valores máximos del calcio intracelular: 1.31·10-  $3 \text{ }\mu\text{mol/L}$  frente a 7.81 $\cdot 10^{-3} \text{ }\mu\text{mol/L}$  (Un incremento de casi el 500%) en caso de no haber insuficiencia, y 0. 26 $\cdot$ 10<sup>-3</sup> µmol/L frente a 0. 76 $\cdot$ 10<sup>-3</sup> µmol/L (Un incremento cercano al 200%) en caso de haberla.

En este caso puede verse cómo el Isoproterenol afecta a la concentración de calcio en menor medida en presencia de insuficiencia cardíaca, por lo tanto, no es capaz de contrarrestar por

completo el efecto de la insuficiencia, aunque provoque una clara mejoría. Lo ideal sería que ambos parámetros fueran iguales para una célula sana sin isoproterenol y para una célula con insuficiencia con isoproterenol, lo que significaría que el efecto ha sido contrarrestado por completo.

Estos resultados son, por el momento, totalmente coherente con los efectos que este fármaco produce: aumento de la frecuencia cardíaca y una mayor contractilidad del ventrículo.

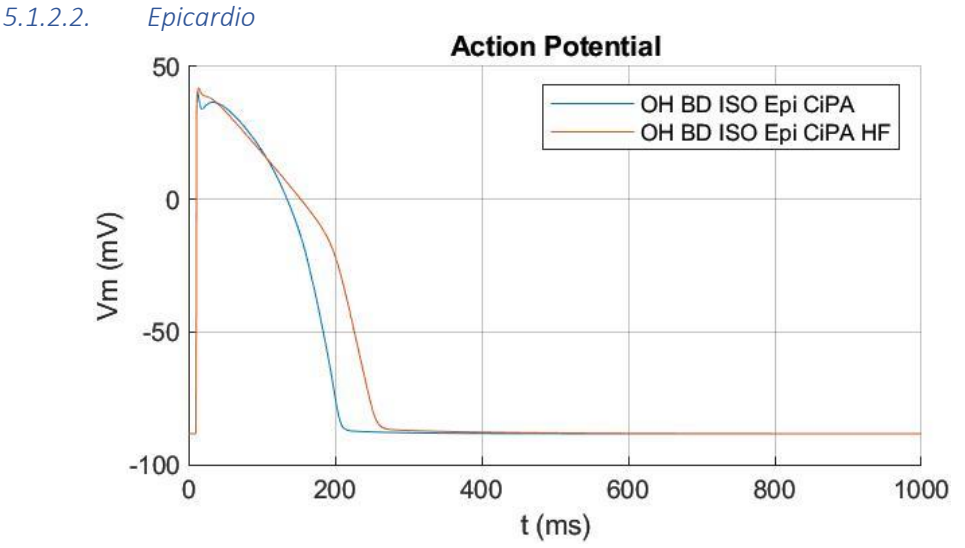

*Figura 28. Potencial de acción del último pulso de la simulación de un epicardio bajo la influencia de Isoproterenol (ISO).*

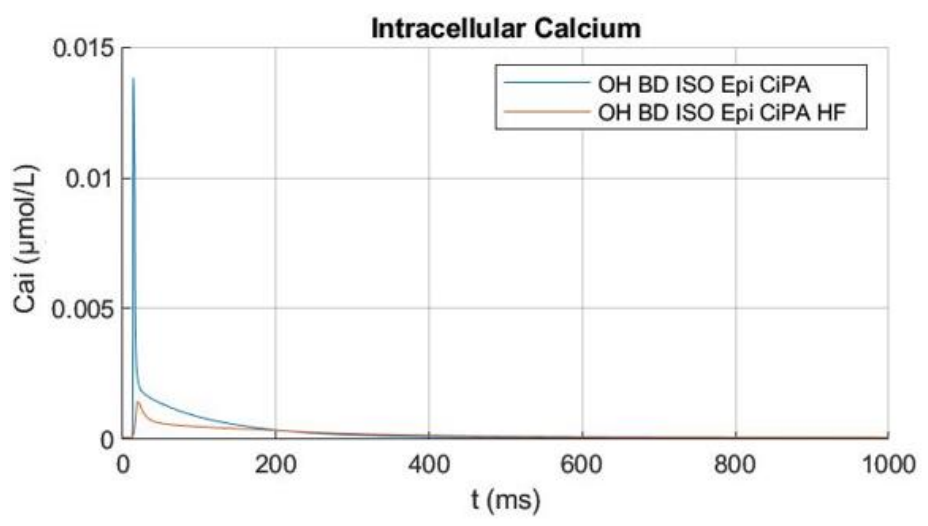

*Figura 29. Evolución temporal de la concentración intracelular de calcio del último pulso de la simulación de un epicardio bajo la influencia de Isoproterenol (ISO).*

Al igual que sucede en las células de endocardio, podemos observar las mismas tendencias:

- Por un lado, un acortamiento del APD: 236.3 ms frente a 189.8 ms (un 19.9% menos) en casi de no sufrir insuficiencia cardíaca, y 298.66 ms frente a 236.4 ms (Un 21 % menos). Atendiendo a los porcentajes no puede concluirse que afecte de distinta manera al epicardio y al endocardio; sin embargo, sí hay una diferencia significativa en cuanto a los valores absolutos de este potencial de acción, lo que coincide con el análisis realizado por Lang et. al [18].
- Por otro lado, un aumento de la concentración máxima de calcio:  $2.87 \cdot 10^{-3}$  µmol/L frente a 13.82·10-3 µmol/L (Un incremento del 370%) en casi de no existir insuficiencia

cardíaca, y  $0.41 \cdot 10^{-3}$  µmol/L frente a  $1.45 \cdot 10^{-3}$  µmol/L (Un incremento del 250%) en caso de padecerla.

En este caso las conclusiones a las que se puede llegar son similares a aquellas concluidas para la célula de endocardio. No obstante, en el caso del epicardio la eficacia del Isoproterenol es algo mayor que en el endocardio puesto que en relación consigue una concentración de calcio más similar a una célula sana epicárdica que para una célula sana endocárdica.

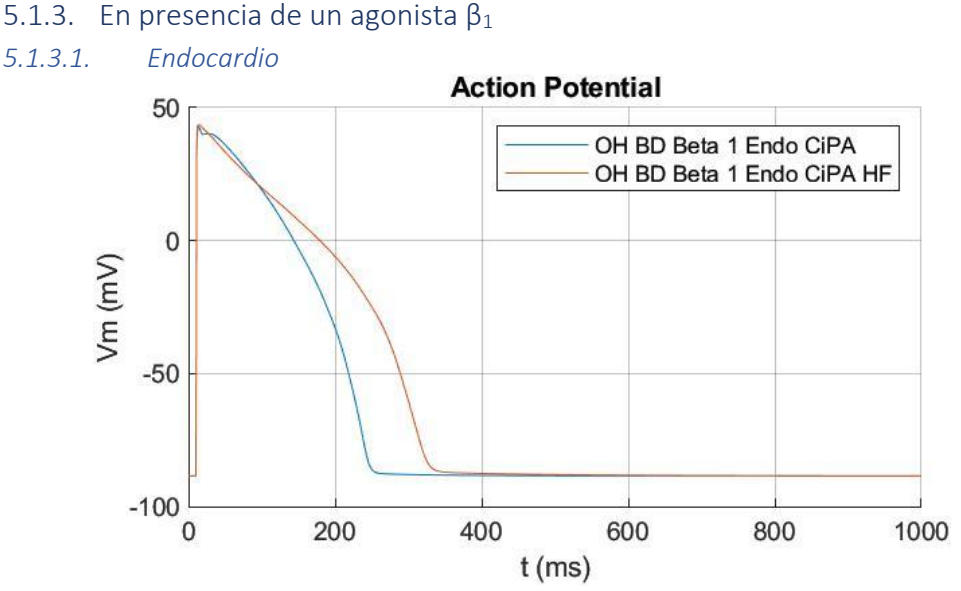

*Figura 30. Potencial de acción del último pulso de la simulación de un endocardio bajo la influencia de un agonista β1.*

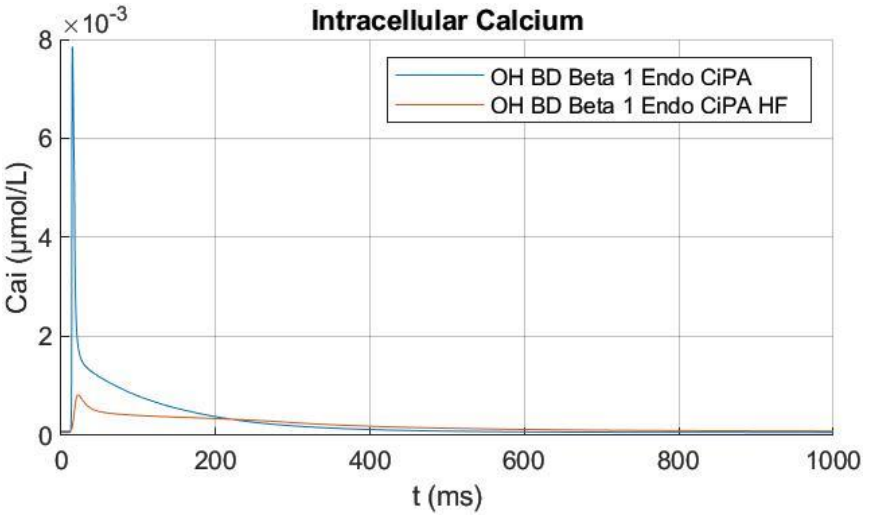

*Figura 31. Evolución temporal de la concentración intracelular de calcio del último pulso de la simulación de un endocardio bajo la influencia de un agonista β1.*

En las próximas simulaciones añadimos un nuevo factor muy interesante a la hora de analizar los efectos de un activador de un tipo de canales beta-adrenérgicossobre células cardíacas sanas y afectadas por insuficiencia cardíaca.

En el primer caso, en presencia de un agonista  $β_1$ , obtenemos unos valores muy similares a los obtenidos con Isoproterenol a iguales condiciones: 227.1 ms frente a 227.8 ms y 7.81 $\cdot$ 10<sup>-3</sup>  $\mu$ mol/L frente a 7.85 $\cdot$ 10<sup>-3</sup>  $\mu$ mol/L en el caso de no existir insuficiencia, y 300.2 ms frente a 304.5 ms y 0.76·10<sup>-3</sup> µmol/L frente a 0.82·10<sup>-3</sup> µmol/L en el caso de no existir insuficiencia. Esto puede indicar que el Isoproterenol afecta en una medida no especialmente determinante a los canales beta-adrenérgicos 2, provocando que la estimulación de los canales beta-adrenérgicos 1 tengan una mayor influencia sobre la célula.

Puesto que los resultados en presencia o no de este activador son muy cercanos, las conclusiones que pueden obtenerse de la comparación entre los resultados obtenidos sin insuficiencia y con insuficiencia son iguales que los obtenidos en el apartado 5.1.2.1.

Lang et al. [18], al realizar estas pruebas también obtienen una reducción del APD en ambos casos; sin embargo, ellos observaron que disminuía mucho más el APD cuando se aplicaba sobre una célula sana (aproximadamente una reducción 60 ms) que sobre una célula afectada por insuficiencia cardíaca (aproximadamente 15 ms); estas diferencias, cuanto menos destacables, pueden ser debidos a la controversia que rodea a los fármacos agonistas utilizados por Lang en sus experimentos. Lang afirma que los agonistas que utiliza, xamoterol a 1 µmol/L como agonista  $β<sub>1</sub>$ , y procaterol a 1 μmol/L como agonista  $β<sub>2</sub>$ , son selectivos puros; esto quiere decir que afecta únicamente a los canales de un tipo concreto y nada al resto de receptores, sin embargo otros afirman que también tienen influencia sobre el reto de receptores, aunque sea en una medida mucho menor.

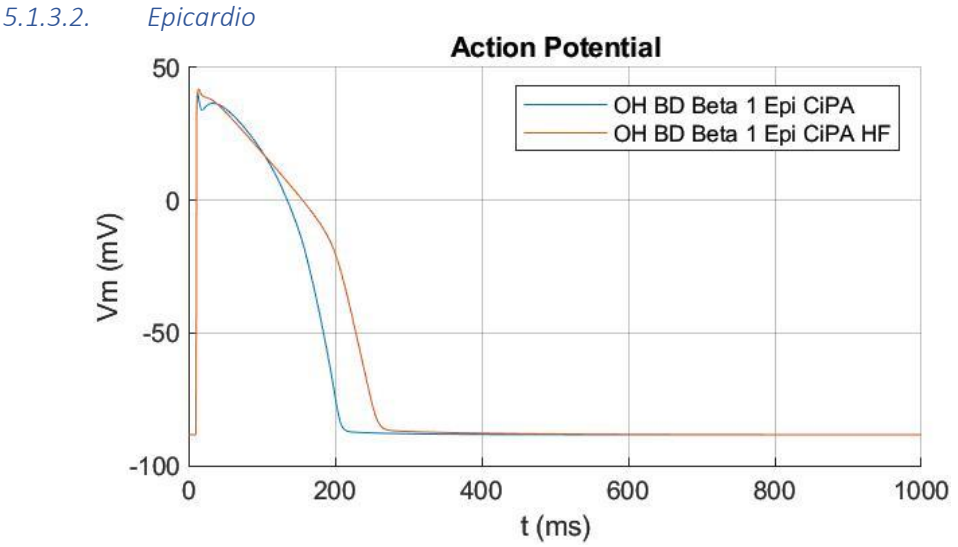

*Figura 32. Potencial de acción del último pulso de la simulación de un epicardio bajo la influencia de un agonista β1.*

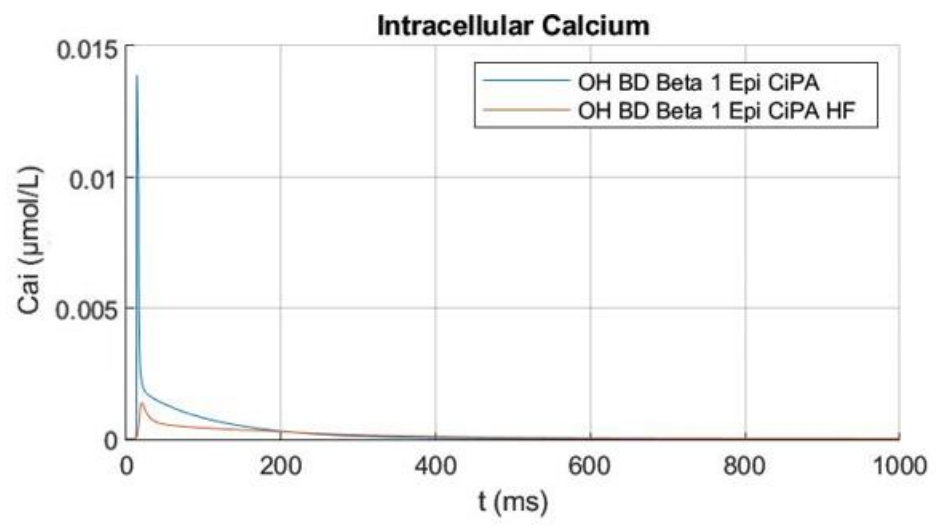

*Figura 33. Evolución temporal de la concentración intracelular de calcio del último pulso de la simulación de un epicardio bajo la influencia de un agonista β1.*

De igual manera que ocurre con las células de endocardio, los resultados en presencia de un agonista  $\beta_1$  son similares a los obtenidos sin éste; es por ello que las conclusiones que se pueden obtener de estas simulaciones son idénticas a las plasmadas en el apartado anterior.

Además, al igual que sucedía en el endocardio, pese a que el APD también se acorta para ambos casos (Con y sin insuficiencia); los valores de este acortamiento son distintos a los que observa Lang et al. [18] en su artículo. De hecho, en este artículo afirma que la reducción del APD es menor para células con insuficiencia que para células mientras que nosotros hemos obtenido lo contrario. Este hecho puede deberse a la controversia comentada en el anterior apartado.

Los datos de los parámetros de ambas simulaciones pueden verse, junto con el resto de ellas, en la Tabla 1.

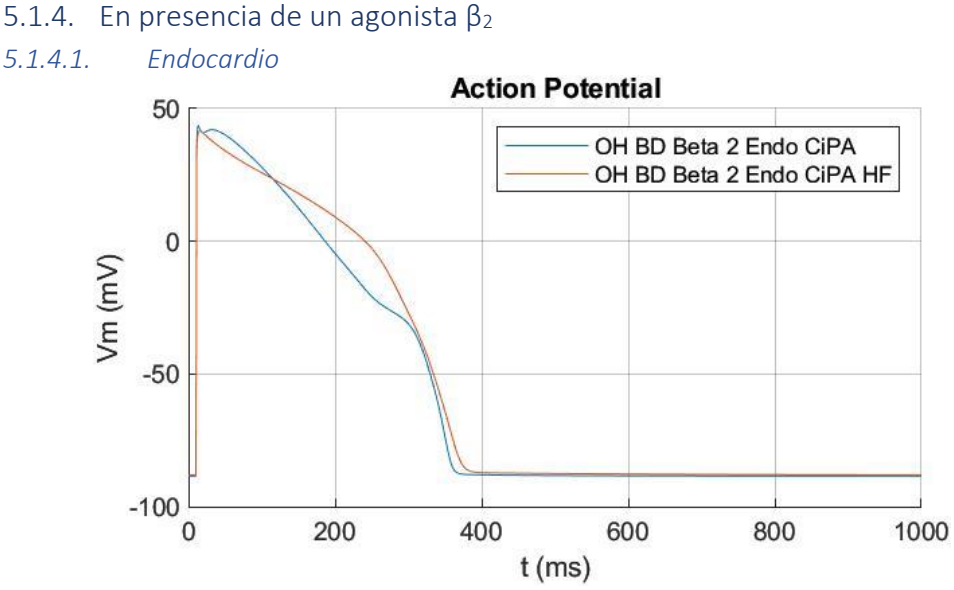

*Figura 34. Potencial de acción del último pulso de la simulación de un endocardio bajo la influencia de un agonista β2.*

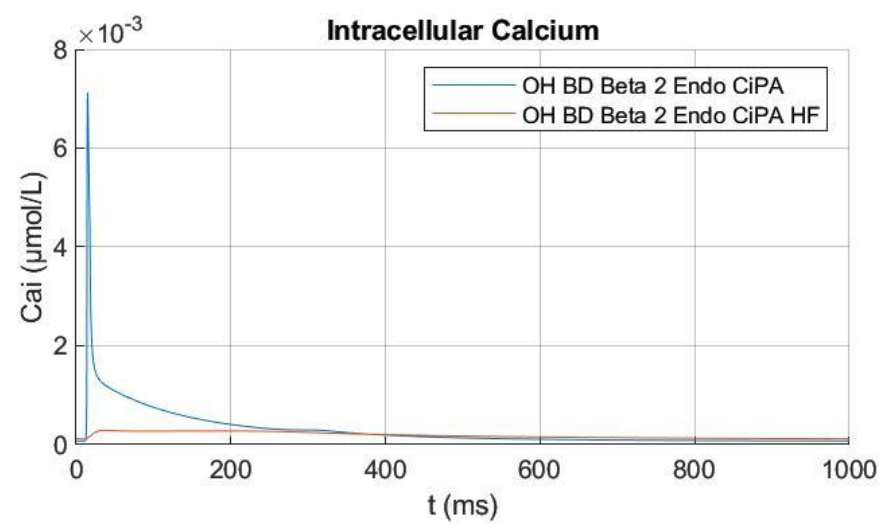

*Figura 35. Evolución temporal de la concentración intracelular de calcio del último pulso de la simulación de un endocardio bajo la influencia de un agonista β2.*

Los resultados de las simulaciones bajo la influencia de un agonista  $\beta_2$  dejan unos resultados muy interesantes para analizar.

Atendiendo al potencial de acción, y al contrario de lo que sucede bajo la influencia únicamente de Isoproterenol, vemos que éste se alarga en el caso de una célula sana (288.3 ms frente a 340.3 ms, un 18.2%) pero se acorta en el caso de una célula afectada por insuficiencia cardíaca (370.6 ms frente a 350.4 ms, un 6%). Este hecho muestra la gran influencia de los canales betaadrenérgicos 1 a la hora de contrarrestar los efectos de la insuficiencia cardíaca, puesto que con Isoproterenol o un agonista  $β_1$  el resultado es mucho mejor y corrige en gran medida los efectos de la insuficiencia cardíaca, mientras que si se activan únicamente los receptores betaadrenérgicos 2 los resultados se alejan mucho de ser los obtenidos experimentalmente por Lang et al. [18].

Con respecto a los resultados obtenidos por Lang [18], éstos distan mucho de ser similares a los nuestros ya que, pese a que el APD se reduce de forma similar a lo aparecido en el artículo de Lang cuando se aplica a una célula sana, éste se alarga en el caso de aplicarse este fármaco a una célula sana.

Por otro lado, la concentración máxima de calcio intracelular apenas aumenta en la célula con insuficiencia cardíaca, por lo que el agonista  $\beta_2$  limita casi por completo el aumento de la corriente de entrada de Ca<sup>2+</sup> cuando la célula sufre esta patología; por el contrario, cuando se trata de una célula sana sí aumenta esta concentración de manera similar a cuando se encuentra bajo la influencia de Isoproterenol. Observando la diferencia entre las fracciones fosforiladas podemos ver cómo las diferencias más grandes se encuentran en las fracciones fTnI, fIKs y fIKur; la primera de ellas afecta al calcio intracelular de forma que mantienen el valor de éste en el tiempo, por lo que es posible que a su vez impida que la concentración alcance valores más elevados.

En comparación con las simulaciones con el agonista β<sub>2</sub>, puede verse cómo hay mucha más variación en esta simulación que en aquellas con la presencia de un agonista  $\beta_1$ ; esto indica que activar los receptores beta-adrenérgicos 2 supone una variación mayor que los receptores betaadrenérgicos 1, por lo que es deducible que el fármaco Isoproterenol afecta más a los primeros que a los segundos.

Otra posible causa de la diferencia entre los datos experimentales y simulados es que el modelo de Heijman et al. [17] de estimulación beta-adrenérgica está basado en datos obtenidos a partir de distintas especies, principalmente perro. Esta diferencia puede ser clave puesto que el comportamiento del sistema beta adrenérgico puede ser diferente en función de la especie.

#### *5.1.4.2. Epicardio*

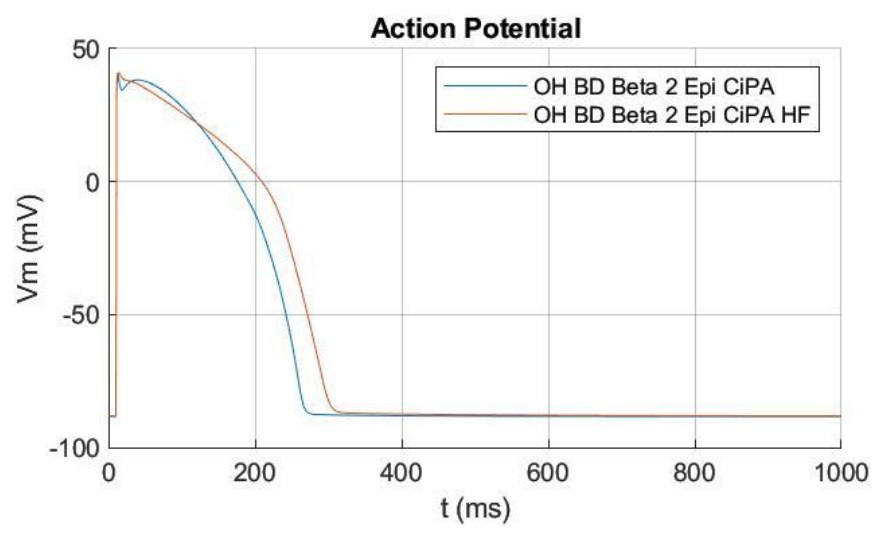

*Figura 36. Potencial de acción del último pulso de la simulación de un epicardio bajo la influencia de un agonista β2.*

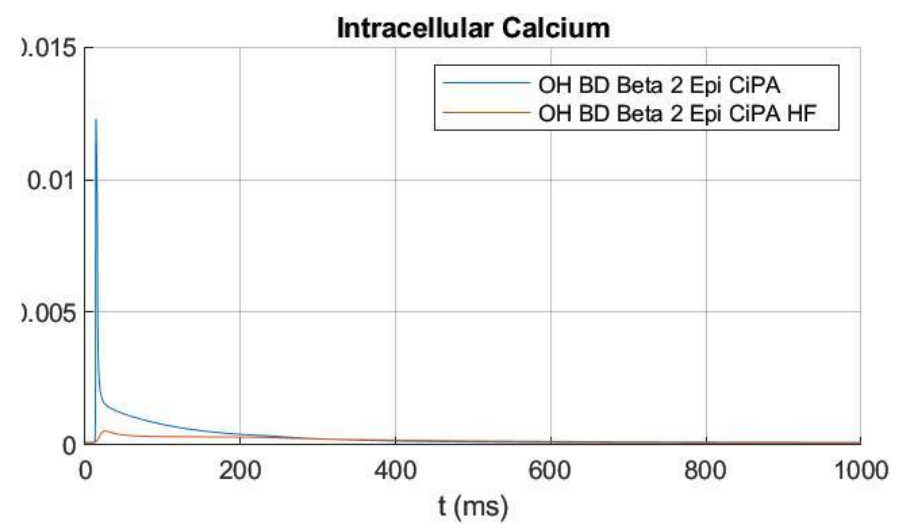

*Figura 37. Evolución temporal de la concentración intracelular de calcio del último pulso de la simulación de un endocardio bajo la influencia de un agonista β2.*

Atendiendo a los datos, podemos ver cómo las tendencias son similares a las analizadas en las células de endocardio: Acortamiento del APD en una célula con insuficiencia cardíaca (236.3 ms frente a 248.7 ms), pero un alargamiento del APD en una célula sana (370.6 ms frente a 281.9 ms); mientras que la concentración aumenta cuando se trata de una célula sana (2.87·10<sup>-3</sup>  $\mu$ mol/L frente a 12.29 $\cdot$ 10<sup>-3</sup>  $\mu$ mol/L), sin embargo se mantiene similar cuando se trata de una célula con insuficiencia (0.29 $\cdot$ 10<sup>-3</sup> µmol/L frente a 0.53 $\cdot$ 10<sup>-3</sup> µmol/L).

Al contrario de lo que sucede con las células sanas, en el caso de insuficiencia cardíaca las variaciones de APD sí que concuerdan con los resultados ofrecidos por Lang tanto en sentido como en valores aproximados. Una posible razón para se produzca esta diferencia es que el modelado de la estimulación  $\beta_2$  no sea del todo preciso para células endocárdicas humanas.

#### 5.1.5. Resumen de datos

A continuación, se presenta una tabla resumen de todos los parámetros calculados en cada una de las simulaciones.

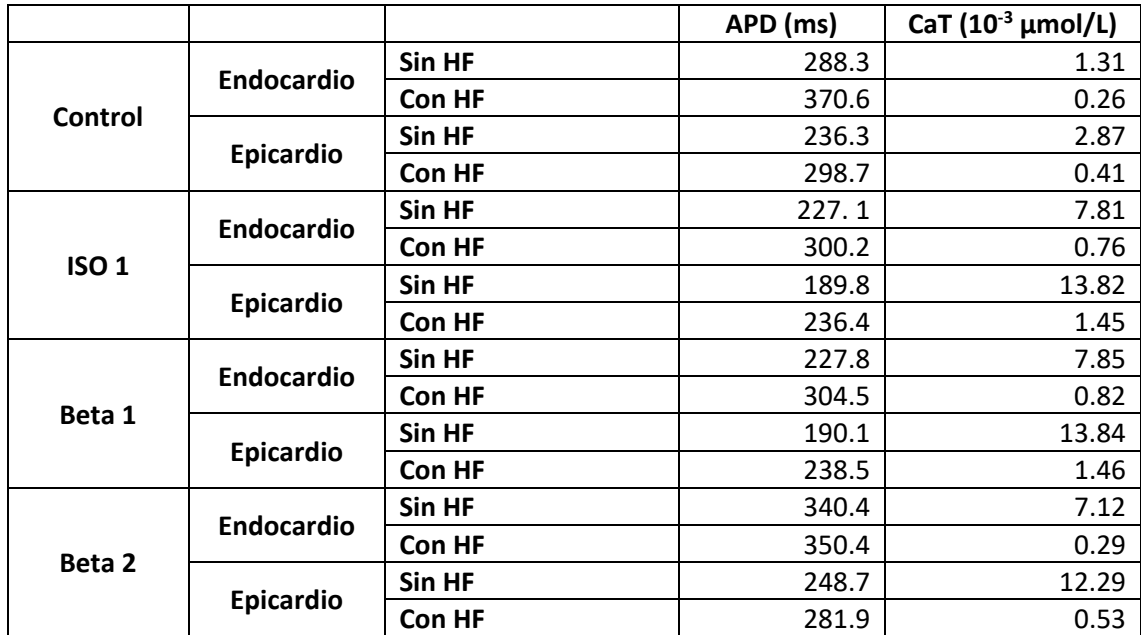

*Tabla 1. Resumen de los parámetros calculados de las diferentes simulaciones realizadas en el modelo unicelular.*

## 5.2. Análisis 1D: Nivel de fibra

En los próximos apartados se analizarán las simulaciones a nivel de fibra, conocido como 1D. Al igual que con las simulaciones a nivel celular, todas se han realizado utilizando el modelo más completo con el que se cuenta. Estas simulaciones dan una información muy relevante que las unicelulares no aportan puesto que se tiene en cuenta la propagación eléctrica entre las células.

Los parámetros que se compararán entre las simulaciones son los siguientes:

- **Dispersión del APD:** Se trata de la diferencia entre el APD máximo y mínimo entre todas las células de la fibra en un pulso. A mayor dispersión mayor es el riesgo de generación de arritmias.
- **Dispersión del tiempo de repolarización (TDR):** De forma análoga, el TDR indica la diferencia entre el tiempo de repolarización máximo y mínimo de entre todas las células en un mismo pulso. Este parámetro, al igual que sucede con la dispersión de APD, indica un mayor el riesgo de generación de arritmias cuanto mayor sea este parámetro.
- **Transitorio de calcio intracelular (***Calcium Transient***, CaT):** En este caso se representan las concentraciones máximas de calcio intracelular en cada célula durante el último pulso. De igual manera que en las simulaciones unicelulares, este parámetro es un indicativo de la contracción celular.
- **Ventana electromecánica CaD-APD:** Este parámetro es una medida del periodo durante el cual la concentración de calcio intracelular permanece a un alto nivel después de que la membrana se encuentra totalmente repolarizada. Éste se calcula como la diferencia entre la duración del transitorio de calcio intracelular (CaD) y la duración del potencial de acción (APD); para ilustrarlo, el CaD es el equivalente al APD, siendo CaD para la concentración de calcio y el APD para el potencial de acción. Hay una pequeña diferencia con respecto al APD que se ha utilizado a lo largo del trabajo, para el cual siempre nos

referimos al APD se trsta del APD90, para el cálculo de este parámetro se utiliza tanto el APD80 como el CaD80. Este parámetro es una medida del riesgo de arritmogénesis originada por la concentración de Ca2+ cuando esta diferencia en elevada.

En las gráficas que se representan en los diferentes apartados aparecen los 4 parámetros que han sido detallados (APD, Tiempo de repolarización, transitorio de calcio intracelular y la diferencia CaD-APD) bajo las diferentes condiciones, comparando el resultado para una fibra con insuficiencia cardíaca (HF) y para una cifra que no sufra de esta patología. La línea amarilla de rayas vertical que aparece en la mitad de la gráfica indica el cambio entre células de endocardio y epicardio; sin embargo, existe un cambio progresivo en las características de las células intermedias, por lo que el cambio no es tan brusco entre ambos modelos.

#### 5.2.1. Condiciones de control

Como se ha explicado en el análisis 0D, bajo estas condiciones la célula no se encuentra bajo la influencia de ningún fármaco.

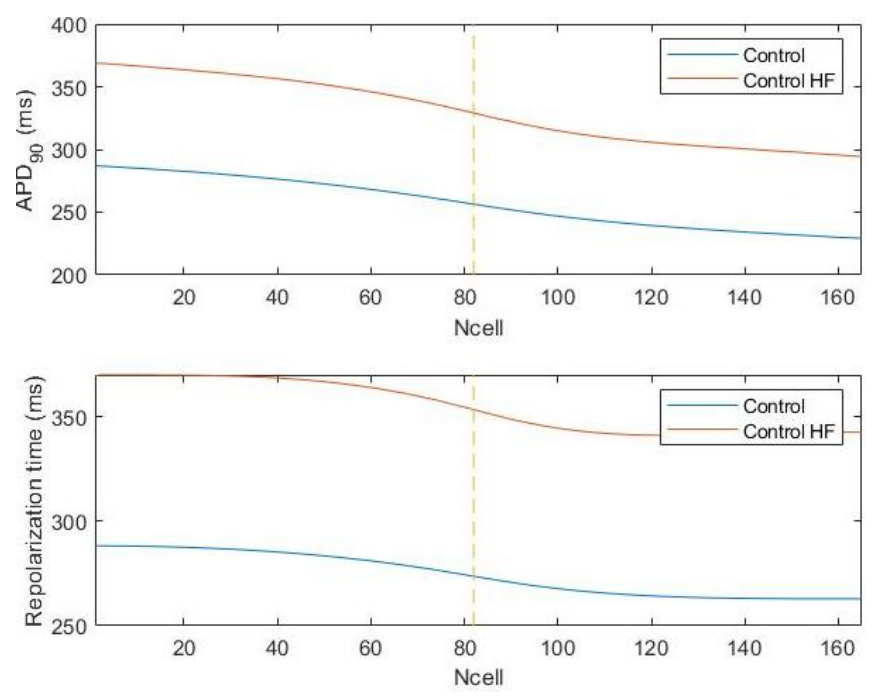

*Figura 38. Arriba: Duración del potencial de acción de cada célula a lo largo de la fibra durante el último pulso de la simulación. Abajo: Tiempo de repolarización de cada célula a lo largo de la fibra durante el último pulso de la simulación.*

Atendiendo a la primera gráfica y al dato de la dispersión del APD de ambas simulaciones (51.8 ms frente a 66.9 ms), puede concluirse que, al ser mayor la dispersión en la célula afectada por insuficiencia cardíaca, también es mayor el riesgo de generación de arritmias. De igual manera sucede con la dispersión del tiempo de repolarización (24.9 ms frente a 28.8 ms), ya que al ser mayor en la célula afectada por insuficiencia la posibilidad de desarrollar arritmias es mayor.

Estos datos son coherentes con los resultados esperados y a la bibliografía consultada respecto a insuficiencia cardíaca. [12] [11].

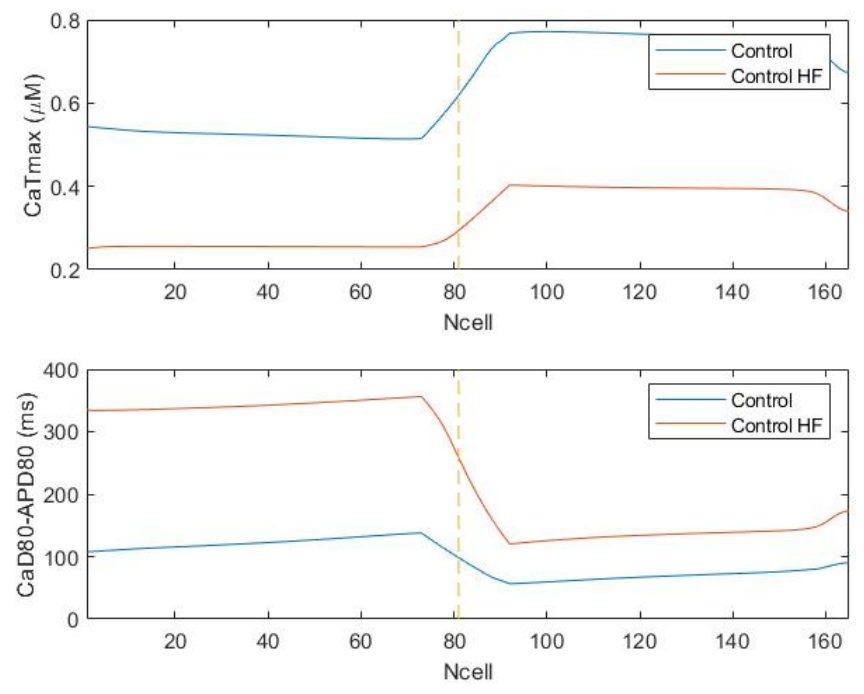

*Figura 39. Arriba: Concentración de calcio máxima de cada célula a lo largo de la fibra durante el último pulso de la simulación. Abajo: Parámetro CaD80-APD80 de cada célula a lo largo de la fibra durante el último pulso de la simulación.*

Como señalamos en las simulaciones 0D, vuelve a observarse en las simulaciones 1D un descenso de la concentración de calcio intracelular, lo que indica una menor contractibilidad. Por otro lado, atendiendo al gradiente de calcio intracelular (0.26 µM frente a 0.15 µM), vemos cómo la dispersión de sus valores máximo y mínimo es mayor en el caso de la célula afectada por insuficiencia cardíaca, lo cual indica que la insuficiencia cardíaca afecta, a efectos de contractibilidad, en mayor medida a las células de endocardio que a las de epicardio.

Podemos observar algo que durante las simulaciones 0D no resultaba tan evidente, y es que al ser menor la concentración de calcio intracelular en las células de epicardio que en las células de endocardio, esto es un indicativo de que las primeras se contraen en menor medida que las segundas. Imaginando un ventrículo completo, esto significaría que las paredes externas del ventrículo se contraen más que las internas, lo que resultaría en una compresión de las paredes ventriculares.

Por último, atendiendo al parámetro CaD-APD podemos ver cómo es mucho mayor cuando la fibra es afectada por insuficiencia cardíaca, lo cual indica que bajo condiciones de insuficiencia cardíaca se aumenta el riesgo de arritmogénesis; este riesgo, a partir de los resultados, parece mayor que se produzca o se inicie en las células endocárdicas puesto que la diferencia entre los valores es mayor.

A partir de estos resultados podemos concluir que la insuficiencia cardíaca aumenta la heterogeneidad transmural entre endocardio y epicardio, coincidiendo con las conclusiones de Lang et. al [18].

#### 5.2.2. En presencia de Isoproterenol

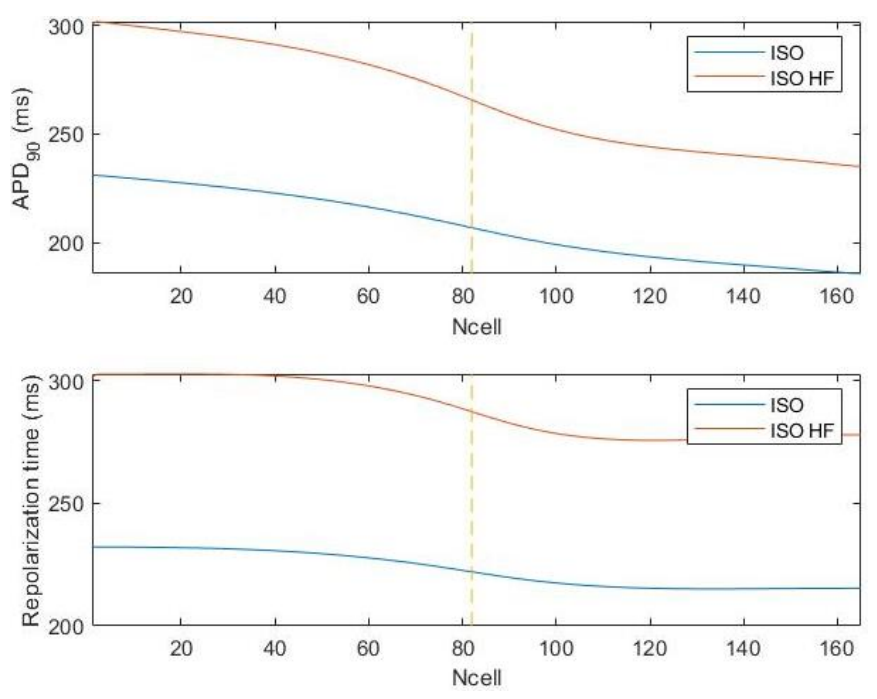

*Figura 40. Arriba: Duración del potencial de acción de cada célula a lo largo de la fibra durante el último pulso de la simulación. Abajo: Tiempo de repolarización de cada célula a lo largo de la fibra durante el último pulso de la simulación.*

Los resultados obtenidos a partir de estas simulaciones en presencia de Isoproterenol cumplen con lo esperado:

- Una reducción de la distorsión del APD con respecto a los resultados bajo condiciones de control tanto en células no afectadas por insuficiencia cardíaca (51.8 ms frente a 40.4 ms) como en células afectadas por esta patología (66.9 ms frente a 60.3 ms).
- Una reducción de la dispersión del TDR con respecto a los resultados bajo condiciones de control tanto en células sin insuficiencia cardíaca (24.9 ms frente a 16.9 ms) como en células con insuficiencia cardíaca (28.9 ms frente a 27.1 ms).

Estos dos factores indican que el Isoproterenol, en mayor o menor medida, corrige las consecuencias de la insuficiencia cardíaca sobre las células. No obstante, era esperable una respuesta mejor, puesto que se corrige proporcionalmente menos del 50 % de la distorsión que produce la insuficiencia cardíaca.

Coincidiendo con Lang [18], vemos cómo indeendientemente de bajo qué condiciones se encuentre la célula, siempre tiene un valor mayor el APD de una célula con insuficiencia que un célula sana; de igual manera, también puede observarse de forma gráfica cómo la disperión del APD aumenta en condiciones de insuficiencia cardíaca.

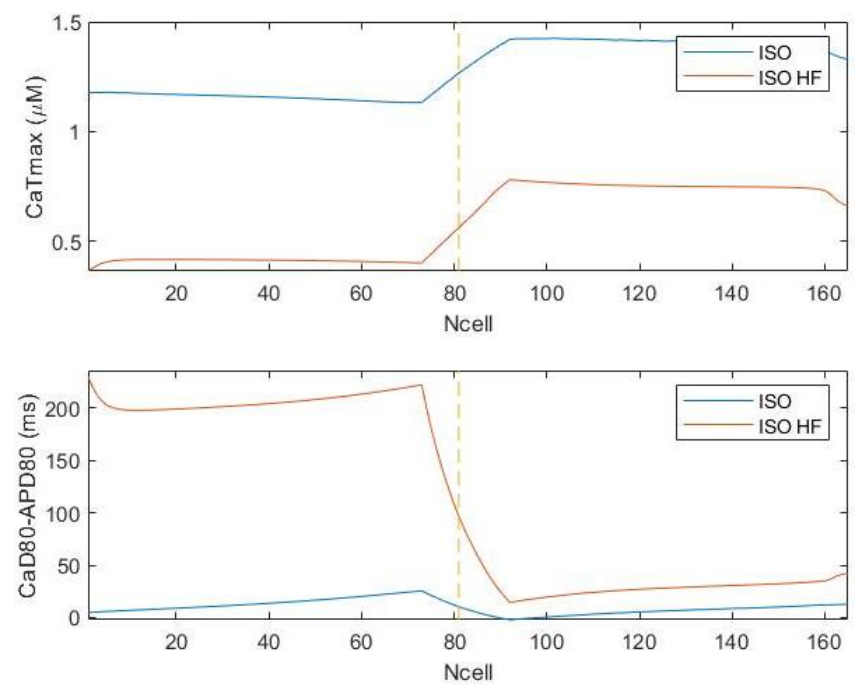

*Figura 41. Arriba: Concentración de calcio máxima de cada célula a lo largo de la fibra durante el último pulso de la simulación. Abajo: Parámetro CaD80-APD80 de cada célula a lo largo de la fibra durante el último pulso de la simulación.*

De igual manera que sucede con la distorsión de APD y el TDR, los cambios que se observan en las concentraciones de calcio son similares a los observados en las simulaciones unicelulares; esto quiere decir que las concentraciones de calcio intracelular aumentan, aumentando la contractibilidad de las células.

En cuanto a la gráfica de CaD-APD, y aunque visualmente pueda parecer lo contrario a simple vista, la diferencia entre ambas condiciones (Con insuficiencia y sin ella) es similar a la diferencia bajo condiciones de control, lo cual indicaría que no existe un mayor riesgo arritmogénico provocado por la concentración de calcio.

#### 5.2.3. En presencia de un agonista  $β<sub>1</sub>$

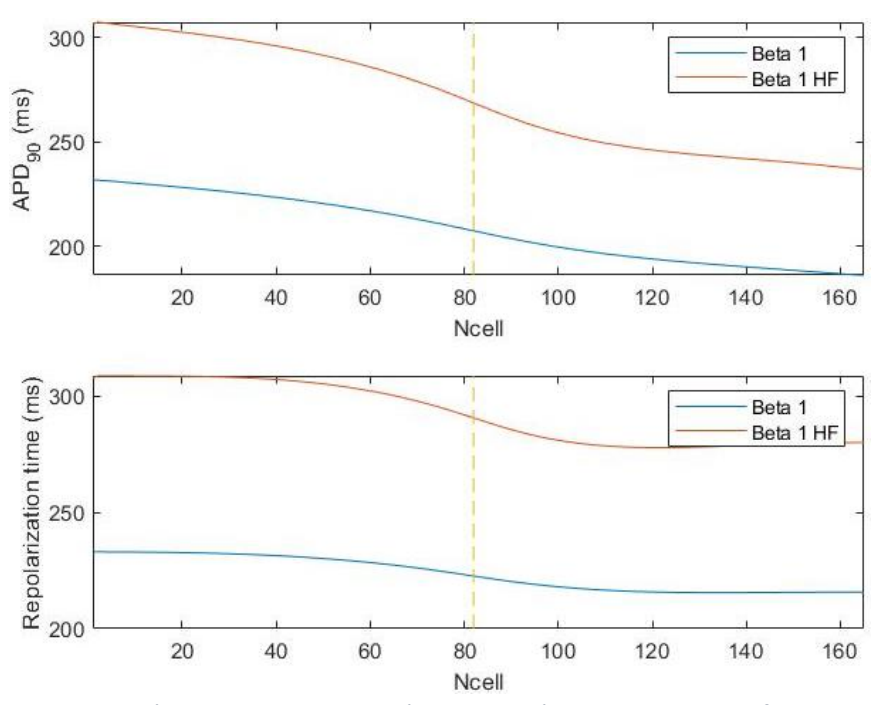

*Figura 42. Arriba: Duración del potencial de acción de cada célula a lo largo de la fibra durante el último pulso de la simulación. Abajo: Tiempo de repolarización de cada célula a lo largo de la fibra durante el último pulso de la simulación.*

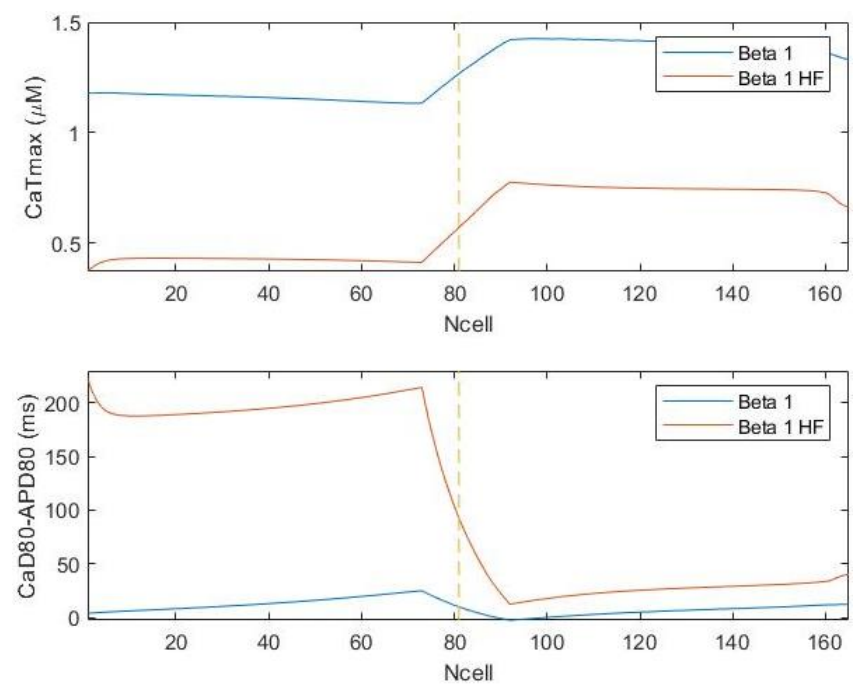

*Figura 43. Arriba: Concentración de calcio máxima de cada célula a lo largo de la fibra durante el último pulso de la simulación. Abajo: Parámetro CaD80-APD80 de cada célula a lo largo de la fibra durante el último pulso de la simulación.*

De igual manera que sucede con las simulaciones unicelulares, los resultados de las simulaciones con Isoproterenol y con agonista  $\beta_1$  son muy similares; por lo tanto, se pueden llegar a las conclusiones similares a las de los apartados 5.1.3. y 5.2.2.

Atendiendo a los datos del transitorio de calcio (CaTmax) puede verse cómo los datos obtenidos son coherentes con las mediciones que Lang muestra en [18], en las que observa que no hay diferencias significativas en la variación transmural de CaD-APD con respecto a las condiciones de control después de la estimulación de los canales  $\beta_1$ , tanto para células sanas como para células afectadas por insuficiencia. Esto puede verse comparando las gráficas correspondientes de las figuras 39 y 43.

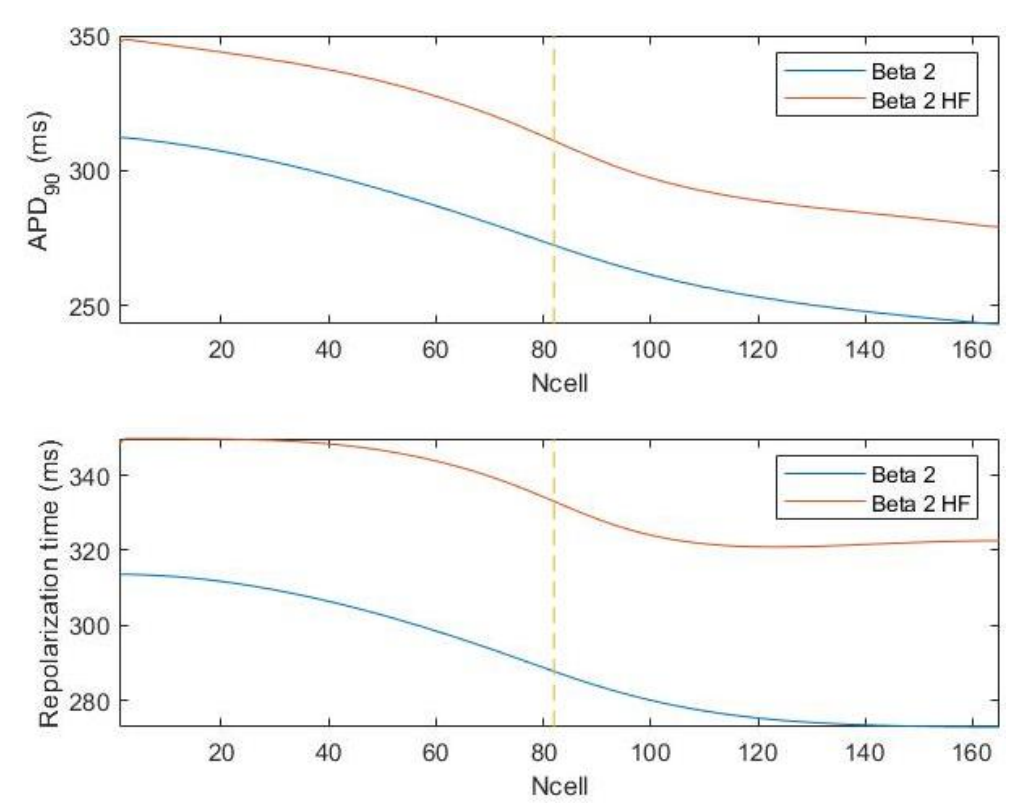

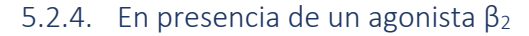

*Figura 44. Arriba: Duración del potencial de acción de cada célula a lo largo de la fibra durante el último pulso de la simulación. Abajo: Tiempo de repolarización de cada célula a lo largo de la fibra durante el último pulso de la simulación.*

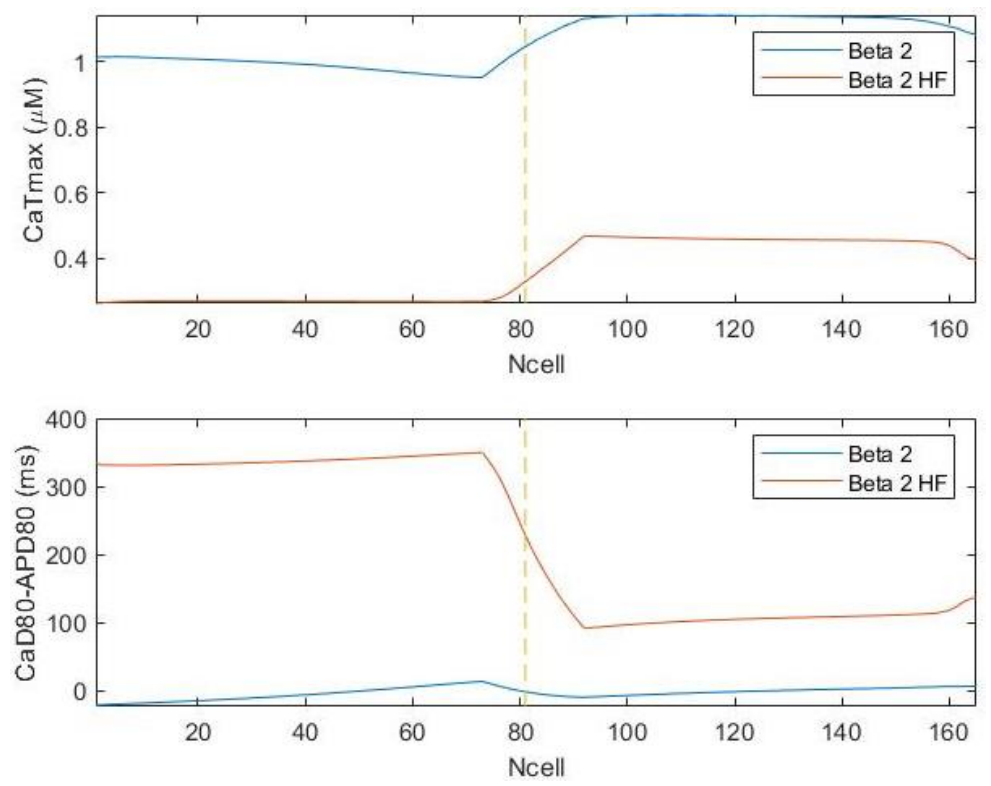

*Figura 45. Arriba: Concentración de calcio máximo de cada célula a lo largo de la fibra durante el último pulso de la simulación. Abajo: Parámetro CaD80-APD80 de cada célula a lo largo de la fibra durante el último pulso de la simulación.*

Al igual que sucedía con las simulaciones en 0D, cuando la célula se encuentra bajo la influencia de un agonista  $β_2$  se producen cambios algo distintos en cuanto a las tendencias respecto a los que se producen en el resto de condiciones:

- En lo que a la dispersión del APD se refiere, si bien es cierto que se acorta en el caso de una célula afectada por insuficiencia cardíaca (62.9 ms frente a 66.9), como sucede únicamente con Isoproterenol o un agonista β1; cuando se trata de una célula sana esta dispersión aumenta notablemente (63.1 ms frente a 51.8 ms), provocando un mayor riesgo de generación de arritmias.
- El TDR, a su vez, aumenta para una célula sana (39.5 ms frente a 24.9 ms), por lo que aumenta el riesgo de desarrollar arritmias; sin embargo, se mantiene constante al aplicársele a una célula con insuficiencia cardíaca. Esto indica algo muy importante que no puede verse en las simulaciones 0D, y es que este agonista  $β<sub>2</sub>$  en un ventrículo sano aumenta considerablemente el riesgo de aparición de arritmias.
- Por último, según Lang et al. [18], en corazones sanos no se observan diferencias en el parámetro CaD-APD; así como que en corazones afectados por insuficiencia cardíaca sí se produce un aumento de este parámetro en células de epicardio, pero no de endocardio. Por un lado puede verse, aunque ligeramente, que la segunda afirmación concuerda con nuestros datos comparando las figuras 39 y 45; no obstante, la primera afirmación no coincide con los datos que nosotros hemos obtenido, puesto que sí se aprecian diferencias a lo largo de toda la fibra en este parámetro.

Estos resultados, que no terminan de concordar con los obtenidos por Lang et. al [18], puede ser derivado de la controversia que existe alrededor de los activadores que hemos comentado en el apartado 5.1.3.1.

### 5.2.5. Resumen de datos

A continuación, se presenta una tabla resumen de todos los parámetros calculados en cada una de las simulaciones en fibra.

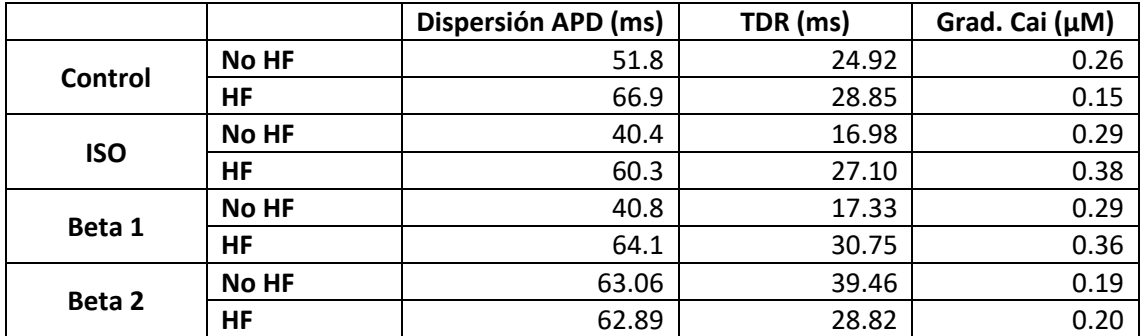

*Tabla 2. Resumen de los parámetros calculados de las diferentes simulaciones realizadas en el modelo de fibra.*

# 6.Conclusiones

El objetivo principal de este trabajo era desarrollar una herramienta software de simulación que permitiera reproducir el comportamiento bioeléctrico de una célula cardíaca cuyas características fueran seleccionadas por el usuario.

Se ha desarrollado con éxito esta herramienta y permite seleccionar entre 3 modelos distintos (cada uno más completo que el anterior), seleccionar numerosas configuraciones de los modelos (bajo la influencia de qué fármacos se encuentra, el tipo de célula, si se incluyen las modificaciones de la iniciativa CiPA o si la célula sufre de insuficiencia cardíaca), configurar varios parámetros de la simulación (tiempo entre pulsos, número de pulsos y la amplitud, la duración y el retraso del estímulo), modificar cada una de las fracciones fosforiladas para los modelos de O'Hara con el sistema beta-adrenérgico. Además, permite visualizar los resultados de las simulaciones: tanto el potencial de acción como el transitorio de calcio intracelular, así como ver en pantalla los resultados de calcular la duración del potencial de acción (APD) y la máxima concentración de calcio intracelular (Cai máx.) de la última simulación ejecutada.

A la vista de las funcionalidades y del resultado final puede considerarse que el objetivo marcado se ha cumplido; de hecho, ha permitido obtener todas las imágenes aparecidas en el apartado 5.1. "Análisis en 0D: Nivel celular".

En lo que respecta al primer objetivo secundario, podemos concluir que se ha implementado el modelo en el software Elvira de forma satisfactoria puesto que los resultados obtenidos son idénticos a los resultados obtenidos en Matlab para cada condición y célula.

En cuanto al segundo objetivo secundario, se ha estudiado *in silico* la actividad eléctrica del ventrículo tanto a nivel celular como a nivel de fibra y se han comparado los resultados con los datos experimentales que ofrecen Lang et al. [18]. Las conclusiones que obtenemos a partir de estos resultados son diversas: 1) La insuficiencia cardíaca es una patología que aumenta las probabilidades de desarrollar arritmias debido al aumento de la heterogeneidad transmural que provoca entre las células de endocardio y epicardio; los receptores beta-adrenérgicos 1 tienen una mayor influencia que los receptores beta-adrenérgicos 2 cuando ambos se activan, ayudando en mayor medida a contrarrestar los efectos de la insuficiencia cardíaca y 3) suministrar este tipo de fármacos a un corazón sano puede ser muy perjudicial para la salud puesto que puede aumentar considerablemente el riesgo de sufrir cardiopatías.

Por otro lado, en la comparación con los datos experimentales de Lang et al. [18], pese a que en general se obtienen unos resultados cercanos o que siguen las mismas tendencias, no se obtienen unos resultados especialmente cercanos cuando se utilizan activadores selectivos de los receptores beta-adrenérgicos. Esto, como se ha comentado en el análisis, puede ser debido principalmente a dos causas: que los activadores utilizados por Lang et al. no son tan selectivos, afectando en menor medida a otros receptores; y a la diferencia entre especies de utilizadas en los diferentes estudios, ya que Heijman et al. utilizaban corazones de animales mientras que Lang et al. utilizaban humanos. Sería necesario ahondar en las causas de esta diferencia para poder avanzar de una manera más firme en el desarrollo de estos modelos y fármacos.

En cuanto a los fármacos, el que se ha demostrado más adecuado a la hora de contrarrestar los efectos de la insuficiencia cardíaca es el Isoproterenol puesto que se consiguen los resultados más cercanos a aquellos con una célula sana en condiciones de control. No obstante, los resultados con el xamoterol (agonista  $β_1$ ) son muy similares, quedando el procaterol (agonista β2) como la opción menos adecuada.

Como conclusión general, puede afirmarse que los modelos computacionales y su uso en el estudio de patologías y el desarrollo de fármacos son de una gran utilidad hoy en día puesto que permite el desarrollo más eficaz y rápido de estos compuestos y reducir la experimentación animal y humana para ello.

# 7. Líneas futuras

Una vez finalizado este trabajo, pueden describirse una serie de líneas futuras en base a las que mejorar la herramienta desarrollada y realizar un análisis más profundo de los modelos y condiciones:

- Crear un directorio de modelos adaptados para poder ser utilizados por esta herramienta, de forma que esta herramienta pueda ser útil para cualquier persona que desee hacer comparaciones entre otros modelos, tipos de células o con diferentes parámetros. Puesto que la interfaz está personalizada a los modelos que nos ocupan, sería necesario realizar ciertas modificaciones en la interfaz en función del modelo que se elija; por ejemplo, la zona de "Parámetros" o "Fracciones" podría cambiar en función del modelo que se encuentre seleccionado.
- Añadir nuevos resultados a calcular a partir de las simulaciones. Esto conllevaría el desarrollo de nuevas funciones en Matlab para realizar estos cálculos; y para visualizarlos todos sin necesidad de que la interfaz sea más grande, sería posible añadir un menú para que el usuario elija qué resultado o resultados quiere visualizar en cada momento.
- Atendiendo al modelo, y debido a las discrepancias aparecidas entre los datos experimentales de Lang et al. [18] y los resultados de las simulaciones mostradas en este trabajo, sería muy útil investigar el origen de estas discrepancias para poder avanzar firmemente en estas investigaciones.
- También sería interesante analizar los efectos sobre modelos existentes de otras regiones, como pueden ser las aurículas. De esta forma podríamos conocer mucho mejor el efecto de estos fármacos en el conjunto del corazón, y no únicamente en una zona de éste. No obstante, esto requeriría de una línea de investigación nueva y se podría extender por mucho tiempo.
- Expandir el modelo a dimensiones superiores como 2D, lo que sería un tejido, o 3D, por ejemplo, un ventrículo completo. De esta forma podrían estudiarse las propiedades electrofisiológicas analizadas en la fibra con mayor detalle, más en profundidad, puesto que se añaden dimensiones nuevas con direcciones de propagación diversas; así como otros parámetros que en fibra no es posible analizar.

## 8.Bibliografía

[1] M. Villanúa, A. López-Calderón and J. Tresguerres, *Anatomía y Fisiología del Cuerpo Humano*. España: McGraw-Hill España, 2011.

[2] J. Hall and A. Guyton, *Guyton and Hall textbook of medical physiology*. Philadelphia, PA: Saunders Elsevier, 2011.

[3] R. Drake, W. Vogl, A. Mitchell and H. Gray, *Gray anatomía para estudiantes*. Ámsterdam: Elsevier, 2015.

[4] J. Ferrero Corral, J. Ferrero y de Loma-Osorio, J. Saiz Rodríguez and A. Arnau Vives, *Bioelectrónica*. [Valencia]: Universidad Politécnica de Valencia, 1994.

[5] Ferrero y de Loma-Osorio, J. M. (2018). *Material de clase: Bioelectricidad.* Valencia: Máster en Ingeniería Biomédica.

[6] "Potencial de acción cardíaco" [Online]. Available: *https://www.itaca.edu.es/potencialaccion-cardiaco.html* [Accessed 7-Apr-2019].

[7] T. OHara y Y. Rudy, *"Simulation of the undiseased human cardiac ventricular action potential: Model formulation, experimental validation and application*". 2011.

[8] "About CIPA – CIPA", *Cipaproject.org*, 2019. [Online]. Available: *https://cipaproject.org/about-cipa*/. [Accessed: 04- Sep- 2019].

[9] J. Saiz, J. Loma, K. Cardona and G. Puerto, *Modelado y simulación de la actividad eléctrica de células venticulares*. 2008.

[10] S. Henriquez and R. Plonsey, *"Simulation of propagation along a cylindrical bundle of cardiac tissue - I: Mathematical formulation,"* IEEE Trans. Biomed. Eng. , vol. 37, pp. 850–860, 1990.

[11] R. Klabunde, *Cardiovascular physiology concepts*. Philadelphia, Pa: Wolters Kluwer/Lippincott Williams & Wilkins, 2012.

[12] J. Gómez, B. Trenor and K. Cardona, *Electrophysiological and Structural Remodeling in Heart Failure Modulate Arrhythmogenesis. 1D Simulation Study*. 2014.

[13] H. TingTing and S. Robin M., *Cardiac T-Tubule Microanatomy and Function*. Physiological Reviews, 2017.

[14] S. Jose L. and B. Anamika, *Microdomain-Specific Modulation of L-Type Calcium Channels Leads to Triggered Ventricular Arrhythmia in Heart Failure*. 2016.

[15] L. Alexandra D., O. Thomas and T. Natalia A., *Degradation of T-Tubular Microdomains and Altered cAMP Compartmentation Lead to Emergence of Arrhythmogenic Triggers in Heart Failure Myocytes: An in silico Study*. 2018.

[16] A. Scanzano and M. Cosentino, *"Adrenergic regulation of innate immunity: a review.*" Front. Pharmacol., vol. 6, p. 171, 2015.

[17] J. Heijman, P. G. A. Volders, R. L. Westra, and Y. Rudy, *"Local control of β-adrenergic stimulation: Effects on ventricular myocyte electrophysiology and Ca(2+)-transient.,"* J. Mol. Cell. Cardiol., vol. 50, no. 5, pp. 863–871, May 2011.

[18] D. Lang, K. Holzem, C. Kang, M. Xiao, H. J. Hwang, G. A. Ewald, K. A. Yamada, and I. R. Efimov, *"Arrhythmogenic remodeling of beta2 versus beta1 adrenergic signaling in the human failing heart.,"* Circ. Arrhythm. Electrophysiol., vol. 8, no. 2, pp. 409–419, Apr. 2015.

# **Presupuesto**

# 1. Introducción

A continuación, se detallan los costes asociados al desarrollo del trabajo previamente presentado. Teniendo en cuenta las características de este proyecto se han considerado tres tipos de costes:

- Costes de personal.
- Costes de *hardware*.
- Costes de *software*.

El coste de personal se corresponde con las horas de dedicación de cada trabajador que ha desarrollado a lo largo del proyecto, mientras que los costes de *hardware* y *software* corresponden al precio de los diferentes productos utilizados.

# 2. Presupuesto detallado

En los siguientes apartados de desglosan los componentes de cada uno de los costes descritos anteriormente.

## 2.1. Coste de mano de obra

Se incluyen los costes correspondientes a la dedicación de las personas físicas implicadas en la elaboración del presente proyecto, siendo estas:

- Dra. Beatriz Ana Trénor Gomis: Doctora Ingeniera Industrial por la Universitat de València Ha llevado a cabo las tareas de supervisión, apoyo y corrección del trabajo, especialmente las relacionadas con el contenido teórico del proyecto.
- Dr. Juan Francisco Gómez García: Doctor en Tecnologías para la Salud y el Bienestar por la Universitat de València. Ha llevado a cabo las tareas de supervisión, apoyo y corrección del trabajo, especialmente las relacionadas con el contenido práctico del proyecto.
- D. Julio Moisés López Sánchez: Estudiante del Grado en Ingeniería Electrónica Industrial y Automática. Responsable de la realización de la herramienta de *software*, desarrollo del código y análisis de resultados.

En la siguiente tabla (Tabla 3) se desglosan los costes de personal del proyecto, Los costes unitarios se han estimado atendiendo a la categoría del personal.

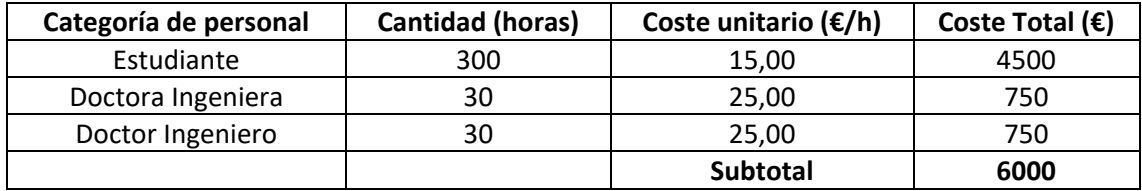

*Tabla 3. Presupuesto. Desglose de los costes de personal del trabajo.*

Por lo tanto, el coste total de la mano de obra es de **seis mil euros** (6000 €).

# 2.2. Coste de Hardware

Para el desarrollo del trabajo se han utilizado los siguientes aparatos electrónicos:

- Ordenador portátil PC Specialist.
- Disco duro externo Toshiba de 1 Terabyte para el guardado, transporte y copia de seguridad de los archivos del proyecto.

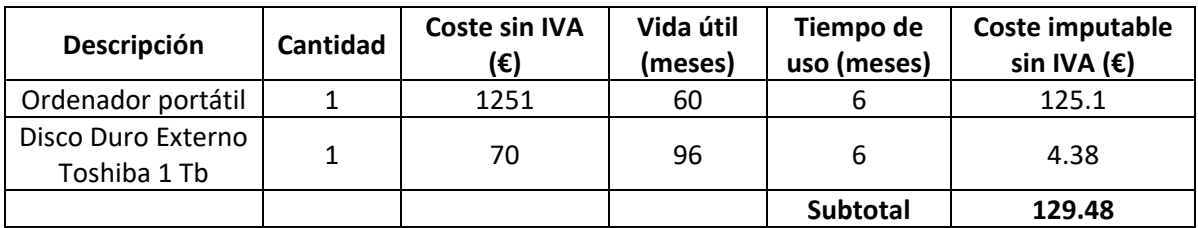

En la siguiente tabla (Tabla 4) se detallan los costes desglosados:

*Tabla 4. Presupuesto. Desglose de los costes de hardware del trabajo.*

Los costes imputables de la Tabla 4 se han calculado atendiendo a la amortización de cada dispositivo empleado a partir de la siguiente fórmula:

$$
Coste \, impulse \sin IVA = \frac{Tiempo \, de \, uso}{Vida \, átil} \times Coste \, sin \, IVA \tag{Ec. 9}
$$

Siendo las unidades de las diferentes variables utilizadas en la ecuación las indicadas en la Tabla 4: El Tiempo de uso y la Vida útil en meses y el Coste sin IVA en euros (€).

El coste total correspondiente al *hardware* es de **ciento veintinueve euros con cuarenta y ocho céntimos** (129.48 €).

## 2.3. Coste de Software

Para el desarrollo del trabajo se han utilizado los siguientes programas informáticos:

- Windows 10 (Microsoft Corporation, Redmond (WA), EEUU): Sistema operativo del ordenador utilizado. Precio incluido en el precio del propio ordenador.
- Matlab 2019Ra (TheMathWorks Inc., Natick (MA), EEUU): Programa en el que se ha desarrollado la interfaz gráfica y se han mostrado y analizado los resultados obtenidos.
- Putty v0.72: Software cliente SSH con licencia libre desarrollado por Simon Tatham. Utilizado para el acceso remoto con el *cluster* del Centro de Investigación e Innovación en Bioingeniería (Ci2B).
- FileZilla Client v3.43.0: Software Cliente de libro acceso y código abierto que utilizado para realizar la conexión remota con el *cluster* mencionado previamente, permitiendo la transferencia de archivos entre éste y el ordenador portátil.
- Microsoft Office 365 (Microsoft Corporation, Redmond (WA), EEUU): Suite ofimática empleada para la redacción de los diferentes documentos de la memoria.

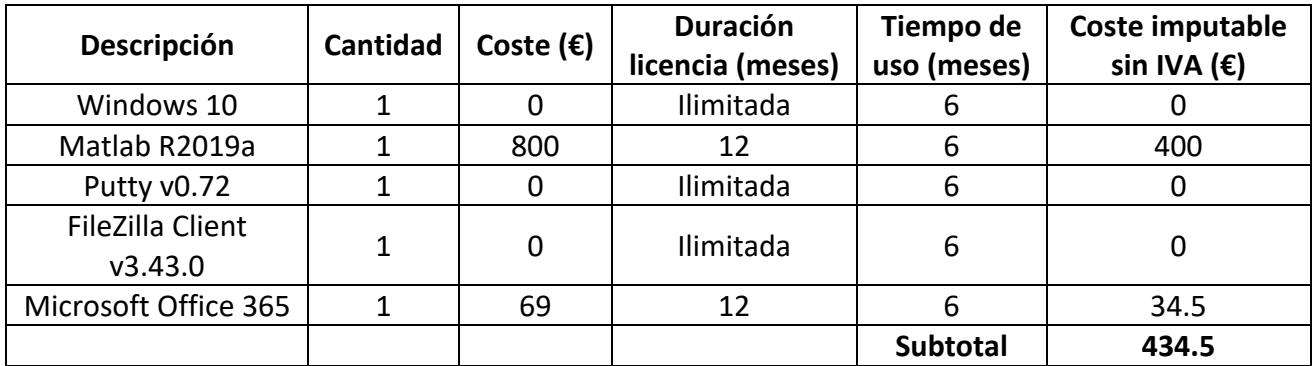

*Tabla 5. Presupuesto. Desglose de los costes de software del trabajo.*

De igual manera que con los costes de hardware, para el cálculo del coste imputable se ha utilizado la ecuación 9 cambiando la vida útil del dispositivo por la duración de la licencia del programa.

El coste total correspondiente al *software* es de **cuatrocientos treinta y cuatro euros con cincuenta céntimos** (434.5 €).

# 3. Presupuesto final

Una vez detallados los diferentes tipos de costes que conforman el proyecto, el coste total de ejecución material del proyecto se obtiene de la suma de los costes parciales de cada tipo.

A este coste de ejecución cabe añadir otros 2 tipos de costes, que son los siguientes:

- Gastos generales: Refiere a todos los gastos no incluidos o relacionados con la actividad productiva, como pueden ser los costes administrativos, gastos fiscales, gastos financieros o tasas administrativas; entre otros. Éstos se estiman en un 15% atendiendo a la ley vigente.
- Beneficio Industrial: Atendiendo a la ley vigente se aplica sobre el coste de ejecución material un beneficio del 6%.

Por último, y atendiendo a la legislación vigente, tanto al coste de ejecución material como a los gastos generales se aplica un Impuesto sobre el Valor Añadido (IVA) del 21%.

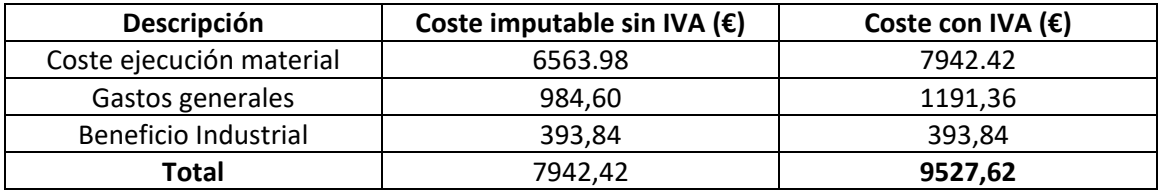

*Tabla 6. Desglose final del presupuesto del trabajo*

Finalmente, se puede concluir que el presupuesto total del presente proyecto es de **nueve mil quinientos veintisiete euros con sesenta y dos céntimos** (9527,62 €).

# **ANEXOS**
# 1. Diagrama de flujo de la interfaz

A continuación se presenta un diagrama de flujo sobre el uso de la interfaz gráfica "Simulation of 0D models".

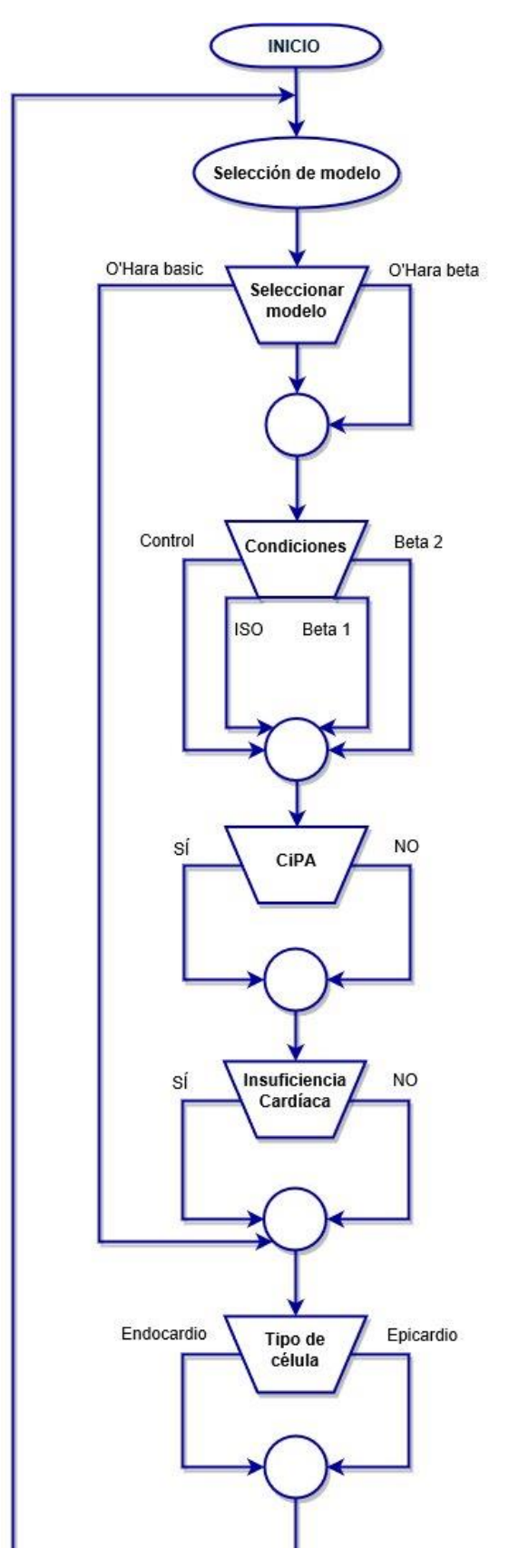

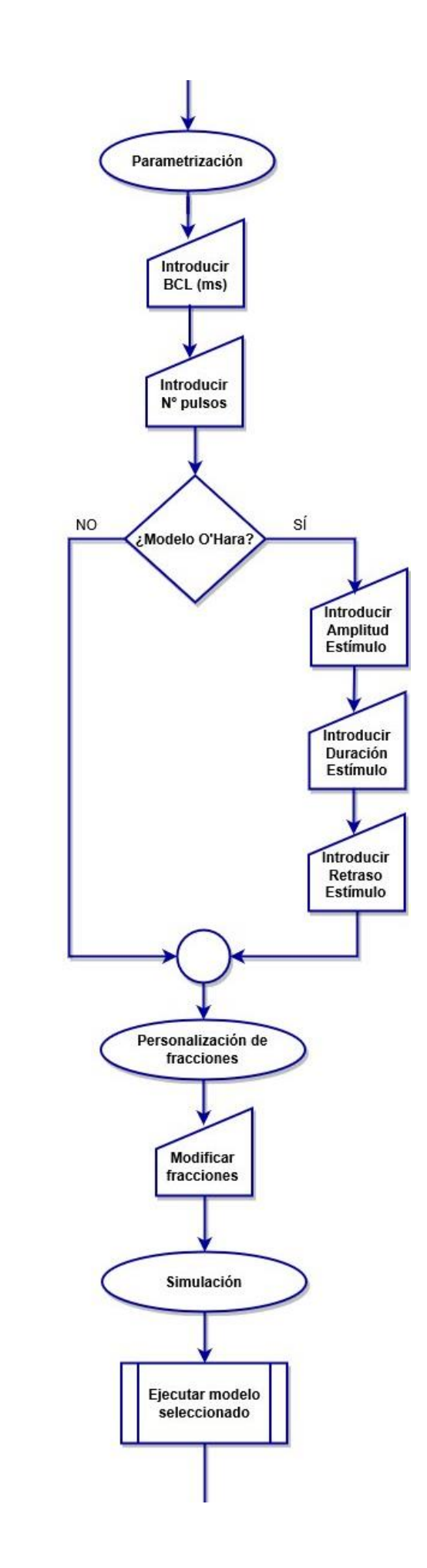

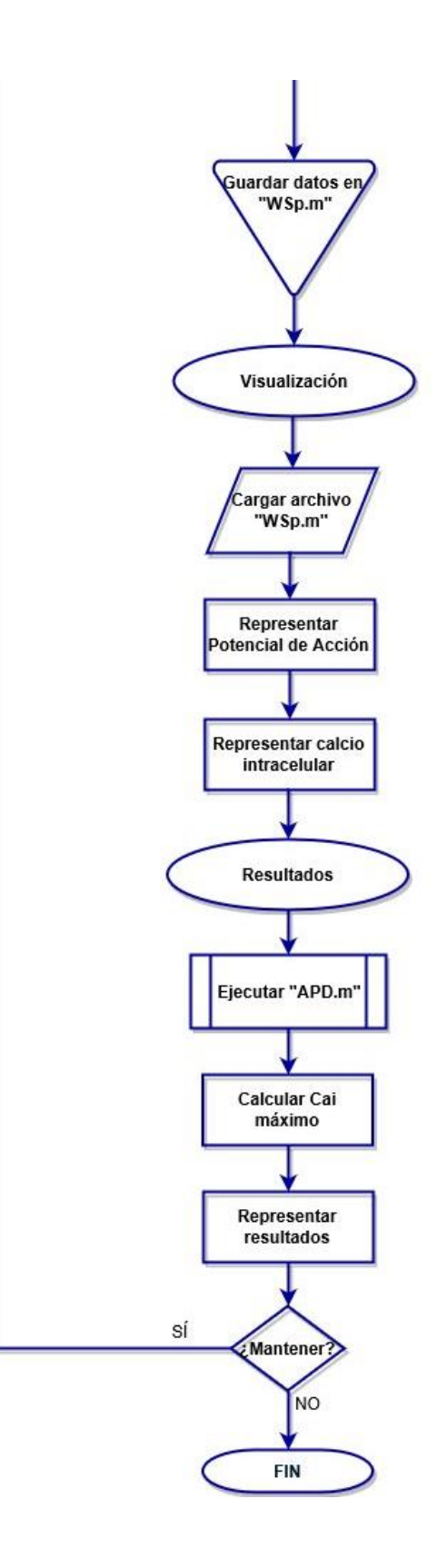

# 2. Ficha técnica

La aplicación "Simulations of 0D models" está programada en el entorno *App designer* de MATLAB. *App designer* es un entorno gráfico de desarrollo de interfaces introducido en la versión R2016a que incluye una versión totalmente integrada del editor de MATLAB.

Además de una versión de Matlab que incluya el entorno *App Designer*, se necesitarán el resto de ficheros en los que se incluyen los diferentes modelos adaptados a la aplicación.

A continuación, se muestra una tabla con los requisitos técnicos de la aplicación desarrollada.

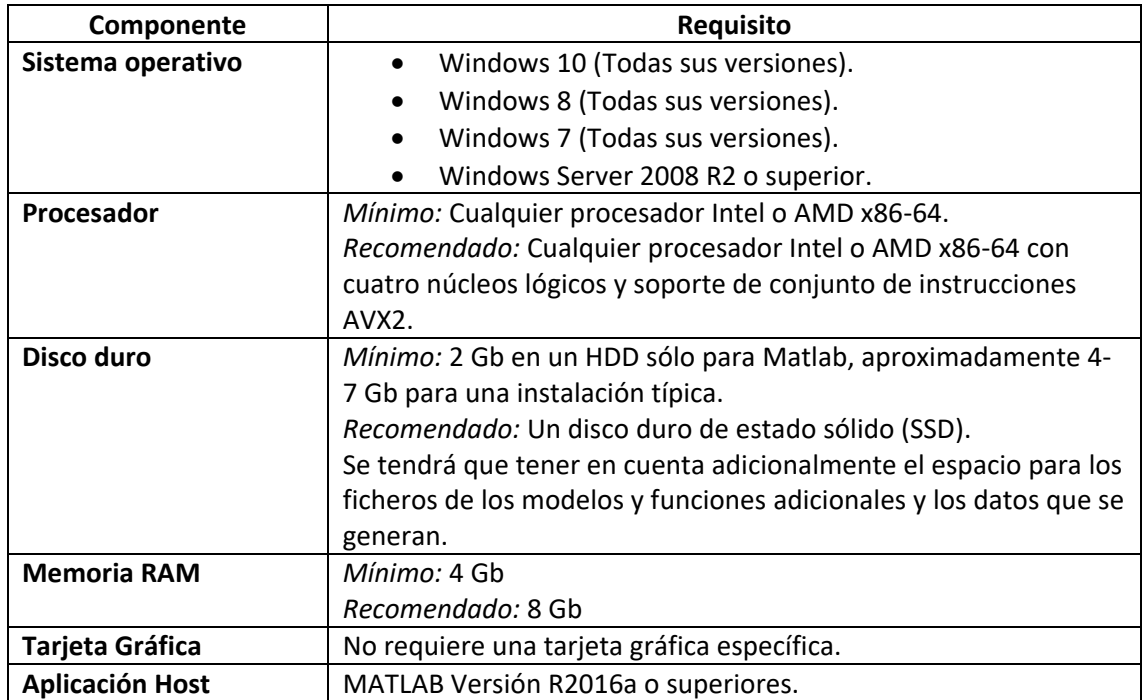

*Tabla 7. Requisitos técnicos de hardware y software de la aplicación desarrollada.*

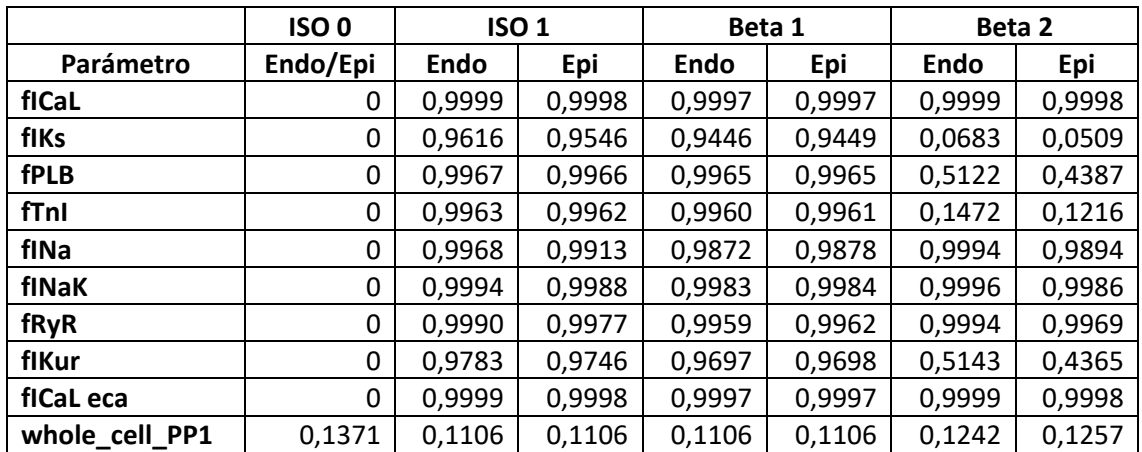

## 3. Fracciones fosforiladas

*Tabla 8. Valores de las fracciones fosforiladas calculadas para simulaciones sin insuficiencia cardíaca a partir de las ecuaciones de Heijman. [17]*

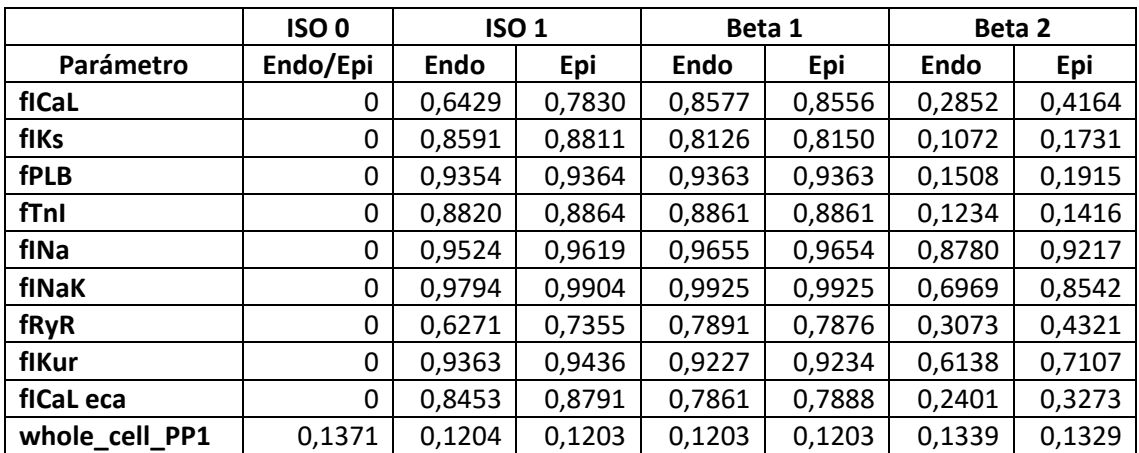

*Tabla 9. Valores de las fracciones fosforiladas calculadas para simulaciones con insuficiencia cardíaca a partir de las ecuaciones de Heijman. [17]*

De entre todas las fracciones que aparecen en ambas tablas, la fracción fICaL\_eca únicamente afecta en el modelo con detubulación. En el resto de modelos la única fracción relacionada con la corriente ICaL es la fracción fICaL.

## 4. Ecuaciones

A continuación, se presentan las ecuaciones más importantes modificadas o añadidas al modelo O'Hara-Rudy. Estas ecuaciones son las relacionadas con las modificaciones de las 8 corrientes afectadas por las fracciones fosforiladas.

Las ecuaciones que se presentan a continuación son las utilizadas para calcular las corrientes modificadas, así como las fracciones de los canales no fosforilados o fosforilados por diferentes compuestos: 1) Fosforilados por PKA; 2) Fosforilados por ambos compuestos; 3) Fosforilados sólo por PKA; 4) Fosforilados sólo por CaMK.

Para consultar el resto de ecuaciones tanto del modelo básico como de las modificaciones introducidas pueden revisarse los siguientes artículos:

- **Modelo O'Hara Rudy básico:** "*Simulation of the undiseased human cardiac ventricular action potential: Model formulation, experimental validation and application*"*.* 2011. Escrito por T. OHara y Y. Rudy. Referencia [7] de la Bibliografía.
- **Modificaciones del sistema beta-adrenérgico:** *"Local control of β-adrenergic stimulation: Effects on ventricular myocyte electrophysiology and Ca(2+)-transient.".* Escrito por J. Heijman et al. Referencia [17] de la Bibliografía.
- **Modificaciones por detubulación:** "*Microdomain-Specific Modulation of L-Type Calcium Channels Leads to Triggered Ventricular Arrhythmia in Heart Failure"*. Escrito por S. Jose L. Referencia [14] de la Bibliografía.

#### *Corriente de sodio Na<sup>+</sup> (INa)*

$$
f_{INa}^{P,CAMKII} = \frac{1}{\left(1 + \frac{KmCAMK}{CAMKa}\right)}\tag{Ec. 10}
$$

$$
\hat{f}_{INa}^{PKA} = f_{INa}^P \tag{Ec. 11}
$$

$$
f_{INa}^{Both} = \hat{f}_{INa}^{PKA} \cdot f_{INa}^{P,CAMKII}
$$
 (Ec. 12)

$$
f_{INa}^{PKA, only} = \hat{f}_{INa}^{PKA} - f_{INa}^{Both}
$$
 (Ec. 13)

$$
f_{INa}^{CaMKII, only} = f_{INa}^{P,CaMKII} - f_{INa}^{Both}
$$
 (Ec. 14)

$$
I_{Na}^{NP} = \bar{G}_{Na}^{NP} \cdot (m^{NP})^3 \cdot h^{NP} \cdot j^{NP} \cdot (V_m - E_{Na})
$$
 (Ec. 15)

$$
I_{Na}^{P,PKA} = \bar{G}_{Na}^{P} \cdot (m^{P,PKA})^{3} \cdot h^{P,PKA} \cdot j^{P,PKA} \cdot (V_{m} - E_{Na})
$$
 (Ec. 16)

$$
I_{Na}^{P,CaMK} = \bar{G}_{Na}^{NP} \cdot (m^{P,CaMK})^3 \cdot h^{P,CaMK} \cdot j^{P,CaMK} \cdot (V_m - E_{Na})
$$
 (Ec. 17)

$$
I_{Na}^{P,Both} = \bar{G}_{Na}^{P} \cdot (m^{P,PKA})^3 \cdot h^{P,CaMK} \cdot j^{P,CaMK} \cdot (V_m - E_{Na})
$$
 (Ec. 18)

$$
I_{Na} = \left(1 - f_{INA}^{PKA, only} - f_{INA}^{C a M K II, only} - f_{INA}^{B o th}\right) \cdot I_{Na}^{NP} + f_{INA}^{PKA, only} \cdot I_{Na}^{P, PKA} + f_{INA}^{C a M K II, only} \cdot I_{Na}^{P, C a M K} + f_{INA}^{B o th} \cdot I_{Na}^{P, B o th}
$$
\n(Ec. 19)

*Corriente de sodio late (INaL)*

$$
f_{INaL}^{P,CAMKII} = \frac{1}{\left(1 + \frac{KmCamK}{CamKa}\right)}
$$
 (Ec. 20)

$$
I_{Nal} = \bar{G}_{Nal} \cdot m_L \cdot (V_m - E_{Na}) \cdot \left( \left( 1 - f_{INal}^{P,CAMKII} \right) \cdot h_L + f_{INal}^{P,CAMKII} \cdot h_L^{P,CAMKII} \right) \text{ (Ec. 21)}
$$

$$
f_{To}^{P,CaMKII} = \frac{1}{\left(1 + \frac{KmCaMK}{CaMKa}\right)}\tag{Ec. 22}
$$

$$
I_{to} = \left(1 - f_{ITo}^{P,CaMKII}\right) \cdot I_{to}^{NP} + f_{ITo}^{P,CaMKII} \cdot I_{to}^{P,CaMKII}
$$
 (Ec. 23)

## *Corrientes de calcio (ICaL, ICaNa, ICaK)*

$$
f_{ICaL}^{P,CaMKII} = \frac{1}{\left(1 + \frac{KmCaMK}{CaMKa}\right)}
$$
(Ec. 24)

$$
f_{ICaL,i}^{P,CaMKII} = \frac{1}{\left(1 + \frac{KmCaMK}{CaMKa}\right)}
$$
(Ec. 25)

$$
\hat{f}_{ICAL}^{PKA} = f_{ICAL}^{P}
$$
 (Ec. 26)

$$
\hat{f}_{ICaL,i}^{PKA} = f_{ICaL,eca}^{P} \tag{Ec. 27}
$$

$$
f_{ICaL}^{Both} = \hat{f}_{ICaL}^{PKA} \cdot f_{ICaL}^{P,CaMKII}
$$
 (Ec. 28)

$$
f_{ICaL,i}^{Both} = \hat{f}_{ICaL,i}^{PKA} \cdot f_{ICaL,i}^{P,CaMKII}
$$
 (Ec. 29)

$$
f_{ICaL}^{PKA, only} = \hat{f}_{ICaL}^{PKA} - f_{ICaL}^{Both}
$$
 (Ec. 30)

$$
f_{ICaLi}^{PKA, only} = \hat{f}_{ICaLi}^{PKA} - f_{ICaLi}^{Both}
$$
 (Ec. 31)

$$
f_{ICAL}^{CaMKII, only} = f_{ICAL}^{P, CaMKII} - f_{ICAL}^{Both}
$$
 (Ec. 32)

$$
f_{ICaL,i}^{CaMKII, only} = f_{ICaL,i}^{P,CaMKII} - f_{ICaL,i}^{Both}
$$
 (Ec. 33)

$$
I_{Cal}^{NP} = P_{Ca,ss} \cdot \varphi_{ICaL} \cdot d \cdot (f \cdot (1 - n_{Ca}) + j_{Ca} \cdot f_{Ca} \cdot n_{Ca})
$$
 (Ec. 34)

$$
I_{Cal}^{CaMK} = P_{Ca,ss}^{P,CAMKII} \cdot \varphi_{ICaL} \cdot d \cdot (f^{P,CAMKII} \cdot (1 - n_{Ca}) + j_{Ca} \cdot f_{Ca}^{P,CAMKII} \cdot n_{Ca}) \quad \text{(Ec. 35)}
$$

$$
I_{Cal}^{PKA} = P_{Ca,ss}^{PKA} \cdot \varphi_{ICaL} \cdot d^{PKA} \cdot (f^{PKA} \cdot (1 - n_{Ca}) + j_{Ca} \cdot f_{Ca}^{PKA} \cdot n_{Ca})
$$
 (Ec. 36)

$$
I_{Cal}^{Both} = P_{Ca,ss}^{PKA} \cdot \varphi_{ICaL} \cdot d^{PKA} \cdot (f^{Both} \cdot (1 - n_{Ca}) + j_{Ca} \cdot f_{Ca}^{Both} \cdot n_{Ca})
$$
 (Ec. 37)

$$
I_{Cal,i}^{NP} = P_{Ca,i} \cdot \varphi_{ICaL} \cdot d \cdot (f \cdot (1 - n_{Ca,i}) + j_{Ca} \cdot f_{Ca} \cdot n_{Ca,i})
$$
 (Ec. 38)

$$
I_{Cal,i}^{CaMK} = P_{Ca,i}^{P,CAMKI} \cdot \varphi_{ICaL,i} \cdot d \cdot (f^{P,CAMKII} \cdot (1 - n_{Ca,i}) + j_{Ca} \cdot f_{Ca}^{P,CAMKII} \cdot n_{Ca,i})
$$
(Ec. 39)

$$
I_{Cal,i}^{PKA} = P_{Ca,i}^{PKA} \cdot \varphi_{ICaL,i} \cdot d^{PKA} \cdot (f^{PKA} \cdot (1 - n_{Ca,i}) + j_{Ca} \cdot f_{Ca}^{PKA} \cdot n_{Ca,i})
$$
 (Ec. 40)

$$
I_{Cal,i}^{Both} = P_{Cal,i}^{PKA} \cdot \varphi_{ICal,i} \cdot d^{PKA} \cdot (f^{Both} \cdot (1 - n_{Cal,i}) + j_{Ca} \cdot f_{Ca}^{Both} \cdot n_{Cal,i})
$$
 (Ec. 41)

$$
I_{CaNa}^{NP} = P_{CaNa,ss} \cdot \varphi_{ICaNa} \cdot d \cdot (f \cdot (1 - n_{Ca}) + j_{Ca} \cdot f_{Ca} \cdot n_{Ca})
$$
 (Ec. 42)

$$
I_{CaNa}^{CaMK} = P_{CaNa,ss}^{P,CaMKII} \cdot \varphi_{ICaNa} \cdot d \cdot (f^{P,CaMKII} \cdot (1 - n_{Ca}) + j_{Ca} \cdot f_{Ca}^{P,CaMKII} \cdot n_{Ca})
$$
 (Ec. 43)

$$
I_{CaNa}^{PKA} = P_{CaNa,ss}^{PKA} \cdot \varphi_{ICaNa} \cdot d^{PKA} \cdot (f^{PKA} \cdot (1 - n_{Ca}) + j_{Ca} \cdot f_{Ca}^{PKA} \cdot n_{Ca})
$$
 (Ec. 44)

$$
I_{CaNa}^{Both} = P_{CaNa,ss}^{PKA} \cdot \varphi_{ICaNa} \cdot d^{PKA} \cdot (f^{Both} \cdot (1 - n_{Ca}) + j_{Ca} \cdot f_{Ca}^{Both} \cdot n_{Ca})
$$
 (Ec. 45)

$$
I_{CaNa,i}^{NP} = P_{CaNa,i} \cdot \varphi_{ICaNa} \cdot d \cdot (f \cdot (1 - n_{Ca,i}) + j_{Ca} \cdot f_{Ca} \cdot n_{Ca,i})
$$
 (Ec. 46)

$$
I_{CaNa,i}^{CaMK} = P_{CaNa,i}^{P,CaMK} \cdot \varphi_{ICaNa,i} \cdot d \cdot (f^{P,CaMKI} \cdot (1 - n_{Ca,i}) + j_{Ca} \cdot f_{Ca}^{P,CaMKII} \cdot n_{Ca,i})
$$
(Ec. 47)

$$
I_{CaNa,i}^{PKA} = P_{CaNa,i}^{PKA} \cdot \varphi_{ICaNa,i} \cdot d^{PKA} \cdot (f^{PKA} \cdot (1 - n_{Ca,i}) + j_{Ca} \cdot f_{Ca}^{PKA} \cdot n_{Ca,i})
$$
 (Ec. 48)

$$
I_{Cana,i}^{Both} = P_{cana,i}^{PKA} \cdot \varphi_{ICaNa,i} \cdot d^{PKA} \cdot (f^{Both} \cdot (1 - n_{Ca,i}) + j_{Ca} \cdot f_{Ca}^{Both} \cdot n_{Ca,i})
$$
 (Ec. 49)

$$
I_{CaK}^{NP} = P_{CaK,ss} \cdot \varphi_{ICaK} \cdot d \cdot (f \cdot (1 - n_{Ca}) + j_{Ca} \cdot f_{Ca} \cdot n_{Ca})
$$
 (Ec. 50)

$$
I_{CaK}^{CaMK} = P_{CaK,ss}^{P,CAMKII} \cdot \varphi_{ICaK} \cdot d \cdot (f^{P,CAMKII} \cdot (1 - n_{Ca}) + j_{Ca} \cdot f_{Ca}^{P,CAMKII} \cdot n_{Ca})
$$
 (Ec. 51)

$$
I_{CaK}^{PKA} = P_{CaK,ss}^{PKA} \cdot \varphi_{ICaK} \cdot d^{PKA} \cdot (f^{PKA} \cdot (1 - n_{Ca}) + j_{Ca} \cdot f_{Ca}^{PKA} \cdot n_{Ca})
$$
 (Ec. 52)

$$
I_{CaK}^{Both} = P_{CaK,ss}^{PKA} \cdot \varphi_{ICaK} \cdot d^{PKA} \cdot (f^{Both} \cdot (1 - n_{Ca}) + j_{Ca} \cdot f_{Ca}^{Both} \cdot n_{Ca})
$$
 (Ec. 53)

$$
I_{CaK,i}^{NP} = P_{CaK,i} \cdot \varphi_{ICaK} \cdot d \cdot (f \cdot (1 - n_{Ca,i}) + j_{Ca} \cdot f_{Ca} \cdot n_{Ca,i})
$$
 (Ec. 54)

$$
I_{CaK,i}^{CaMK} = P_{CaK,i}^{P,CAMKI} \cdot \varphi_{ICaK,i} \cdot d \cdot (f^{P,CAMKII} \cdot (1 - n_{Ca,i}) + j_{Ca} \cdot f_{Ca}^{P,CAMKII} \cdot n_{Ca,i})
$$
(Ec. 55)

$$
I_{CaK,i}^{PKA} = P_{CaK,i}^{PKA} \cdot \varphi_{ICaK,i} \cdot d^{PKA} \cdot (f^{PKA} \cdot (1 - n_{Ca,i}) + j_{Ca} \cdot f_{Ca}^{PKA} \cdot n_{Ca,i})
$$
 (Ec. 56)

$$
I_{CaK,i}^{Both} = P_{CaK,i}^{PKA} \cdot \varphi_{ICaK,i} \cdot d^{PKA} \cdot (f^{Both} \cdot (1 - n_{Ca,i}) + j_{Ca} \cdot f_{Ca}^{Both} \cdot n_{Ca,i})
$$
 (Ec. 57)

$$
I_{Cal,ss} = \left(1 - f_{ICAL}^{PKA, only} - f_{ICAL}^{CAMKII, only} - f_{ICAL}^{Both}\right) \cdot I_{Cal}^{NP} + f_{ICAL}^{PKA, only} \cdot I_{Cal}^{P,PKA} + f_{ICAL}^{P, CaMKII, only} \cdot I_{Cal}^{P, CaMK} + f_{ICAL}^{Both} \cdot I_{Cal}^{P, Both} \tag{Ec. 58}
$$

$$
I_{Cal,i} = \left(1 - f_{ICal,i}^{PKA, only} - f_{ICal,i}^{CAMKII, only} - f_{ICal,i}^{Both}\right) \cdot I_{Cal,i}^{NP} + f_{ICal,i}^{PKA, only} \cdot I_{Cal,i}^{P,PKA} + f_{ICal,i}^{CAMKII, only} \cdot I_{Cal,i}^{P,CaMK} + f_{ICal,i}^{Bobth} \cdot I_{Cal,i}^{P,Both}
$$
\n(Ec. 59)

$$
I_{CaNa,ss} = \left(1 - f_{ICaNa}^{PKA,only} - f_{ICaNa}^{CaMKII,only} - f_{ICaNa}^{Both}\right) \cdot I_{CaNa}^{NP} + f_{ICaNa}^{PKA,only} \cdot I_{CaNa}^{P,PKA} + f_{ICaNa}^{CaMKII,only} \cdot I_{CaNa}^{P,CaMK} + f_{ICaNa}^{Both} \cdot I_{CaNa}^{P,Both}
$$
(Ec. 60)

$$
I_{CaNa,i} = \left(1 - f_{ICaNa,i}^{PKA, only} - f_{ICaNa,i}^{CaMKII, only} - f_{ICaNa,i}^{Both}\right) \cdot I_{CaNa,i}^{NP} + f_{ICaNa,i}^{PKA, only} \cdot I_{CaNa,i}^{P,PKA} + f_{ICaNa,i}^{CaMKII, only} \cdot I_{CaNa,i}^{P,CaMK} + f_{ICaNa,i}^{Both} \cdot I_{CaNa,i}^{P,Both} \tag{Ec. 61}
$$

$$
I_{CaK,ss} = \left(1 - f_{ICaK}^{PKA,only} - f_{ICaK}^{CaMKII,only} - f_{ICaK}^{Both}\right) \cdot I_{CaK}^{NP} + f_{ICaK}^{PKA,only} \cdot I_{CaK}^{P,FKA} + f_{ICaK}^{CaMKII,only} \cdot I_{CaK}^{P,CaMK} + f_{ICaK}^{Both} \cdot I_{CaK}^{P,Both}
$$
\n(Ec. 62)

$$
I_{Cak,i} = \left(1 - f_{ICak,i}^{PKA, only} - f_{ICak,i}^{CAMKII, only} - f_{ICak,i}^{Both}\right) \cdot I_{Cak,i}^{NP} + f_{ICak,i}^{PKA, only} \cdot I_{Cak,i}^{P,PKA} + f_{ICak,i}^{CAMKII, only} \cdot I_{Cak,i}^{P,CaMK} + f_{ICak,i}^{Both} \cdot I_{Cak,i}^{P,Both}
$$
\n(Ec. 63)

*Corrientes de potasio K<sup>+</sup> lenta (IKs)*

$$
\hat{f}_{IKS}^{PKA} = f_{IKS}^P \tag{Ec. 64}
$$

$$
Ks_{Ca} = 1 + \frac{0.6}{1 + \left(\frac{3.8 \cdot 10^{-5}}{\left[Ca^{2+}\right]_i}\right)^{1.4}}
$$
 (Ec. 65)

$$
I_{KS}^{NP} = \bar{G}_{KS}^{NP} \cdot Ks_{Ca} \cdot x_{s1} \cdot x_{s2} \cdot (V_m - E_{KS})
$$
 (Ec. 66)

$$
I_{Ks}^{P,PKA} = \bar{G}_{Ks}^{P} \cdot Ks_{Ca} \cdot x_{s2}^{P,PKA} \cdot x_{s1}^{P,PKA} \cdot (V_m - E_{Ks})
$$
 (Ec. 67)

$$
I_{KS} = \left(1 - f_{IKS}^{PKA, only}\right) \cdot I_{KS}^{NP} + f_{INA}^{PKA, only} \cdot I_{Na}^{P,PKA}
$$
 (Ec. 68)

#### *Corrientes de sodioNa<sup>+</sup> -potasio K<sup>+</sup> lenta (INaK)*

$$
\hat{f}_{INaK}^{PKA} = f_{INaK}^P
$$
 (Ec. 69)

$$
K_{Nai}^o = \left(1 - \hat{f}_{INaK}^{PKA}\right) \cdot K_{Nai}^{o,NP} + \hat{f}_{INaK}^{PKA} \cdot K_{Nai}^{o,PKA}
$$
 (Ec. 70)

#### *Corriente de potasio K<sup>+</sup> ultrarápida de meseta (IKur)*

$$
I_{Kur}^{NP} = G_{Kur}^{NP} \cdot x_{Kur} \cdot (V_m - E_{Kur})
$$
 (Ec. 71)

$$
G_{Kur}^P = G_{Kur}^{NP} \cdot 2.5 \tag{Ec. 72}
$$

$$
I_{Kur}^P = G_{Kur}^P \cdot x_{Kur} \cdot (V_m - E_K)
$$
 (Ec. 73)

$$
\hat{f}_{Kur}^P = f_{IKur} \tag{Ec. 74}
$$

$$
I_{Kur} = \left(1 - \hat{f}_{Kur}^P\right) \cdot I_{Kur}^{NP} + \hat{f}_{Kur}^P \cdot I_{Kur}^{NP} \tag{Ec. 75}
$$

### *Liberación de calcio inducida por receptor de rianodiona desde el retículo sarcoplásmico de unión (Jrel)*

$$
f_{jrel}^{P,CaMKII} = \frac{1}{\left(1 + \frac{KmCaMK}{CaMKa}\right)}
$$
(Ec. 76)

$$
\hat{f}_{\text{Irel}}^{\text{PKA}} = f_{\text{RyR}}^{\text{P}} \tag{Ec. 77}
$$

$$
f_{\text{Jrel}}^{\text{Both}} = \hat{f}_{\text{Jrel}}^{\text{PKA}} \cdot f_{\text{Jrel}}^{\text{P,CAMKII}} \tag{Ec. 78}
$$

$$
f_{\text{Jrel}}^{\text{PKA,only}} = \hat{f}_{\text{Jrel}}^{\text{PKA}} - f_{\text{Jrel}}^{\text{Both}} \tag{Ec. 79}
$$

$$
f_{\text{Jrel}}^{\text{CaMKII,only}} = f_{\text{Jrel}}^{\text{P,CAMKII}} - f_{\text{Jrel}}^{\text{Both}}
$$
 (Ec. 80)

$$
J_{rel} = RyR_{Total} \cdot (1 - f_{jrel}^{CaMKII, only} - f_{jrel}^{PKA, only} - f_{jrel}^{Both}) \cdot J_{rel}^{NP} + f_{jrel}^{CaMKII, only} \cdot J_{rel}^{P.CaMKII} + f_{jrel}^{PKA, only} \cdot J_{rel}^{PKA} + f_{jrel}^{Both} \cdot J_{rel}^{Both}
$$
(Ec. 81)

*Bomba SERCA (Jleak) y flujo de absorción de calcio Ca<sup>+</sup> (Jup)*

$$
f_{Jup}^{P,CAMKII} = \frac{1}{\left(1 + \frac{KmCAMK}{CAMKa}\right)}\tag{Ec. 82}
$$

$$
\hat{f}_{Jup}^{PKA} = f_{SERCA}^P
$$
 (Ec. 83)

$$
f_{lup}^{Both} = \hat{f}_{lup}^{PKA} \cdot f_{lup}^{P,CaMKII}
$$
 (Ec. 84)

$$
f_{Jup}^{PKA, only} = \hat{f}_{Jup}^{PKA} - f_{Jup}^{Both}
$$
 (Ec. 85)

$$
f_{Jup}^{CaMKII, only} = f_{Jup}^{P,CaMKII} - f_{Jup}^{Both}
$$
 (Ec. 86)

$$
J_{leak} = Leak_{Total} \cdot \left(\frac{0.0039375 \cdot [Ca^{2+}]_{nsr}}{15.0}\right) \cdot J_{rel}^{Both}
$$
 (Ec. 87)

$$
J_{up} = SERCA_{Total} \cdot \left( \left( 1 - f_{Jup}^{CaMKII, only} - f_{Jup}^{PKA, only} - f_{Jup}^{Both} \right) \cdot J_{up}^{NP} + f_{Jup}^{CaMKII, only} \cdot J_{up}^{P,CaMKII} + f_{Jup}^{PKA, only} \cdot J_{up}^{P,CaMKII} + f_{Jup}^{PKA, only} \cdot J_{up}^{P,FA} + f_{Jup}^{Both} \cdot J_{up}^{Both} \right) - J_{leak}
$$
\n(Ec. 88)